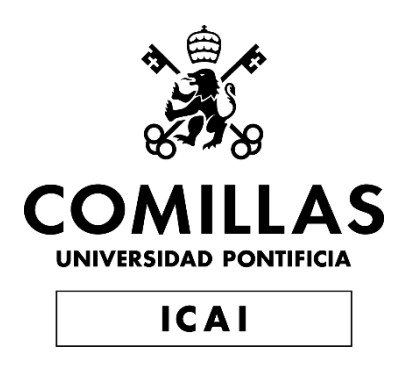

# GRADO EN INGENIERÍA EN TECNOLOGÍAS DE TELECOMUNICACIÓN

# TRABAJO FIN DE GRADO COMPARING OPTIMAL POWER FLOW FOR THE PROVISION OF FLEXIBILITY BY DISTRIBUTION **SYSTEM**

Autor: Ignacio Téllez Ruiz Director: Lukas Sigrist Director: Álvaro Ortega Manjavacas

**Madrid** 

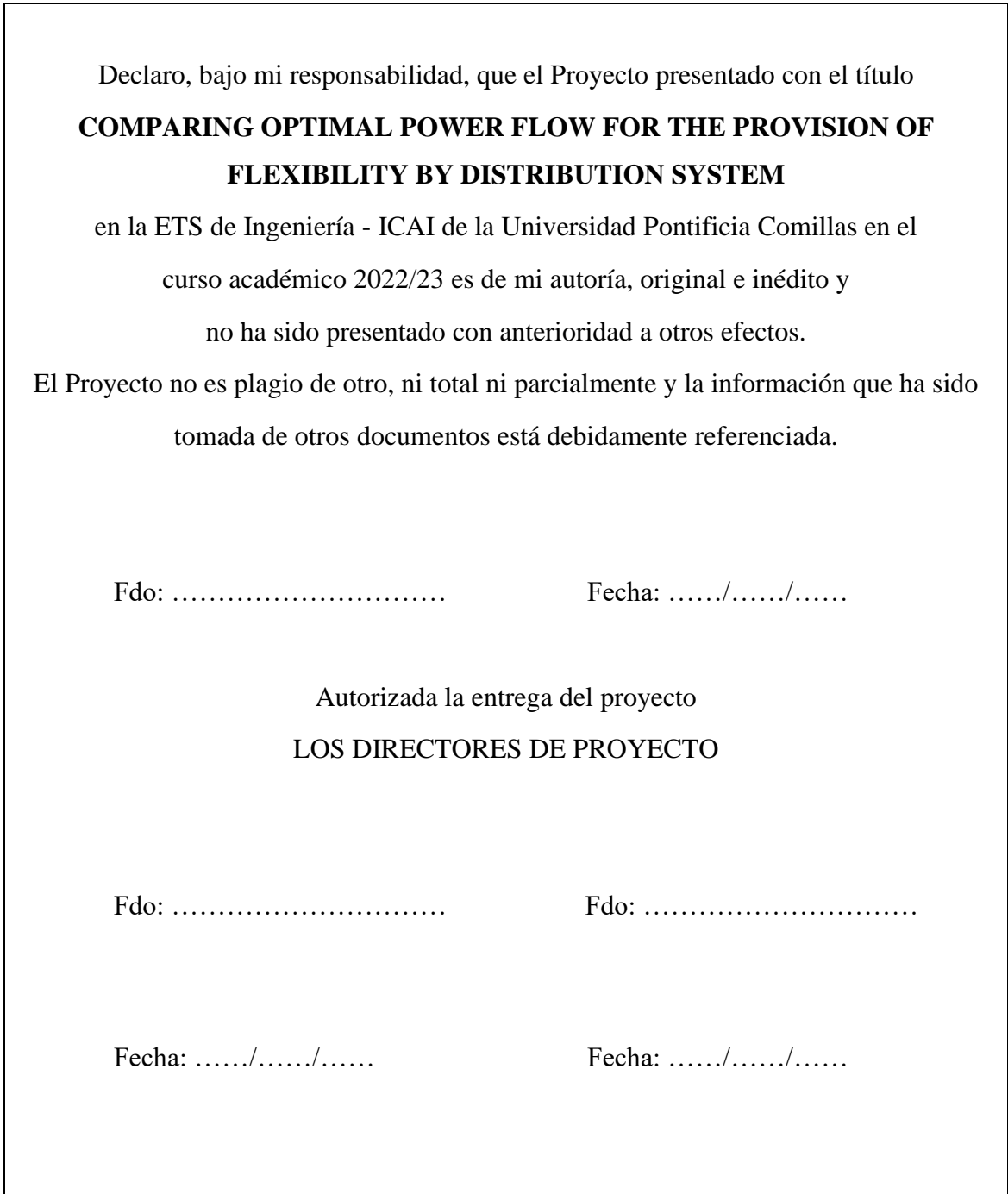

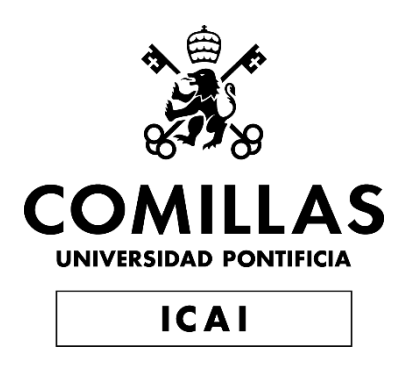

# GRADO EN INGENIERÍA EN TECNOLOGÍAS DE TELECOMUNICACIÓN

# TRABAJO FIN DE GRADO COMPARING OPTIMAL POWER FLOW FOR THE PROVISION OF FLEXIBILITY BY DISTRIBUTION **SYSTEM**

Autor: Ignacio Téllez Ruiz Director: Lukas Sigrist Director: Álvaro Ortega Manjavacas

**Madrid** 

## **COMPARACIÓN DEL FLUJO DE POTENCIA ÓPTIMO PARA LA PROVISIÓN DE FLEXIBILIDAD POR EL SISTEMA DE DISTRIBUCIÓN**

## **Autor: Téllez Ruiz, Ignacio.**

Directores: Sigrist, Lukas. Ortega Manjavacas, Álvaro. Entidad Colaboradora: ICAI – Universidad Pontificia Comillas

## **RESUMEN DEL PROYECTO**

En este Trabajo se expone el estudio, desarrollo y validación de un modelo de Flujo de Cargas Óptimo (OPF) implantado en la herramienta MATPOWER de MATLAB, el cual optimiza el despacho de generación de los generadores que conforman el sistema eléctrico de distribución. El objetivo es conseguir que la red opere con unos niveles de reserva que garantice la evacuación de servicios de Control de Frecuencia Primaria (PFC) y servicios de inercia (I) tales que puedan ofrecer flexibilidad y seguridad en este punto de operación de la red, minimizando los desvíos de potencia ofertadas en los mercados de energía eléctrica de servicios PFC y servicios de inercia. El OPF será resuelto por el método de Newton-Raphson y se comparará con los resultados obtenidos por el método de resolución de la Transformada Logarítmica del Módulo de la Tensión (LTMV) y la aproximación lineal DC ejecutado ambos en GAMS.

**Palabras clave**: Red de distribución, OPF, Prestación de servicios auxiliares, Flujo de potencia en AC, control de frecuencia primaria, redistribución en tiempo real.

## **1. Introducción**

La red de distribución de energía eléctrica tiene como objetivo la transmisión de energía eléctrica desde las redes de transporte, desde otras redes de distribución o desde la generación conectada a la propia red de distribución, hasta los puntos de consumo u otras redes de distribución, en las adecuadas condiciones de calidad. La red de distribución está evolucionando debido a la creciente penetración de la generación conectada a la red de distribución, fuentes de energía renovables y sistemas de almacenamiento de energía, por lo que crece el interés en que esta generación no solo participe en el abastecimiento de la demanda sino también en la provisión de servicios complementarios para mejorar el funcionamiento y la seguridad de la red eléctrica.

### **2. Definición del proyecto**

Se propone una herramienta para gestionar la evacuación del servicio de Control Primario de Frecuencia (PFC) y servicios de Inercia (I) por parte de los generadores conectados a la red de distribución. Para alcanzar este objetivo, se desarrolla un Flujo de Cargas Óptimo (OPF) que minimiza los desvíos de potencia una vez ejecutado el algoritmo respecto al despacho inicial de generación y garantizando la evacuación de dichos servicios. Se realizan las pruebas de validación del algoritmo en un sistema eléctrico de distribución de 8 buses. El OPF se resolverá mediante el método de Newton-Raphson (N-R) con la herramienta MATPOWER y se comparará con los resultados obtenido al ejecutar el algoritmo y resolverlo con el método de la Transformada Logarítmica del Módulo de la Tensión (LTMV) y la aproximación líneal DC ejecutados en GAMS.

### **3. Descripción del modelo**

Para la validación del correcto funcionamiento del algoritmo desarrollado se plantea un sistema eléctrico de 8 nudos compuesto por la red de transporte en el nudo, 4 generadores, 2 carga y 7 líneas con sus respectivos transformadores de tensión cuando se precisan de ellos. La potencia a evacuar relativas a los servicios PFC es del 8% de la capacidad instalada y los servicios de inercia hasta el 10% de la capacidad máxima de los generadores.

El algoritmo minimiza el desvío de las potencias de generación ofertadas en el mercado eléctrico de energía, de reservas PFC y de servicios de Inercia a la vez que se cumplen las restricciones para garantizar la evacuación de servicios I+PFC.

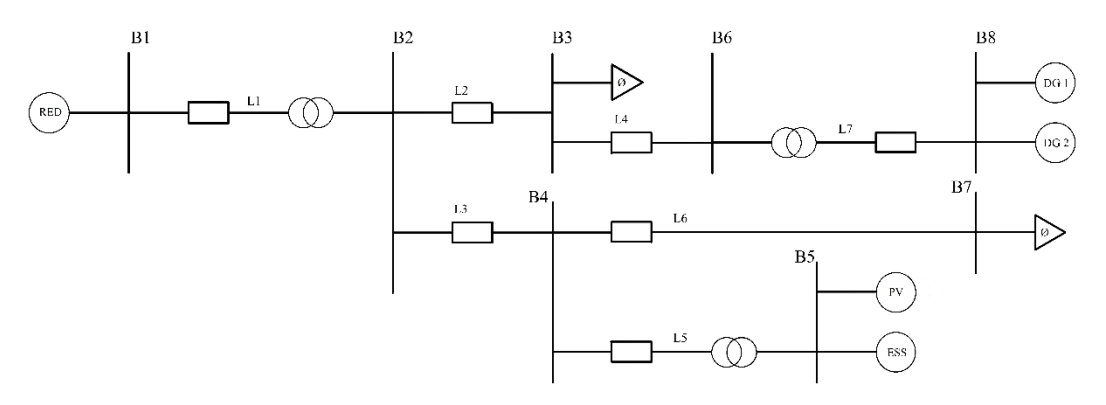

*Ilustración 1 – Diagrama unifilar del sistema eléctrico de distribución.*

#### <span id="page-7-0"></span>**4. Resultados**

Los resultados de este Trabajo se basan en comparar los resultados del modelo obtenido al resolverlo en GAMS, por los métodos anteriormente mencionados como se muestra en el documento de investigación [1], con los resultados obtenido en MATPOWER [2]. Así, se demuestran las diferencias y similitudes de resolverlo mediante métodos de resolución distintos. Podemos confirmar el correcto funcionamiento del modelo en ambos casos y un resultado positivo en su efecto.

### **5. Conclusiones**

En todos los casos, el algoritmo ha redistribuido con éxito la generación en la red eléctrica de distribución para garantizar la prestación de servicios I+PFC sin violar las restricciones de la red.

### **6. Referencias**

- [1] Oladimeji, O. Sigrist, L. Ortega, A. (2022). "Development of algorithms for the provision of inertia and primary frequency control services from the distribution system". IEEE PES ISGT Conference Europe.
- [2] MATPOWER–Free, open-source tools for electric power system simulation and optimization. (s/f). Matpower.org.<https://matpower.org/>

## **COMPARING OPTIMAL POWER FOR THE PROVISION OF FLEXIBILITY BY DISTRIBUTION SYSTEM**

**Author: Téllez Ruiz, Ignacio.**

Supervisor: Sigrist, Lukas. Ortega Manjavacas, Álvaro. Collaborating Entity: ICAI – Universidad Pontificia Comillas

## **ABSTRACT**

This paper presents the study, development and validation of an Optimal Load Flow (OPF) model implemented in MATLAB's MATPOWER tool, which optimizes the generation dispatch of the generators that make up the electrical distribution system. The objective is to achieve that the grid operates with reserve levels that guarantee the evacuation of Primary Frequency Control (PFC) services and inertia services (I) such that they can offer flexibility and security at this point of operation of the grid, minimizing the power deviations offered in the electric power markets of PFC services and inertia services. The OPF will be solved by the Newton-Raphson method and will be compared with the results obtained by the Logarithmic Transform Transform Voltage Modulus (LTMV) solving method and the linear DC approximation both executed in GAMS.

**Keywords**: Distribution network, OPF, Ancillary service provision, AC power flow, primary frequency control, real time redistribution.

## **1. Introduction**

The purpose of the electric power distribution grid is to transmit electric power from the transmission grids, from other distribution grids or from the generation connected to the distribution grid itself, to the consumption points or other distribution grids, under adequate quality conditions. The distribution network is evolving due to the growing penetration of generation connected to the distribution network, renewable energy sources and energy storage systems, so there is growing interest in this generation not only participating in the supply of demand but also in the provision of complementary services to improve the operation and safety of the electricity network.

## **2. Description of the project**

A tool is proposed to manage the evacuation of the Primary Frequency Control (PFC) and Inertia (I) services by the generators connected to the distribution network. To achieve this objective, an Optimal Load Flow (OPF) is developed to minimize the power deviations once the algorithm is executed with respect to the initial generation dispatch and guaranteeing the evacuation of these services. Algorithm validation tests are performed on an 8-bus distribution power system. The OPF will be solved using the Newton-Raphson (N-R) method with the MATPOWER tool and will be compared with the results obtained by running the algorithm and solving it with the Logarithmic Transform of Voltage Modulus (LTMV) method and the DC linear approximation executed in GAMS.

### **3. Description of the model**

In order to validate the correct operation of the developed algorithm, an 8-node electrical system is proposed, consisting of the transmission grid, 4 generators, 2 loads and 7 lines with their respective voltage transformers when they are required.

The algorithm minimizes the deviation of the generation powers offered in the electric power market, PFC reserves and Inertia services while complying with the restrictions to guarantee the evacuation of I+PFC services. The power to be evacuated for PFC services is 8% of the installed capacity and for inertia services up to 10% of the maximum capacity of the generators.

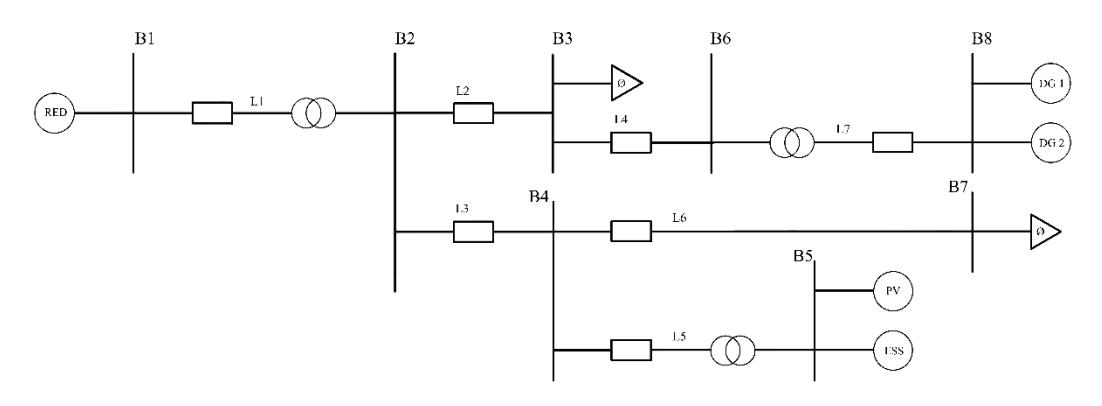

*Illustration 1 - Unifilar diagram of the distribution system.*

### **4. Results**

The results of this work are based on comparing the results of the model obtained by solving it in GAMS, by the previously mentioned methods as shown in the research paper [1], with the results obtained in MATPOWER [2]. Thus, the differences and similarities of solving it by different solving methods are demonstrated. We can confirm the correct performance of the model in both cases and a positive result in its effect.

#### **5. Conclusions**

In all cases, the algorithm has successfully redistributed generation into the distribution power grid to ensure the provision of I+PFC services without violating grid constraint.

### **6. References**

- [1] Oladimeji, O. Sigrist, L. Ortega, A. (2022). "Development of algorithms for the provision of inertia and primary frequency control services from the distribution system". IEEE PES ISGT Conference Europe.
- [2] MATPOWER–Free, open-source tools for electric power system simulation and optimization. (s/f). Matpower.org.<https://matpower.org/>

## UNIVERSIDAD PONTIFICIA COMILLAS ESCUELA TÉCNICA SUPERIOR DE INGENIERÍA - ICAI

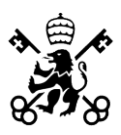

# ÍNDICE DE LA MEMORIA

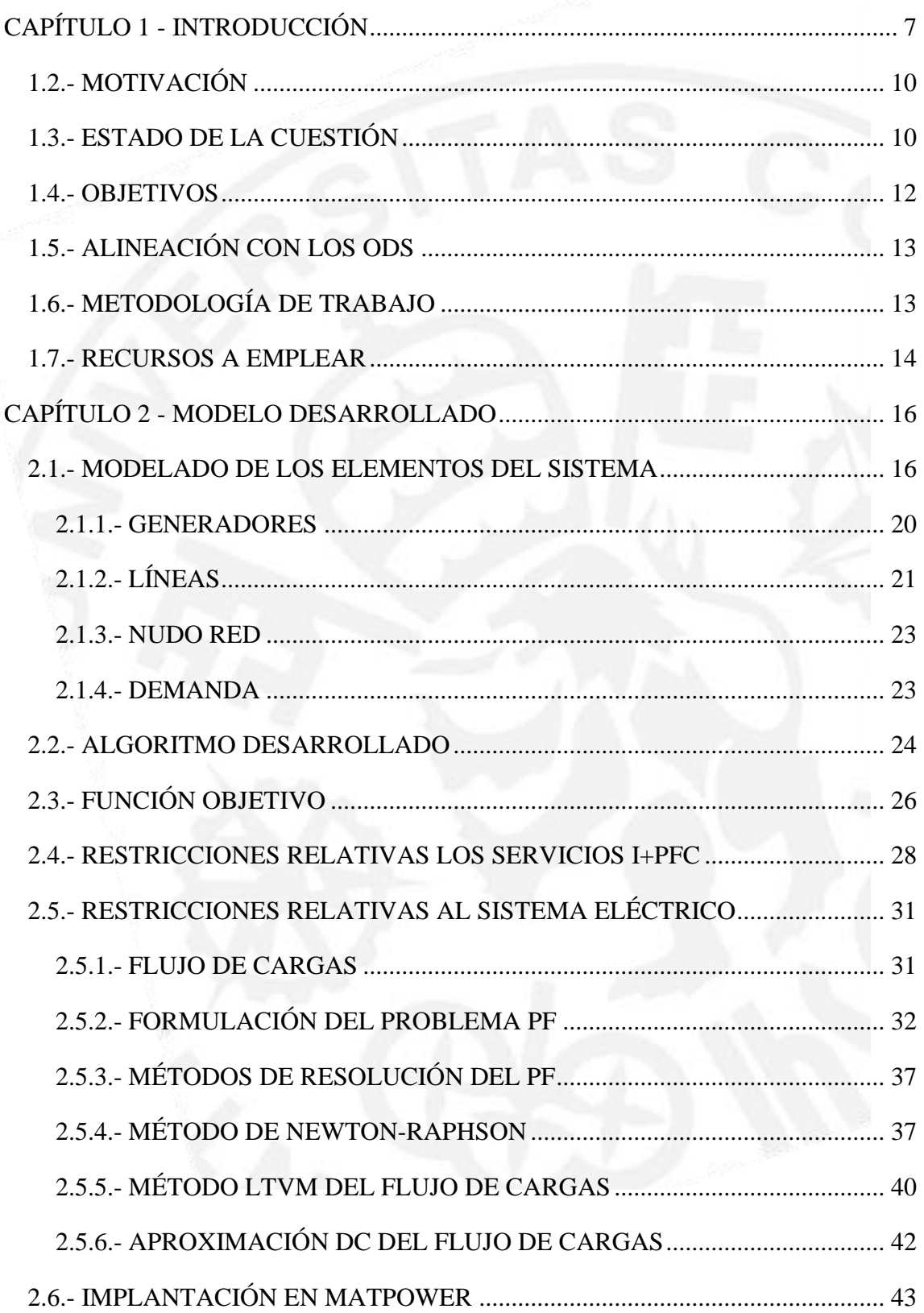

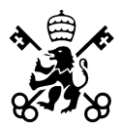

ESCUELA TÉCNICA SUPERIOR DE INGENIERÍA - ICAI

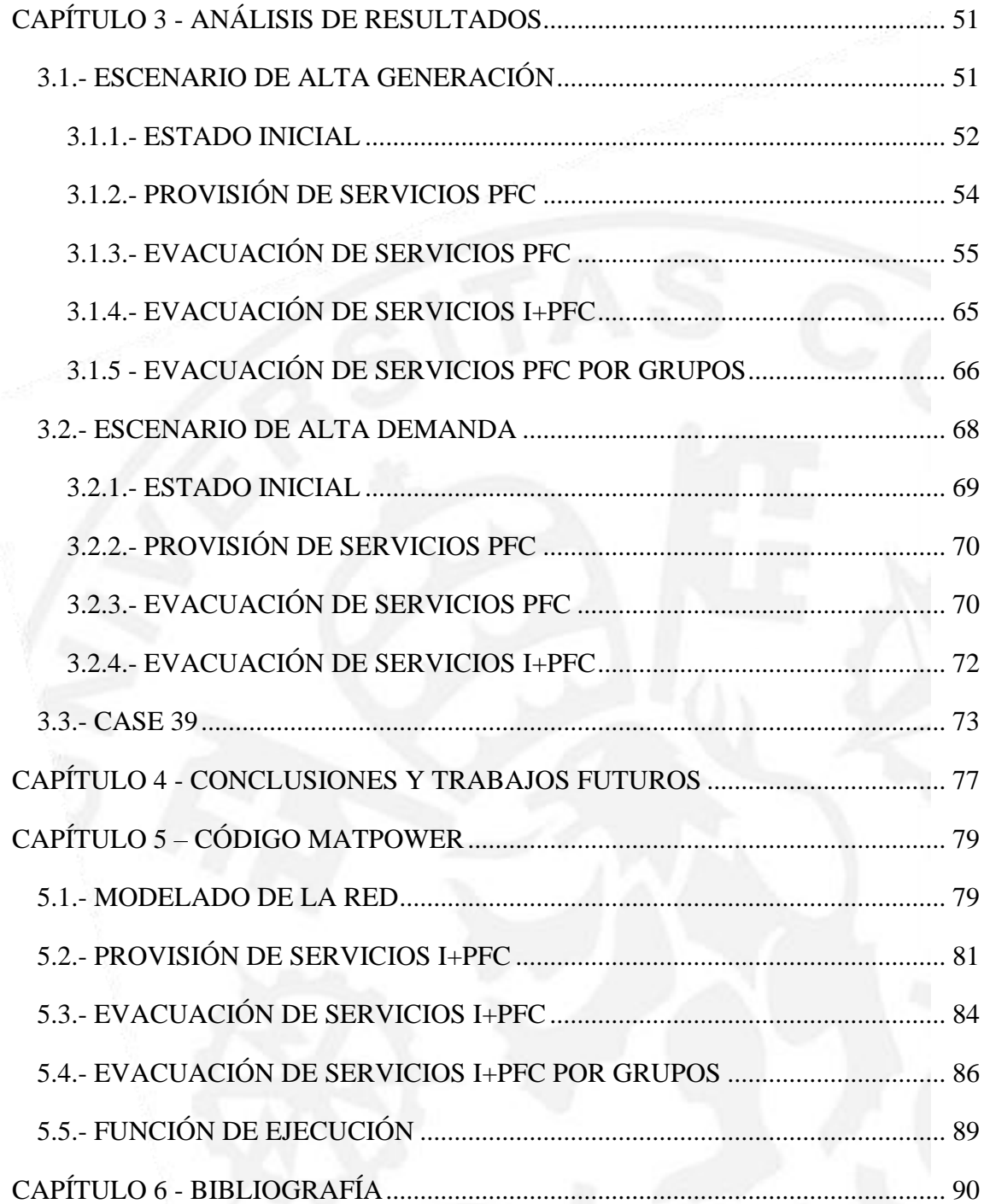

ESCUELA TÉCNICA SUPERIOR DE INGENIERÍA - ICAI

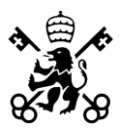

# **ÍNDICE DE ILUSTRACIONES**

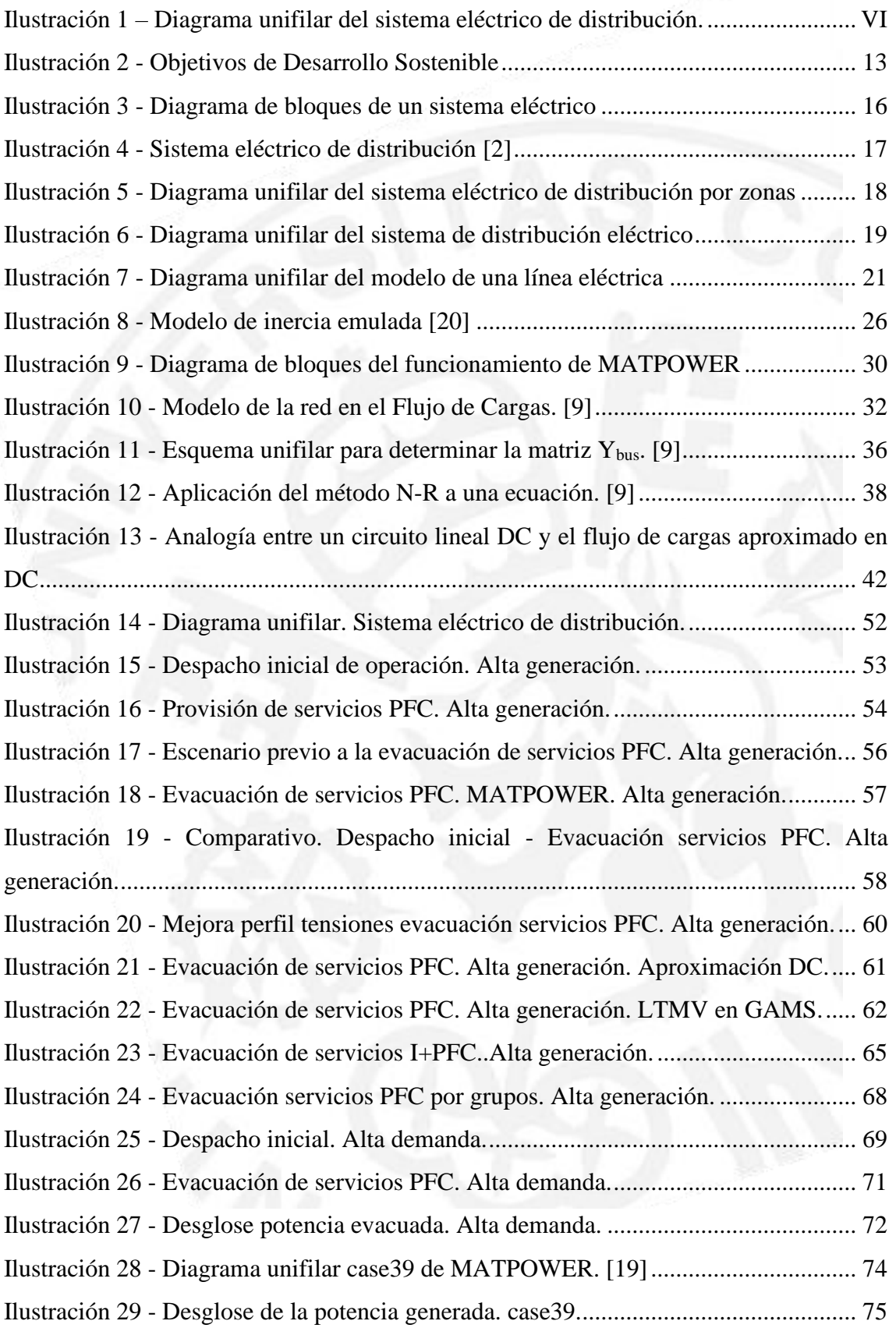

ESCUELA TÉCNICA SUPERIOR DE INGENIERÍA - ICAI

Ilustración 30 - [Capacidad de las líneas del case39........................................................](#page-85-0) 76

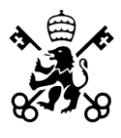

## **UNIVERSIDAD PONTIFICIA COMILLAS** ESCUELA TÉCNICA SUPERIOR DE INGENIERÍA - ICAI

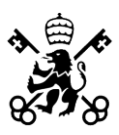

# **ÍNDICE DE TABLAS**

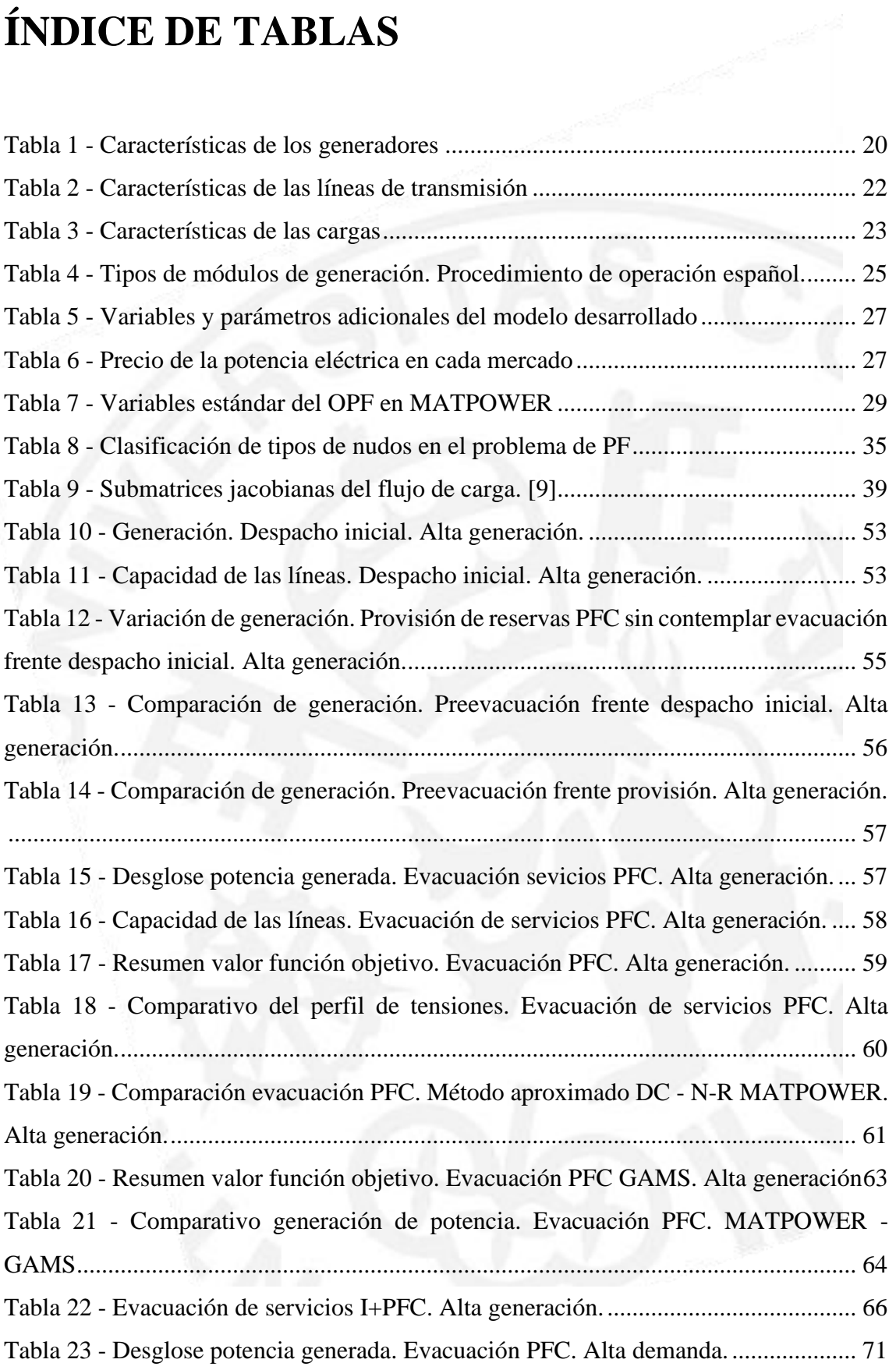

**RAYS** 

ESCUELA TÉCNICA SUPERIOR DE INGENIERÍA - ICAI

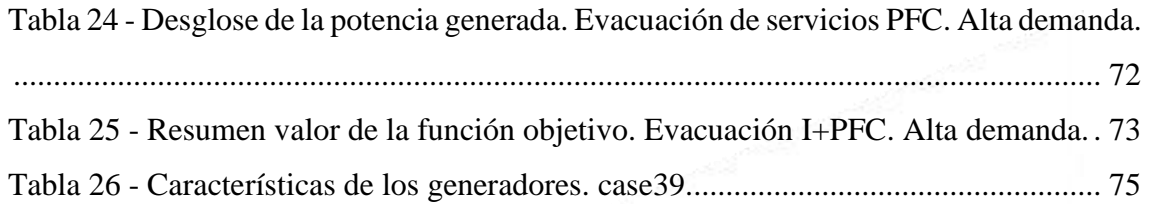

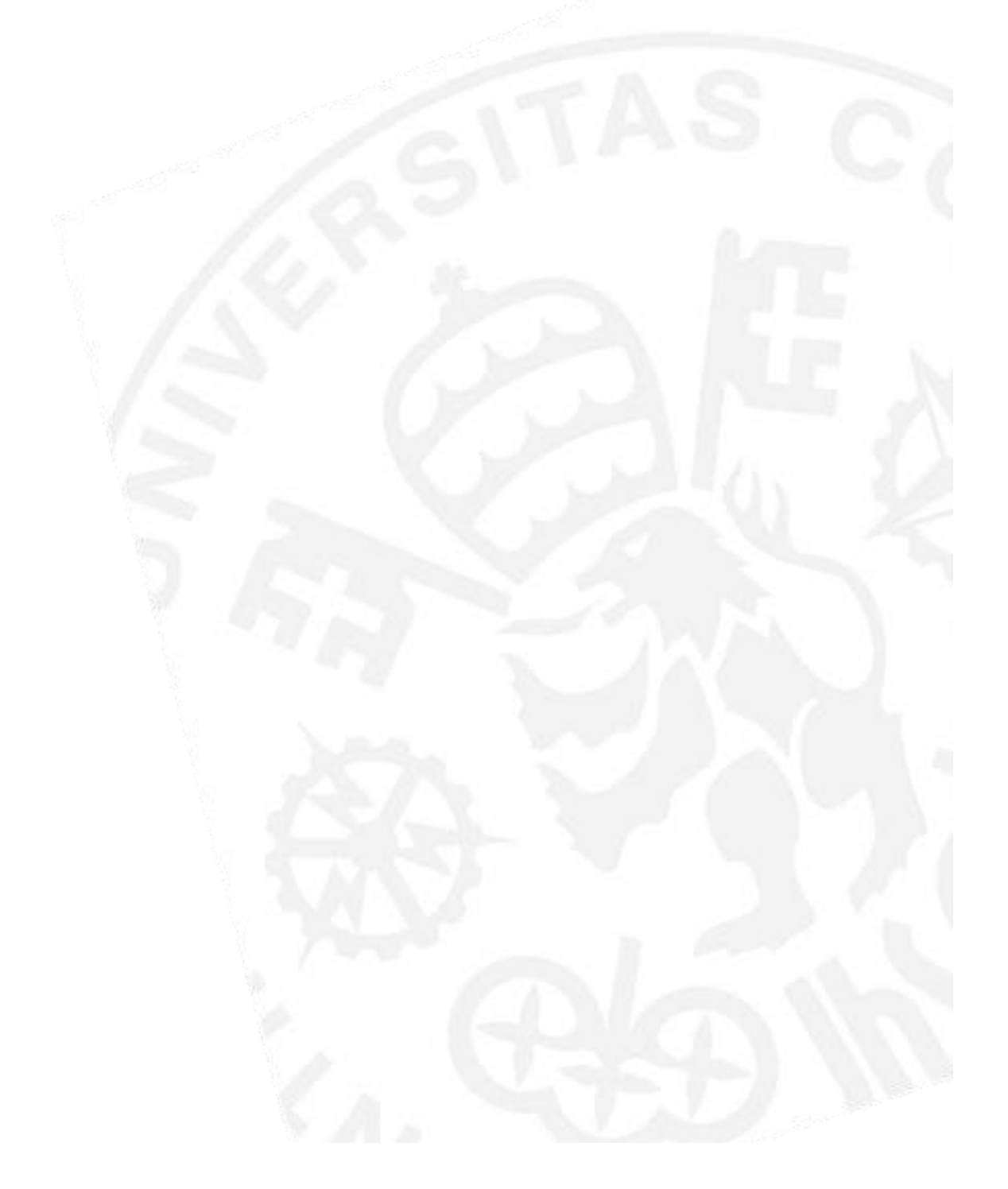

<span id="page-16-0"></span>ESCUELA TÉCNICA SUPERIOR DE INGENIERÍA - ICAI

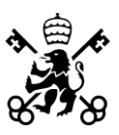

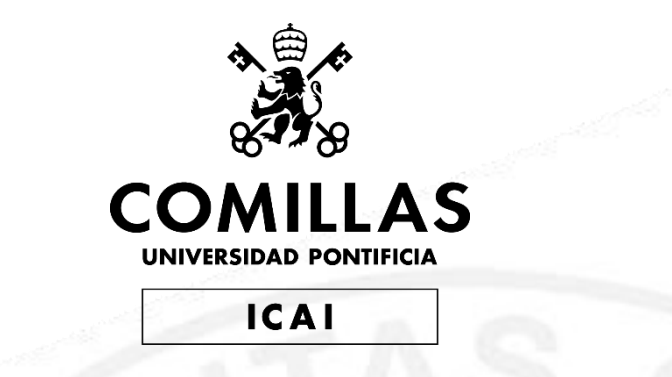

## GRADO EN INGENIERÍA EN TECNOLOGÍAS DE TELECOMUNICACIÓN

TRABAJO FIN DE GRADO

## COMPARING OPTIMAL POWER FLOW FOR THE PROVISION OF FLEXIBILITY BY DISTRIBUTION **SYSTEM**

Autor: Ignacio Téllez Ruiz Director: Lukas Sigrist Director: Álvaro Ortega Manjavacas

**Madrid** 

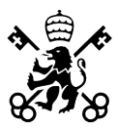

# **CAPÍTULO 1 - INTRODUCCIÓN**

La red de distribución de energía eléctrica tiene por objeto la transmisión de energía eléctrica desde las redes de transporte, desde otras redes de distribución o desde la generación conectada a la propia red de distribución, hasta los puntos de consumo u otras redes de distribución en las adecuadas condiciones de calidad con el fin último de suministrarla a los consumidores.

Los sistemas eléctricos de distribución han ido evolucionando en las últimas décadas, albergando cada vez más generación distribuida a partir de fuentes de energía renovable como la generación eólica, solar y otras renovables. Los sistemas de almacenamiento de energía (ESS) en general y particular los ESS basados en baterías (BESS) podrían fomentar aún más la penetración de la generación distribuida pues las fuentes de energía renovable como las anteriormente mencionadas son intermitentes y dependen de las condiciones climáticas por lo que los BESS permiten almacenar el exceso de energía producidas en momentos de alta generación y liberarlas cuando la generación de dichas fuentes es menor, ayudando a equilibrar la oferta y la demanda en la red eléctrica.

Actualmente, la red de distribución tiene suficiente capacidad para suministrar la demanda punta y extraer la generación distribuida máxima. La operación de la red de distribución está limitada por el rango admisibles de las tensiones y el flujo de potencia por las líneas y transformadores. No obstante, los ESS podrían permitir aplazar inversiones en reforzar la red, por lo que la red de distribución podría carecer en ocasiones de suficiente capacidad.

Dada la creciente penetración de la generación distribuida conectada a la red de distribución, crece el interés en que esta generación participe no sólo en el abastecimiento de la demanda sino también en la provisión de servicios complementarios. Los servicios complementarios tienen como objetivo de garantizar un suministro de energía eléctrica fiable. En el contexto general del aumento de la generación renovable y en particular de

### **UNIVERSIDAD PONTIFICIA COMILLAS** ESCUELA TÉCNICA SUPERIOR DE INGENIERÍA - ICAI

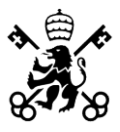

la generación renovable no-síncrona, la inercia y los servicios complementarios de regulación primaria e inercia (I+PFC) ganan cada vez más importancia. Tanto la inercia como el servicio de la regulación primaria responden a la necesidad de garantizar la estabilidad de frecuencia, manteniendo el equilibrio entre potencia eléctrica suministrada y demandada.

La inercia limita la velocidad de variación de la frecuencia ante un desequilibrio de potencia activa, mientras que la regulación primaria limita el desvío máximo de dicha frecuencia con respecto a la referencia (p. ej., 50 Hz en España). En la actualidad, es esencialmente la generación síncrona (renovable y convencional) la que proporciona inherentemente inercia y que regula la frecuencia mediante los reguladores de velocidad. De hecho, la inercia del sistema viene determinada por las masas rotativas de los generadores síncronos conectados.

Uno de los problemas de los generadores de energía renovable como la generación eólica y solar, es que no suelen proporcionar inercia. Esto se debe a que los generadores renovables no están directamente conectados a la red sino a través de una etapa de convertidores de electrónica de potencia, cuyo control desacopla mecánicamente el generador de la red, y por ende, de la frecuencia de ésta. Además, los generadores renovables no suelen participar en el servicio de la regulación primaria, obligatorio para los generadores síncronos, debido a que incluyen un control cuyo objetivo es extraer la máxima potencia posible de la fuente primaria. No obstante, los generadores renovables son técnicamente capaces para emular inercia y proporcionar regulación primaria si se operan por debajo del punto de máxima potencia (estableciéndose un coste de oportunidad en este caso, al no introducir todo lo que podrían en el mercado eléctrico). Cabe destacar que los ESS también pueden proporcionar estos servicios de forma extremadamente eficiente [1].

En este contexto de mayor penetración de generación distribuida conectada a la red de distribución, con una red operando cerca de sus límites de capacidad gracias a los ESS y con generación distribuida participando en los servicios complementarios, se plantea estudiar si y hasta qué punto la operación de la red de distribución puede afectar

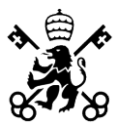

a la disponibilidad de inercia y ante todo de la regulación primaria ofertada por la generación distribuida para el sistema.

## <span id="page-19-0"></span>**1.2.- MOTIVACIÓN**

Actualmente, la generación síncrona conectada a la red de transporte proporciona en mayor medida el servicio complementario de la regulación primaria. No obstante, la creciente penetración de la generación renovable y de la generación distribuida, desplaza las grandes centrales de generación síncrona del despacho y, por tanto, los proveedores actuales de la regulación primaria deben ser sustituidos por proveedores nuevos como por ejemplo la generación distribuida.

Los algoritmos actuales de operación de la red de distribución no tienen en cuenta la posible entrega de inercia y, ante todo, los servicios de regulación primaria al sistema. No obstante, ante la posibilidad de una mayor provisión del servicio de regulación primaria desde la red de distribución, el operador de la red de distribución debe garantizar la entrega de dichos servicios al sistema. Para ello, la operación de la red puede garantizar un margen de capacidad o plantear redespachos de reservas para proveer inercia y regulación primaria. Dada la obligación de regulación primaria o en futuro, y teniendo en cuenta el resultado de un mercado de inercia y regulación primaria, el distribuidor analiza las limitaciones de red y redespacha elementos manteniendo inercia y regulación primaria total.

## <span id="page-19-1"></span>**1.3.- ESTADO DE LA CUESTIÓN**

Según se indica en [2], la creciente penetración de generación conectada a la red de distribución y generación renovable no-síncrona debe ser aprovechada para proporcionar inercia y regulación primaria para garantizar al sistema. Para ello, al determinar las restricciones relativas a la operación de la red de distribución se debe de contemplar no sólo que la potencia generada cubra la demanda sino también hay que

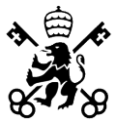

considerar que dicho generador pueda evacuar la potencia en reserva ante un incidente. En [3], se ha cuantificado la capacidad de las redes de distribución para prestar estos servicios.

Existen otros enfoques para abordar esta cuestión, en [4] el Flujo de Cargas Óptimo (OPF) que se desarrolla, se basa en optimizar los coeficientes de desvíos de frecuencia de los generadores síncronos para determinar qué cantidad de reserva primaria le corresponde suministrar a cada generador síncrono, enfocándose en el ámbito económico más que en si sería posible inyectar toda la potencia demandada y en reserva tras una contingencia. Sin embargo, no considera la naturaleza no-síncrona de los generadores renovables y de la mayoría de la generación conectada a la red de distribución.

Otros autores, definen a las fuentes de energía renovables como "Generación no despachable" [5] debido a que la energía que pueden generar es variable y depende, en general, de factores externos, y además no pueden ofrecer servicios de reserva primaria si se operan, como es habitual, a la máxima potencia de generación. Sin embargo, para que estos generadores puedan ofrecer dichos servicios, desarrollan un algoritmo al igual que en [6], en el cual se implementan unos "coeficiente de compensación" para determinar la potencia que tienen que generar cada generador según la potencia nominal y máxima de cada uno para que puedan también participar en estos servicios, es decir, el punto de operación de estos generadores está por debajo de sus máximos lo que se conoce como "deloaded operation".

En suma, se ha abordado esta cuestión ofreciendo distintas soluciones, sin embargo, la mayoría no se centra en el sistema de la red de distribución ni garantiza la evacuación de la potencia demandada y la potencia en reserva simultáneamente en cualquier instante.

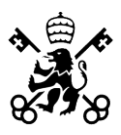

## <span id="page-21-0"></span>**1.4.- OBJETIVOS**

El objetivo de este trabajo es desarrollar un Flujo de Cargas Óptimo (OPF) que permitiría planificar la operación de un sistema de distribución para garantizar margen de capacidad, redespachando los servicios.

El OPF es un problema de optimización que optimiza una función objetivo determinada, teniendo en cuenta restricciones con respecto a la red y los servicios. El objetivo es poder evacuar la totalidad de los servicios ofertados al menor coste posible. Las restricciones incluyen: la cantidad del servicio ofertada por el sistema de distribución, las capacidades técnicas de los elementos, el flujo de potencia por las líneas incluyendo la posible entrega de los servicios de regulación primaria, y los módulos de las tensiones.

En particular, en este proyecto se implantará un OPF en la herramienta MATPOWER de MATLAB. MATPOWER incluye un OPF, el cual por defecto optimiza una función objetivo para minimizar costes de generación, pero el problema de garantizar la evacuación de la totalidad de los servicios ofertados al menor coste posible requiere desarrollar la función objetivo y las restricciones relativas al servicio ofertado. El OPF implantado en MATPOWER se comparará con una herramienta similar desarrollada en GAMS, donde el flujo de cargas se ha linealizado y por tanto aproximado.

El objetivo último de este trabajo es probar el correcto funcionamiento del algoritmo desarrollado y comparar los resultados de este ejecutado en MATPOWER y en GAMS y resuelto mediante métodos de resolución de problemas de flujo de carga distintos (Aproximación DC, Newton-Raphson linealizado y el método de Newton-Raphson). Se calificará como exitoso si el redespacho de generación para la provisión y evacuación de servicios I+PFC respetando los límites técnicos de operación del sistema eléctrico.

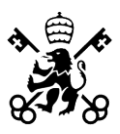

## <span id="page-22-0"></span>**1.5.- ALINEACIÓN CON LOS ODS**

Se encuentran dos direcciones por las que este Trabajo se alinea con los Objetivos de Desarrollo Sostenible. En primer lugar, con los objetivos número 8 "Trabajo decente y crecimiento económico" y el número 9 "Industria, innovación e infraestructura" pues en los próximos años cuando se comiencen a implantar las soluciones a esta cuestión requerirá una innovación y mejora de nuestra infraestructura eléctrica lo cual generará nuevos empleos y crecimiento económico.

En segundo lugar, los objetivos número 3 "Salud y bienestar", número 7 "Energía asequible y no contaminante" y número 11 "Ciudades y comunidades sostenibles" en dirección hacia la generación de energía sostenible a partir de fuentes renovables y disminución de emisiones derivadas de la generación de energía eléctrica al contemplar en este Trabajo la coordinación de generadores renovables y generación conectada a la distribución.

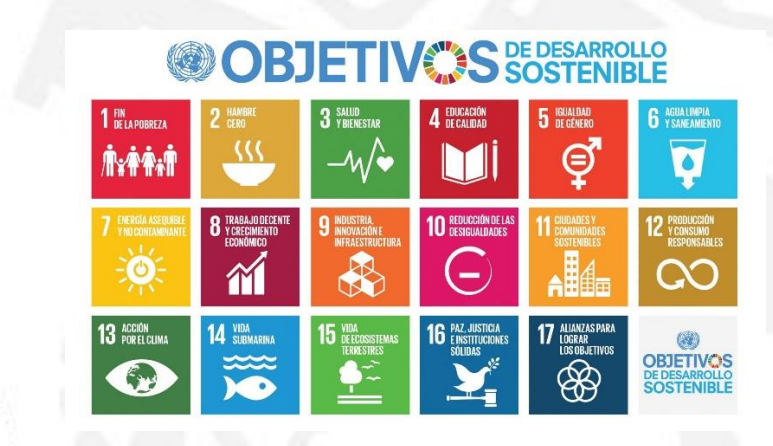

*Ilustración 2 - Objetivos de Desarrollo Sostenible*

## <span id="page-22-2"></span><span id="page-22-1"></span>**1.6.- METODOLOGÍA DE TRABAJO**

Se va a desarrollar un OPF en el cual se minimiza una función objetivo la cual minimiza los desvíos de potencia entre la potencia ofertada en el mercado eléctrico (EM), el mercado de reserva primaria (PM) y el mercado de inercia (IM) con la potencia que

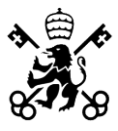

despachan los generadores tras la ejecución del algoritmo. Si no hubiera mercados PM e IM debido a que los servicios fueran obligatorios o no existentes, simplemente se minimizan los desvíos de potencia correspondientes al EM.

Además, se deben de cumplir las restricciones propias de un sistema eléctrico como respetar la capacidad de las líneas, garantizar un nivel de tensión adecuados en los nudos del sistema, mantener a los generadores dentro de sus límites operativos y, como objeto de este Trabajo, garantizar la evacuación de los servicios I+PFC, esto quiere decir, que además de tener capacidad de cubrir estos requerimientos, ser capaz de evacuarlos.

Las fases de desarrollo, sobre las que se profundizará en el Capítulo 4, consta de los siguientes apartados:

1.- Revisión del estado inicial del sistema eléctrico de distribución.

2.- Análisis de la provisión de servicios PFC al sistema sin contemplar su evacuación.

3.- Análisis de la evacuación de servicios de Control de Frecuencia Primaria.

4.- Análisis de la evacuación de servicios I+PFC.

5.- Análisis de la evacuación de servicios Control de Frecuencia Primaria e Inercia por grupos de generadores.

Con anterioridad a las fases de desarrollo del algoritmo se expondrán las distintas metodologías de resolución de problemas de Flujo de Carga y el modelado de los elementos que componen al sistema eléctrico.

## <span id="page-23-0"></span>**1.7.- RECURSOS A EMPLEAR**

La herramienta principal que se va a utilizar para realizar en este Trabajo es MATPOWER [7], un software incluido en la toolbox de MATLAB para la simulación y análisis de sistemas eléctricos [8], el cual permite resolver problemas de flujo de potencia y flujo de potencia óptimo. En esta herramienta viene incluida una librería de casos redes

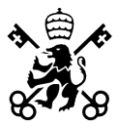

estandarizadas y aparte nos permite modelar una red o una parte de la red como es nuestro caso.

MATPOWER facilita la resolución de problemas de flujo de cargas (FC) y OPF mediante los métodos de Newton-Raphson, Newton-Raphson Desacoplado, Gauss-Seidel y la aproximación DC. Además, permite simular un sistema eléctrico creado por el usuario a partir de introducir como inputs las características de los nudos, líneas, generadores y demandas a través de unas estructuras de datos definidas por el software.

Es una herramienta muy útil pues incluye funciones que nos permite simular escenarios de estimación de estado, análisis de contingencias y programación de energía eléctrica en estado estacionario atendiendo a criterios económicos. Además, al estar incorporado en la toolbox de MATLAB, se aprovecha la capacidad de scripting de MATLAB.

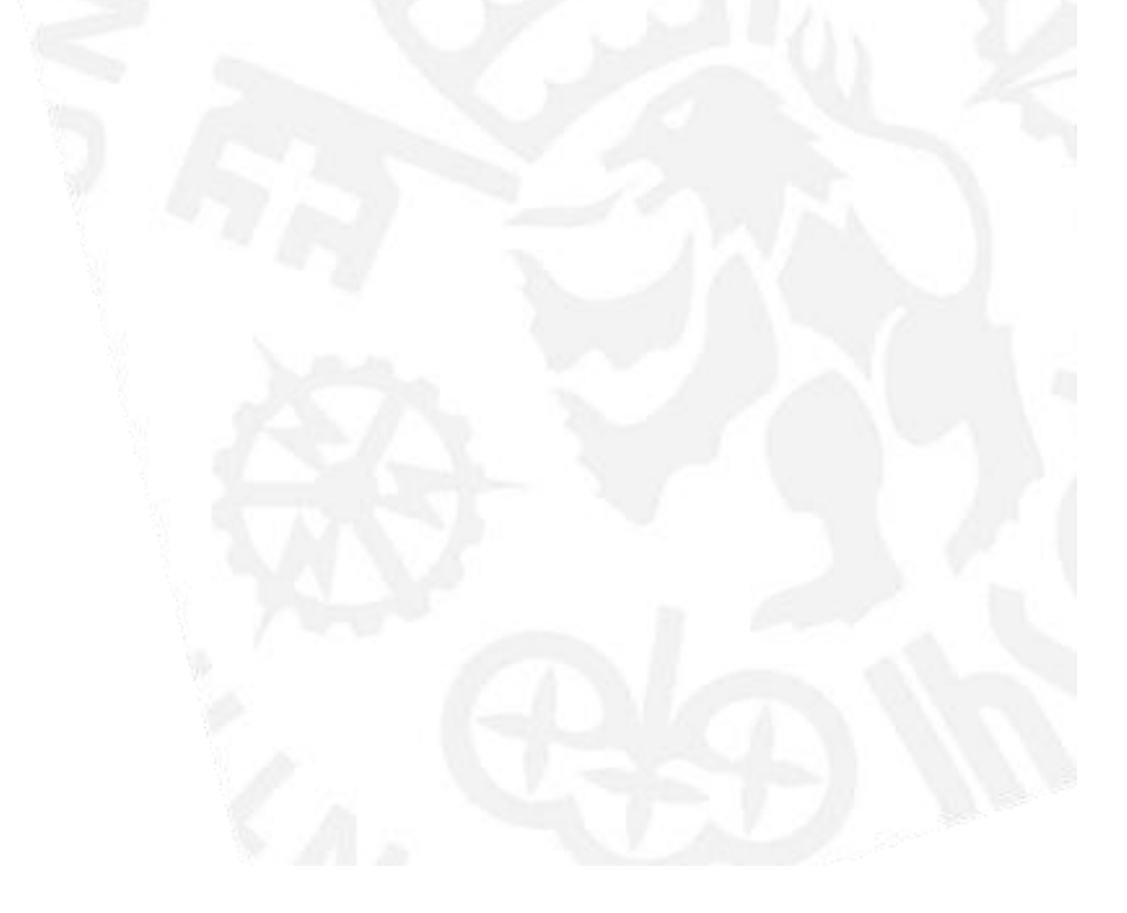

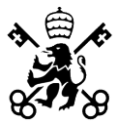

# <span id="page-25-0"></span>**CAPÍTULO 2 - MODELO DESARROLLADO**

En este capítulo se va a presentar al sistema de distribución eléctrico sobre el que se realizarán las simulaciones con el fin de probar el algoritmo. En primer lugar, se expondrá cómo se han modelado los elementos que componen al sistema, se describirá dicha red, se conocerán la estructura y los parámetros de esta.

En segundo lugar, se expondrá el algoritmo desarrollado, la función objetivo, las restricciones relativas a la evacuación de los servicios I+PFC, las restricciones relativas a la red y se presentarán los distintos métodos de resolución del algoritmo desarrollado. Por último, se desarrollará un ejemplo de implantación de dichas restricciones en MATPOWER.

## <span id="page-25-1"></span>**2.1.- MODELADO DE LOS ELEMENTOS DEL SISTEMA**

En este apartado se expone el modelado de los elementos que conforman el sistema eléctrico sobre el que se ejecutará el OPF. En primer lugar, se presentará la zona de un sistema eléctrico de potencia en la que se centrará y posteriormente se presentará el modelo de los elementos del sistema.

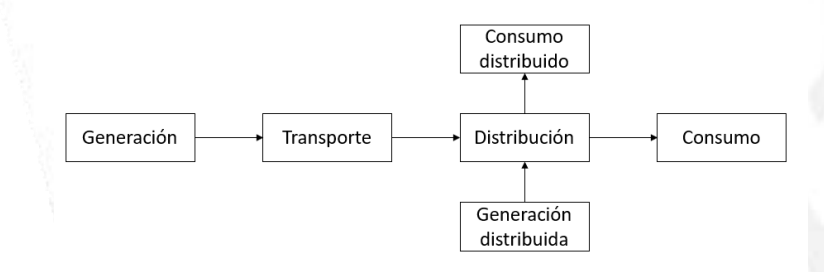

*Ilustración 3 - Diagrama de bloques de un sistema eléctrico*

<span id="page-25-2"></span>Tradicionalmente, en un sistema eléctrico se identifican cuatro partes: la generación, el transporte, la distribución y el consumo. Actualmente, la zona de distribución está en un período de evolución, en el cual la generación distribuida (también

### **UNIVERSIDAD PONTIFICIA COMILLAS** ESCUELA TÉCNICA SUPERIOR DE INGENIERÍA - ICAI

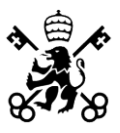

conocida como generación in-situ, generación embebida, generación descentralizada, generación dispersa o energía distribuida, consiste básicamente en la generación de energía eléctrica por medio de muchas pequeñas fuentes de energía en lugares lo más próximos posibles a las cargas) cobra mucha importancia en los sistemas de transmisión de energía eléctrica. A su vez, el consumo distribuido se interpreta como la conexión entre la red de distribución objeto de estudio y otras redes de distribución o consumos significativos del sistema eléctrico.

Por lo que el presente sistema eléctrico, el sujeto de estudio, representa la zona de distribución, generación distribuida y los consumos que representan otras redes de distribución, todo ello conectado a la red de transporte que será el nudo B1 del modelo.

Con el objetivo de probar la efectividad del OPF desarrollado, se plantea un sistema de distribución eléctrico de 8 nudos sobre el cual se analizarán los resultados ante dos escenarios posibles para garantizar la validez del modelo desarrollado en distintos puntos de operación del sistema. Estos dos escenarios corresponden a uno de alta generación en el cual los servicios I+PFC se inyectan desde la generación distribuida a la red y otro de alta demanda en el cual los servicios I+PFC fluyen de la red al sistema, quedando así contemplados las dos situaciones más críticas a las que se puede enfrentar un sistema eléctrico.

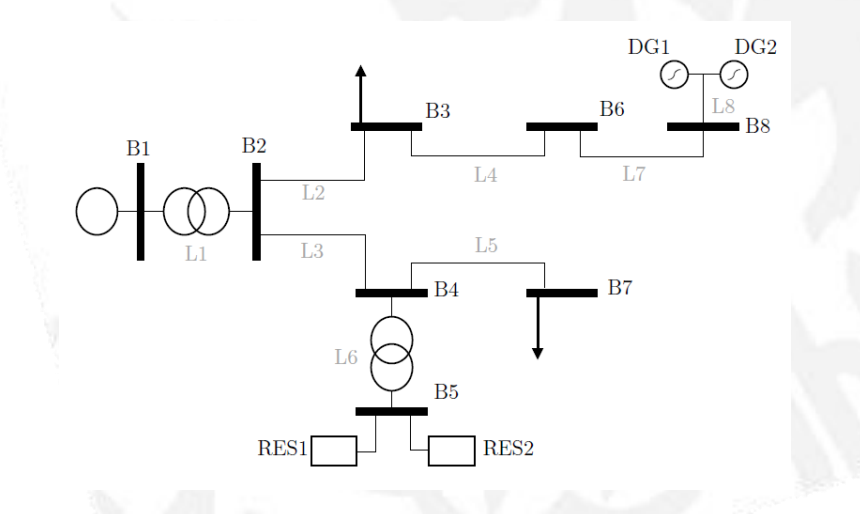

<span id="page-26-0"></span>*Ilustración 4 - Sistema eléctrico de distribución [2]*

ESCUELA TÉCNICA SUPERIOR DE INGENIERÍA - ICAI

Los elementos principales de este sistema eléctrico, sobre los cuales se profundizará a continuación, son:

- La red de transporte
- Los generadores
- Las líneas de distribución
- Las cargas

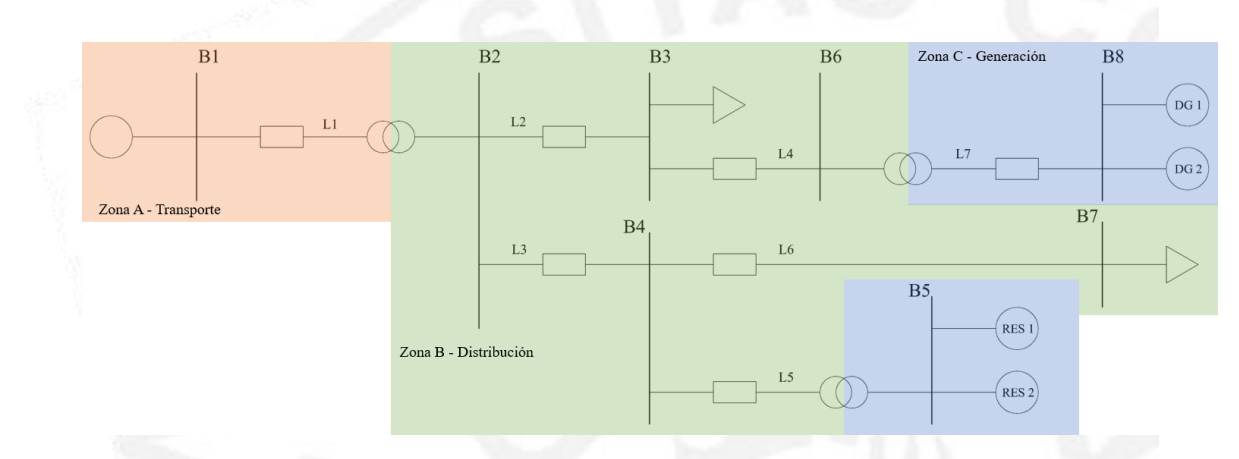

*Ilustración 5 - Diagrama unifilar del sistema eléctrico de distribución por zonas*

<span id="page-27-0"></span>El sistema de distribución eléctrico consta de 8 buses. El bus 1 (B1 en adelante) representa a la red de transporte de 132 kV nominales (Zona A, en rojo, del diagrama unifilar por zonas), a continuación, se encuentra el transformador reductor que baja la tensión a 66 kV, tensión nominal de la red de distribución. La Zona A puede representar la conexión con otras redes de distribución lejanas, generadores o consumos en otro punto geográfico a largas distancias.

La zona de distribución (Zona B), está compuesta por 5 nudos, en ella se encuentran las demandas en los nudos B3 y B7. Estas demandas tomarán un valor dependiendo si estudiamos el escenario de alta demanda o de alta generación. Como se ha comentado anteriormente, las demandas pueden ser interpretadas como otras redes de distribución cercanas que conectan con la presente. El escenario en el que la carga es nula puede interpretarse como que las redes de distribución próximas son autosuficientes con su generación distribuida propia y no existe intercambio de potencia con el sistema sujeto

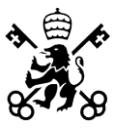

de estudio. En cambio, cuando las cargas toman un valor elevado, se interpreta que existe un intercambio de potencia de esta red a las que están conectadas a ésta.

Por último, se encuentra la zona C de generación. La tensión nominal de la generación es de 20 kV. En B5, se encuentra el generador denominado RES1 que modela a una planta fotovoltaica, PV en adelante, y RES2 que corresponde a un ESS (Energy Storage System) el cual tiene la capacidad de almacenar energía. En punto de funcionamiento en el cual el ESS esté almacenando energía, su inyección de potencia al sistema será negativo. Esta configuración de una planta fotovoltaica junto a un SAE es cada vez más habitual en nuestro país. En B8, nos encontramos con dos generadores convencionales (DG1 y DG2), como podrían ser una planta de generación de ciclo combinado o una central eléctrica de carbón. Tras ambos nudos de generación se encuentran los respectivos transformadores elevadores que conectan la zona de generación a la de distribución.

Desde este punto en adelante se trabajará y se harán referencia a todos los elementos del sistema según este diagrama unifilar del sistema de distribución eléctrico más detallado:

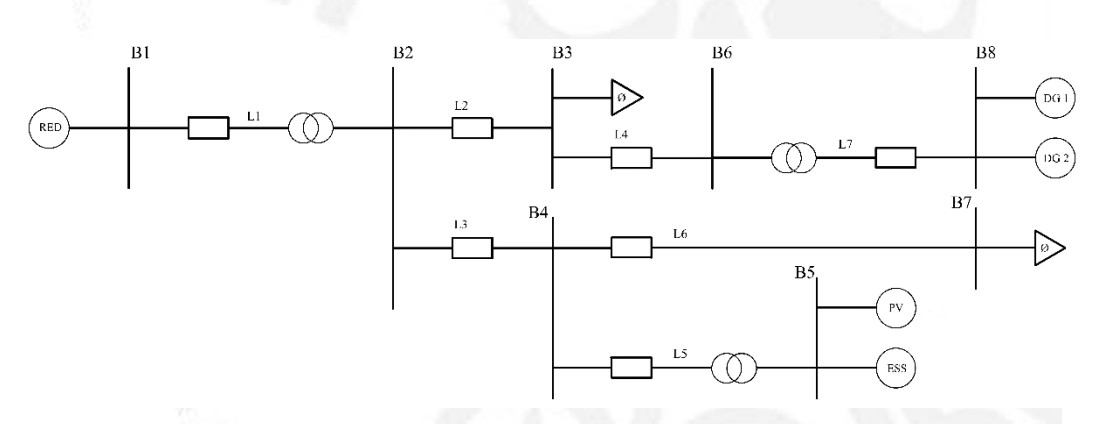

*Ilustración 6 - Diagrama unifilar del sistema de distribución eléctrico*

<span id="page-28-0"></span>A continuación, se presentará en mayor profundidad las características de los elementos del sistema eléctrico presentados anteriormente.

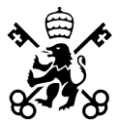

Se aclara en este punto que la potencia base que se ha tomado para el sistema es 100 MVA. Todas las magnitudes en valor unitario (p.u.) están referenciadas a esta base y la tensión base de cada zona es la tensión nominal de cada zona expuesta anteriormente.

### <span id="page-29-0"></span>**2.1.1.- GENERADORES**

Un generador se modela como una inyección de potencia compleja en un bus específico. Para el generador i, la inyección es  $S_g^i = P_g^i + jQ_g^i$ , siendo  $P_g^i$  la potencia activa en MW y  $Q_g^i$  la potencia reactiva en MVAr generada por un generador.

Un generador con inyección negativa puede ser utilizado para modelar una carga variable, en nuestro caso se analizará un escenario sin cargas y otro con cargas, se explicará en el Capítulo 4. En adición, el ESS del sistema eléctrico a analizar puede tener una inyección de potencia negativa, no siendo un consumo real, sino que el ESS está almacenando energía eléctrica en ese instante.

Como se ha mencionado anteriormente, en este sistema eléctrico se encuentran cuatro generadores. En primer lugar, PV y ESS en B5 modelan una planta fotovoltaica cuya capacidad máxima es de 160 MW, aunque la potencia máxima con la que puede operar en los siguientes análisis que se realizarán será de 120 MW, simulando un día parcialmente nublado en el que la potencia máxima que pueda entregar sea la comentada anteriormente y un sistema de almacenamiento de energía eléctrica (ESS - Energy Storage System) cuya capacidad máxima de almacenamiento es de 40 MW. En segundo lugar, DG1 y DG2 en B8, estos generadores modelan un generador convencional como podría ser una planta generadora de ciclo combinado o de carbón.

<span id="page-29-1"></span>

|            | <b>BUS</b> | $P_{DISP}$ (MW) |     | $P_{MAX} (MW)$   $P_{MIN} (MW)$ | $Q_{MAX}$ (MW) | $Q_{MIN}$ (MW) |
|------------|------------|-----------------|-----|---------------------------------|----------------|----------------|
| <b>PV</b>  |            | 120             | 160 |                                 | 200            | $-120$         |
| <b>ESS</b> |            | 40              | 40  | $-40$                           | 50             | $-30$          |
| DG1        |            | 40              | 40  |                                 | 50             | $-30$          |
| DG2        |            | 40              | 40  |                                 | 50             | $-30$          |

*Tabla 1 - Características de los generadores*

### **UNIVERSIDAD PONTIFICIA COMILLAS** ESCUELA TÉCNICA SUPERIOR DE INGENIERÍA - ICAI

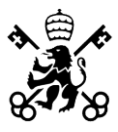

Por último, hay que considerar que a la red de transporte de energía eléctrica se ha modelado como un generador que tiene la capacidad tanto de inyectar como consumir energía de la red de distribución según el punto de operación del sistema, se encuentra en B1. Es el nudo *slack* o *swing* del sistema, por lo que ajusta la potencia que inyecta o absorbe en función del punto de operación del sistema.

## <span id="page-30-0"></span>**2.1.2.- LÍNEAS**

Las líneas de transmisión, transformadores, con tomas y transformadores desfasadores se modelan atendiendo al modelo  $\pi$  de una línea, con impedancia en serie  $z_s = r_s + jx_s$  y susceptancia en derivación  $b_c$ .

Se contempla que en las líneas cortas (L<50km) la susceptancia  $b_c$  es despreciable, por ello, en las líneas que conectan los generadores de nuestro modelo con el nudo más próximo se desprecia la susceptancia al considerarse líneas cortas, no así para las líneas entre los nudos y entre la distribución y el nudo de red que representa la red de transporte.

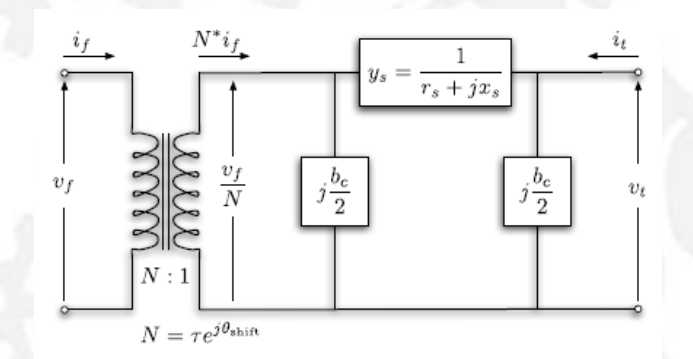

*Ilustración 7 - Diagrama unifilar del modelo de una línea eléctrica*

<span id="page-30-1"></span>Es interesante comentar el concepto de impedancia característica de una línea que es la relación que existen entre la diferencia de potencial aplicada y la corriente que fluye por la línea en el caso de que la línea tenga longitud infinita.  $Z_c = \sqrt{\frac{Z_m}{iR}}$  $\frac{Z_{\pi}}{jB} = \sqrt{\frac{R+jX}{jB}}$  $rac{+jX}{jB} \approx \sqrt{\frac{X}{B}}$ B

La potencia característica de la línea es la potencia que transmite la línea a tensión nominal  $P_c = \frac{V_n^2}{Z}$  $\frac{V_n^2}{Z_c} = \frac{1}{Z_c}$  $\frac{1}{z_c}$ . Así, cuando la potencia real que transporta la línea es menor que

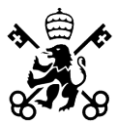

la potencia característica de la línea, ésta genera Q, lo que se denomina línea capacitiva. Por el contrario, si la potencia que transporta la línea es mayor que la potencia característica de la línea, ésta consume Q, línea inductiva.

Por ello, es importante determinar los parámetros constructivos de una línea considerando la potencia que regularmente va a transportar y la tensión a la que va a operar para poder prever el consumo o generación de Q y así la caída de tensión entre los nudos que conecta.

El sistema eléctrico tiene siete líneas y en tres de ellas existe un transformador de tensión en los cambios de zona del sistema.

Para los datos de entrada de las líneas se han contemplado la impedancia tanto de la línea como la de los transformadores en aquellas líneas donde se encuentran (L1, L5 y L7).

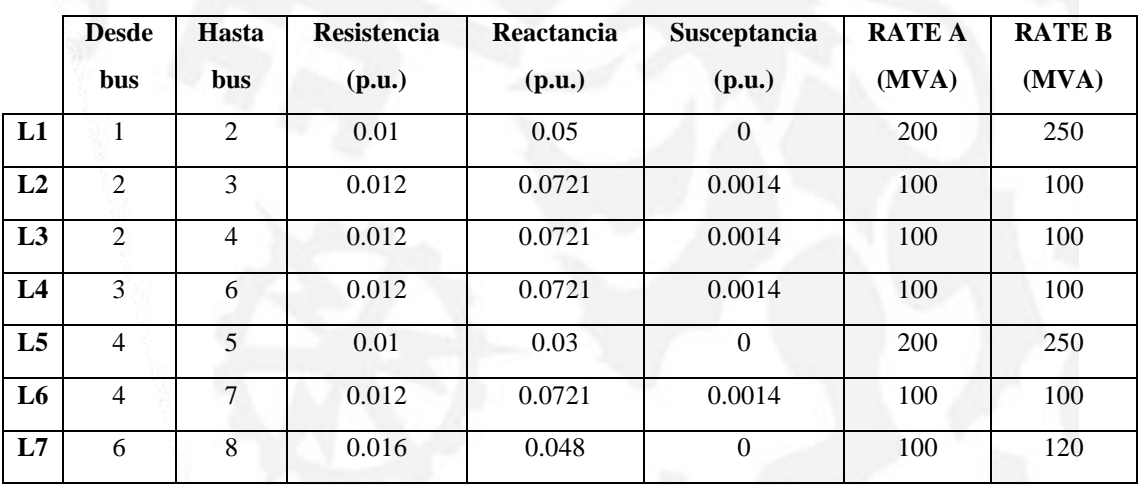

*Tabla 2 - Características de las líneas de transmisión*

<span id="page-31-0"></span>En la tabla de características de las líneas, RATE A hace referencia a la potencia máxima a largo plazo, es decir, en régimen permanente que puede transportar dicha línea y RATE B en un tiempo inferior, de ahí que RATE A < RATE B pues las líneas pueden soportar una potencia de transmisión pico durante un período de tiempo inferior a la potencia que pueden transportar en régimen permanente.

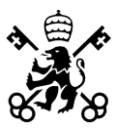

### <span id="page-32-0"></span>**2.1.3.- NUDO RED**

El nudo de la red se modelará como el nudo libre, *slack* o *swing* del sistema, ajustando su potencia, aportando o consumiendo potencia del sistema de distribución dependiendo del escenario de operación de este.

### <span id="page-32-1"></span>**2.1.4.- DEMANDA**

La demanda se modela como una inyección negativa y constante en los nudos. Para un nudo i, la carga es:  $S_d^i = P_d^i + j Q_d^i$  siendo  $P_d^i$  la potencia activa en MW y  $Q_d^i$  la potencia reactiva en MVAr consumidas por una carga en el nudo i.

Las cargas en este sistema eléctrico de distribución están situadas en los nudos B3 y B7. Estas demandas tomarán un valor según el caso que se estudie, se indicará posteriormente en el análisis de resultados del Capítulo 3.

Estas cargas se encuentran en la zona B, zona de distribución, y se podrían entender como el modelado de otras redes de distribución que están conectadas a la red de estudio. También, podrían entenderse como la demanda equivalente en ese punto al ser el nudo de conexión de una ciudad o región con la red de distribución que estamos estudiando.

<span id="page-32-2"></span>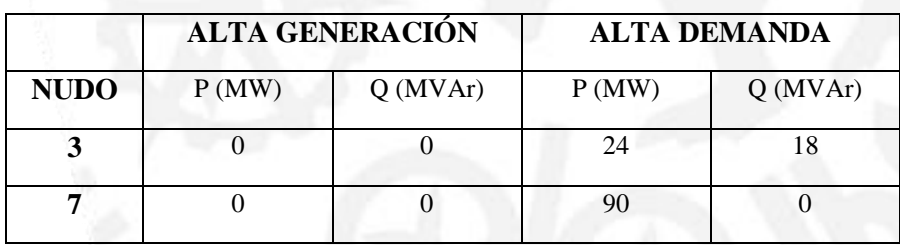

*Tabla 3 - Características de las cargas*

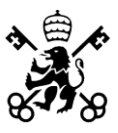

## <span id="page-33-0"></span>**2.2.- ALGORITMO DESARROLLADO**

Se pretende evaluar un algoritmo, un OPF, el cual, partiendo de un punto de operación inicial del sistema, ajuste el nivel de potencia generada en la zona de generación distribuida de cada generador para asegurar la evacuación de reservas I+PFC.

No será suficiente con disminuir la potencia inyectada en el sistema de cada generador, pues como se analizará posteriormente, hay que tener en cuenta los límites de la red como asegurar un perfil de tensiones adecuado (entre 0.95-1.1 p.u.), no superar la capacidad de transporte de las líneas, cubrir la demanda en el respectivo escenario y no sobrepasar los límites de generación de los generadores Además, el sistema tiene que ser capaz de evacuar dichas reservas sin violar ninguno de los limites comentados. Es decir, no basta con proveer al sistema de dichas reservas, sino que tiene que ser capaz de evacuarlas. Alcanzando así, un estado de funcionamiento más seguro ante posibles incidencias.

Además de garantizar la evacuación de estos servicios, la función objetivo del OPF es minimizar los desvíos de potencia ofertadas en los distintos mercados: mercado de energía eléctrica (EM), mercado de reserva primaria (PM) y mercado de reserva de inercia (IM). Esto quiere decir, que la solución óptima se encuentra en la evacuación de los servicios además minimizando los desvíos de potencia generada respecto a la generación del despacho inicial.

La disponibilidad de prestar servicios I+PFC y sus cantidades depende de la característica de estos servicios. Los procedimientos de operación españoles distinguen cuatro tipos de módulos de generación en función de la tensión en su punto de conexión y de su capacidad máxima [15]:

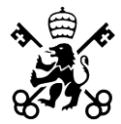

ESCUELA TÉCNICA SUPERIOR DE INGENIERÍA - ICAI

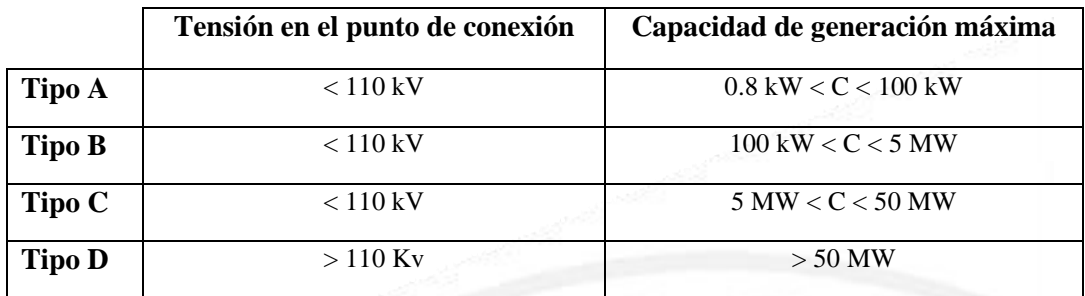

*Tabla 4 - Tipos de módulos de generación. Procedimiento de operación español.*

<span id="page-34-0"></span>En el modelo desarrollado, los módulos de generación son tipo C según las características de la tensión en el nudo de conexión y la capacidad de generación máxima. Estos generadores pueden proporcionar una respuesta inercial de hasta el 10% de su capacidad. En cuanto a la provisión de servicios PFC, la cantidad de potencia activa que tiene que generar un generador antes una contingencia que haga variar la frecuencia, viene dada por la ecuación:

$$
\Delta p_i^{ss} = \frac{1}{R_i} \Delta f^{ss}
$$

donde  $\Delta p_i^{ss}$  es la variación de la generación de potencia activa de cada generador del sistema.  $R_i$  es el estatismo o *droop* que se establecerá a un valor del 5%.

$$
R = \frac{\Delta f (pu)}{\Delta P_g (pu)} \cdot 100 (%)
$$

Así, para una desviación de frecuencia en régimen estacionario máxima de 200 mHz y un estatismo del 5%, la variación de potencia requerida es del 8% sobre la potencia de los generadores.

Sobre los servicios de inercia, como se comentó en el Capítulo 1, las fuentes de energía renovables suelen carecer de masas giratorias, son piezas estáticas donde no existe energía cinética y por lo que no hay inercia asociada a una masa. Actualmente, se están implantando y se siguen desarrollando tecnologías que a partir de controladores electrónicos y gracias a la electrónica de potencia se puede emular inercia, se denomina inercia virtual o emulada.

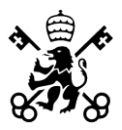

ESCUELA TÉCNICA SUPERIOR DE INGENIERÍA - ICAI

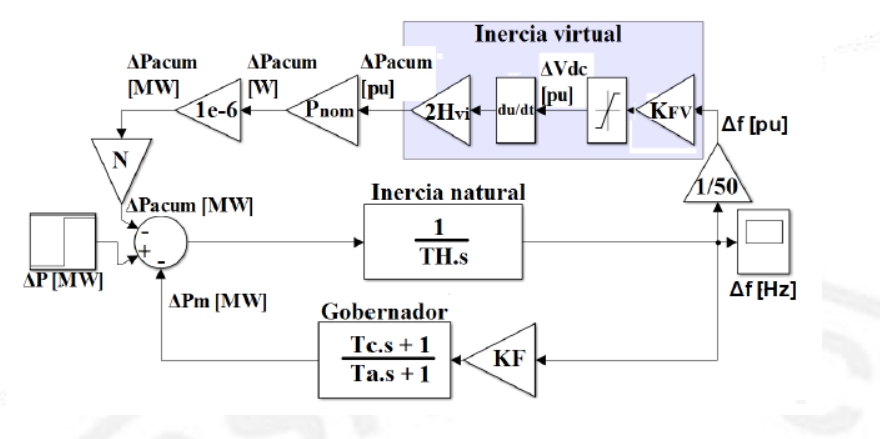

*Ilustración 8 - Modelo de inercia emulada [20]*

<span id="page-35-1"></span>La inercia virtual, al igual que la inercia inherente a las masas rotantes, cuantifica la resistencia virtual de la frecuencia a cambios bruscos en la potencia. Una implantación común de la inercia virtual resulta en una variación de potencia activa proporcional a la pendiente de la variación de la frecuencia, es decir, a la derivada de la variación de frecuencia en un instante. Se observa en la Ilustración 5 cómo se pueden implementar la inercia virtual a través de lazos de control.

## <span id="page-35-0"></span>**2.3.- FUNCIÓN OBJETIVO**

En este epígrafe, se expondrá la función objetivo del OPF desarrollado Previamente, se presentan los parámetros y variables que conforman la función objetivo y en las restricciones relativas a la evacuación de los servicios I+PFC:

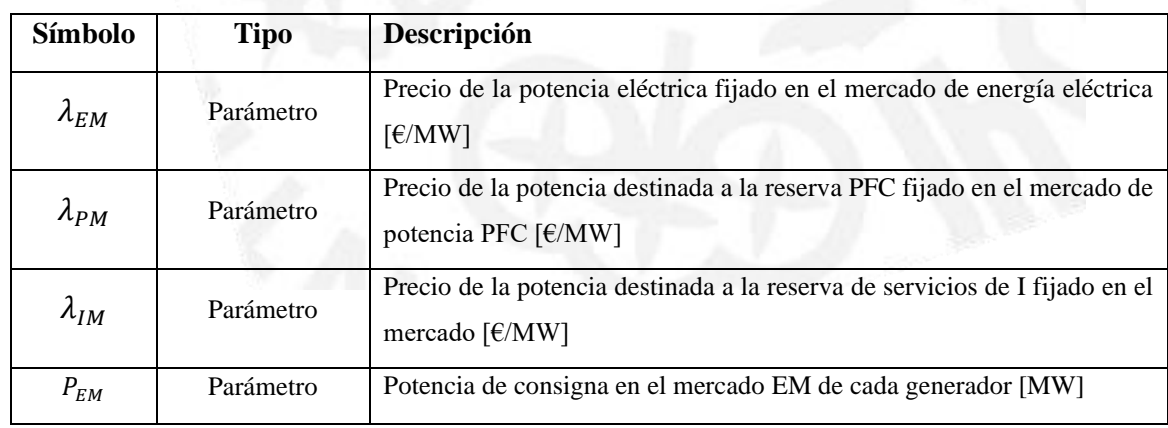
ESCUELA TÉCNICA SUPERIOR DE INGENIERÍA - ICAI

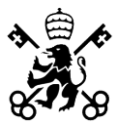

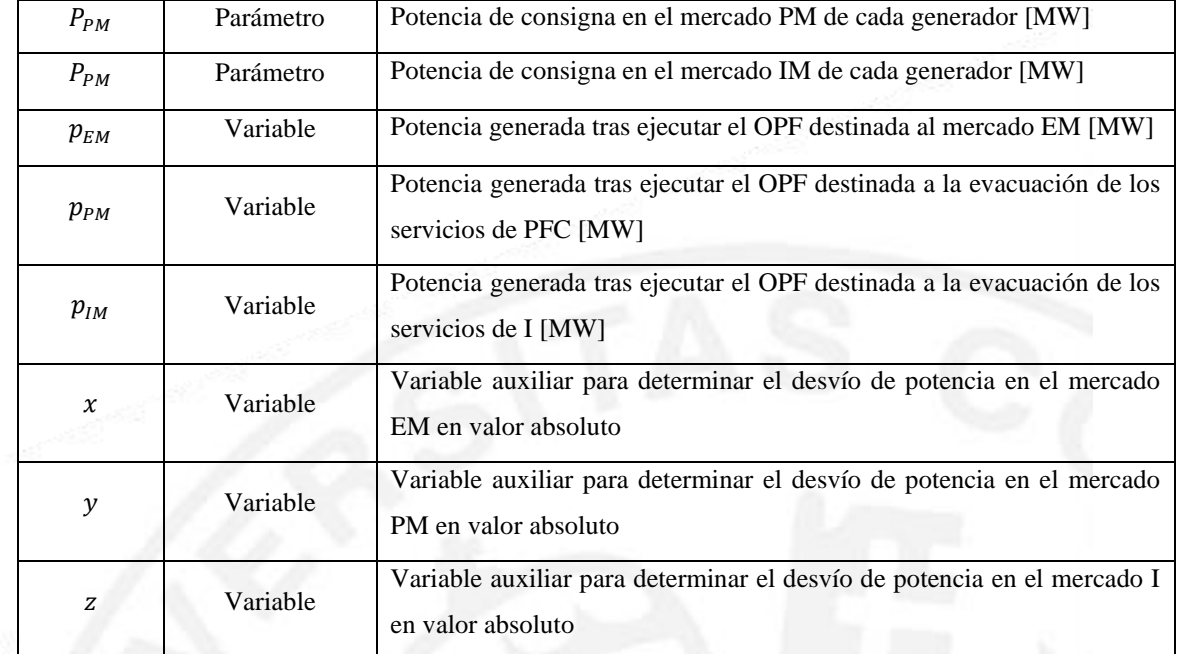

*Tabla 5 - Variables y parámetros adicionales del modelo desarrollado*

La función objetivo minimiza los desvíos de potencia del despacho actualizado respecto al despacho inicial de potencia establecido según el mercado de energía eléctrica (EM), el mercado de provisión de servicios PFC (PM) y el mercado de inercia (IM) respectivamente, ponderados según el precio establecidos en los respectivos mercados  $(\lambda_{EM}, \lambda_{PM}, \lambda_{IM}).$ 

$$
f = min \sum_{k} [\lambda_{EM} \cdot |p_{EM_k} - P_{EM_k}| + \lambda_{PM} \cdot |p_{PM_k} - P_{PM_k}| + \lambda_{IM} \cdot |p_{IM_k} - P_{IM_k}|]
$$

Para el análisis del sistema en los dos escenarios, los precios en los distintos mercados de potencia serán:

| Precio de la potencia generada en cada mercado en €/MW |      |  |
|--------------------------------------------------------|------|--|
| $\lambda_{EM}$                                         | 22.5 |  |
| $\mathcal{M}_{\text{PM}}$                              | 30   |  |
| ∿™                                                     | 25   |  |

*Tabla 6 - Precio de la potencia eléctrica en cada mercado*

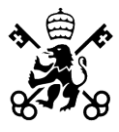

Es preciso resaltar que el significado de  $\lambda_{IM}$ ,  $\lambda_{PM}$  y  $\lambda_{EM}$  es de un precio. Puede ser un precio real o ficticio. La diferencia entre los precios  $\lambda_{\text{IM}}$ ,  $\lambda_{\text{PM}}$  y  $\lambda_{\text{EM}}$  permite ponderar la importancia de un desvío. Un valor alto de uno de los precios implica que el término se haría más importante y por tanto, se intentaría reducir la variación correspondiente a este término lo máximo posible. Un valor muy bajo (e.g., 0), en cambio, significa que el término no es relevante y por tanto, se podría desviar sin coste.

La función objetivo tiene dos particularidades. En primer lugar, los desvíos de potencia están contemplados en valor absoluto, provocando que la función sea una función no lineal, pero al ser el resto de las ecuaciones lineales, se linealizará. También, la programación lineal facilita los tiempos de procesado del algoritmo por los equipos informáticos. Los valores absolutos serán reemplazados por  $x_k$ ,  $y_k$ ,  $z_k$  como se indica a continuación:

$$
f = \sum_{k} [\lambda_{EM} \cdot x_k + \lambda_{PM} \cdot y_k + \lambda_{IM} \cdot z_k]
$$
  

$$
st: -x_k \le p_{EM_k} - P_{EM_k} \le x_k
$$
  

$$
-y_k \le p_{PM_k} - P_{PM_k} \le y_k
$$
  

$$
-z_k \le p_{IM_k} - P_{IM_k} \le z_k
$$

### **2.4.- RESTRICCIONES RELATIVAS LOS SERVICIOS I+PFC**

En este epígrafe se explicarán las restricciones que se han aplicado al modelo desarrollado.

En primer lugar, se quiere garantizar, a pesar de los desvíos de potencia para poder evacuar los servicios I+PFC, que la potencia que ofertada en el mercado EM sea igual antes y después de ejecutar el OPF. Puesto que los generadores de potencia se comprometen a entregar cierta potencia, ésta debe ser la misma en el sistema en todo momento. Un generador podrá estar entregando al sistema menos potencia que al inicio

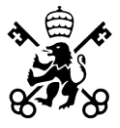

para garantizar la evacuación de servicios I+PFC mientras que otro generador cubra este déficit de potencia.

$$
\sum_k P_{EM_k} = \sum_k p_{EM_k}
$$

La segunda restricción, análoga a esta primera, se impone que la potencia ofertada en el mercado PFC debe ser igual antes y después de ejecutar el OPF.

$$
\sum_k P_{PM_k} = \sum_k p_{PM_k}
$$

En la tercera restricción, se asegura que la potencia ofertada en el mercado IM tras ejecutar el algoritmo sea igual a la que anteriormente estaba siendo despachada:

$$
\sum_{k} P_{IM_k} = \sum_{k} p_{IM_k}
$$

La potencia activa de cada generador incluyendo la provisión y evacuación de servicios I+PFC tiene que estar en los límites de generación de los generadores:

$$
P_{MIN_k} \leq p_{EM_k} + p_{PM_k} + p_{IM_k} \leq P_{MAX_k}
$$

Por último, estas restricciones adicionales tienen que estar enlazadas con las variables del OPF estándar. MATPOWER, por defecto, incluye las siguientes variables:

| $\mathbf{V}_{\mathbf{a}}$ | Argumento de la tensión de un nudo          |
|---------------------------|---------------------------------------------|
| $V_m$                     | Módulo de la tensión de un nudo             |
| $P_{\rm g}$               | Potencia activa generada por un generador   |
| $Q_{\rm g}$               | Potencia reactiva generada por un generador |

*Tabla 7 - Variables estándar del OPF en MATPOWER*

Por tanto, para que el algoritmo funcione correctamente debe de existir una restricción que relacione alguna de las variables estándar de MATPOWER con las variables adicionales del algoritmo.

ESCUELA TÉCNICA SUPERIOR DE INGENIERÍA - ICAI

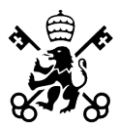

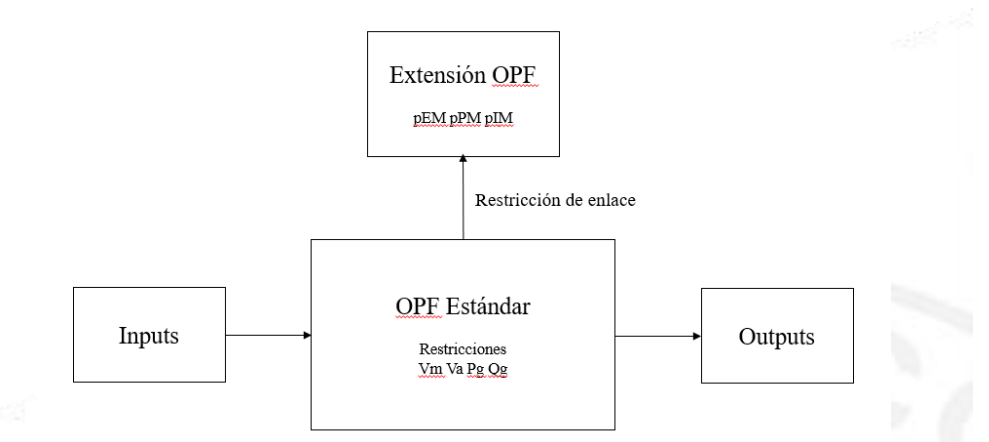

*Ilustración 9 - Diagrama de bloques del funcionamiento de MATPOWER*

Dicha restricción que relaciona las variables del OPF estándar de MATPOWER y las variables que se han añadido es:

$$
\boldsymbol{p}_{g_k} = \boldsymbol{p}_{EM_k} + \boldsymbol{p}_{PM_k} + \boldsymbol{p}_{IM_k}
$$

Nótese que con esta restricción y la anterior, la potencia generada por cada generador queda acotada entre su potencia máxima y mínima. Por último, se ha tenido que incluir una restricción para el caso de evacuación de servicios I+PFC desde la red al sistema de distribución, pues como esas reservas son a bajar por parte de los generadores distribuidos, si no se define la siguiente restricción, los resultados pueden ser erróneos:

# $P_{MIN_k} \leq p_{EM_k} \leq P_{MAX_k}$

Si  $p_{PM_k}$  y  $p_{IM_k}$  toman valores negativos, entonces a fala de la última restricción mostrada,  $p_{PM_k}$  podría superar el límite de generación máxima del generador y luego al contemplarse la evacuación de los servicios I+PFC al ser potencias a bajar, la potencia generada sí estaría dentro de límites, pero una vez evacuados los servicios y no con anterioridad lo cual no es correcto. Los generadores tienen que estar dentro de sus límites de generación antes y después de la evacuación de los servicios.

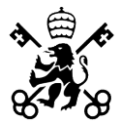

# **2.5.- RESTRICCIONES RELATIVAS AL SISTEMA ELÉCTRICO**

### **2.5.1.- FLUJO DE CARGAS**

La resolución del problema de flujo de cargas (PF) es un componente esencial en la investigación de los sistemas eléctricos de potencia. El flujo de cargas proporciona una instantánea del estado actual de una red, revelando los flujos de potencia que circulan por líneas y transformadores, la producción de potencia por parte de generadores, la presencia de nudos con tensiones fuera de límites y las pérdidas de potencia activa y reactiva en la red.

En resumen, el flujo de cargas ofrece información crucial para la operación, explotación y planificación de los sistemas de energía eléctrica. Además, representa el paso inicial en diversos análisis, estudios y herramientas, como la estimación de estado, el análisis de seguridad y contingencias, el estudio de cortocircuitos y la calibración de protecciones, análisis de transitorios y señales de baja amplitud, y la estabilidad de tensiones, entre otras áreas. [9].

El análisis del flujo de potencias o cargas es de gran relevancia para la planificación de la futura expansión de los sistemas eléctricos, así como para optimizar el funcionamiento de los sistemas existentes. Mediante este estudio, se obtiene información fundamental, como los valores de magnitud y ángulo de fase del voltaje en cada punto de conexión, y también se determina la potencia activa y reactiva que fluye a través de cada línea, es fundamental como punto de partida para cualquier simulación dinámica o para estudiar el grado de fortaleza de una red mediante estudios como el análisis de contingencias N-1 [17] o las simulaciones de flujos continuados [16] o para optimizar la distribución de energía de la red (OPF). [10].

El fundamento del problema de flujo de cargas es conocer el estado de una red a partir de las potencias inyectadas o consumidas en los nudos o los módulos de tensión, dependiendo del tipo de nudo, se profundizará a continuación. El estado de una red queda

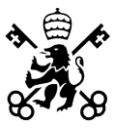

definido por las tensiones en módulo y argumento de todos sus nudos. A partir del conocimiento de estos valores, el resto de las variables del circuito son conocidas.

De esta forma, el problema de flujo de cargas plantea un conjunto de ecuaciones donde se obliga a las potencias netas en los nudos a ser iguales a sus consignas. El problema es que estas ecuaciones no son lineales con respecto de las tensiones en módulo y argumento, lo que nos deja un sistema de ecuaciones no lineales que precisará de métodos iterativos para resolverlo, se explicarán posteriormente además de otros métodos que simplifican el problema para no tener que recurrir a métodos iterativos. [9].

# **2.5.2.- FORMULACIÓN DEL PROBLEMA PF**

El problema de PF se plantea como un balance entre las potencias que se inyectan en la red desde los nudos (potencia calculada  $S_c$ ) y la potencia neta que resulta entre la generación y las cargas del nudo (potencia especificad a  $S_e$ ).

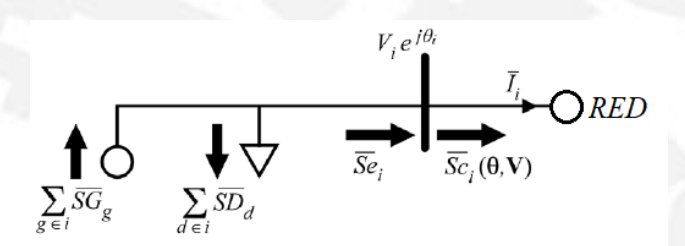

*Ilustración 10 - Modelo de la red en el Flujo de Cargas. [9]*

En la Figura 2 se representa el nudo  $i$ , el nudo de la red. Con anterioridad al nudo de la red, se ubican los generadores y cargas conectados al nudo. Estos elementos tienen una consigna de potencia generada o demandada, cuya suma neta da como resultado la potencia especificada del nudo, es decir,  $S_{e_i}$ . Si en el nudo no existe generación ni demanda, la potencia especificada sería nula.

$$
\overline{S_{e_i}} = P_{e_i} + jQ_{e_i} = \sum_g \overline{SG_g} - \sum_d \overline{SD_d}
$$

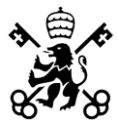

Posteriormente al nudo, se encuentra la red, donde el nudo se conecta con otros elementos como podrían ser generadores, cargas u otros nudos, a través de líneas y transformadores, o bien a tierra a través de elementos *shunt*. La corriente neta inyectada en el nudo de la red  $I_i$  fluye por los elementos conectados al nudo de la red comentados anteriormente. Por tanto, se define la potencia calculada  $S_{c_i}$  como la potencia neta inyectada en la red desde el nudo  $i$ .

$$
\overline{S_{c_i}} = P_{c_i} + jQ_{c_i} = \overline{V_i} \cdot (\overline{I_i})^*
$$

El problema de PF consiste por tanto en igualar en cada nudo la potencia especificada con la calculada que se inyecta en la red. Este problema implica a las tensiones y corrientes en los nudos como las variables del problema, sin embargo, la presencia de la red define una relación entre ambas variables, tensión y corriente, de forma que las corrientes  $I_i$  pueden expresarse en función de las tensiones  $V_i$ , por tanto, la única variable es la tensión en los nudos, tanto en modulo como argumento.

La forma más habitual de presentar el problema es definir los *desvíos* M de los nudos como la diferencia entre la potencia especificada y la potencia calculada, y el objetivo es que se anulen Los *desvíos* aplican tanto para la potencia activa como para la potencia reactiva.

$$
MP = P_e - P_c(V, \theta) = 0
$$
;  $MQ = Q_e - Q_c(V, \theta) = 0$ 

Estas ecuaciones de *desvíos* representan el balance de potencia activa y reactiva en los nudos, en función de los módulos y argumentos de sus tensiones. Llegados a este punto, observamos que el sistema presenta el mismo número de ecuaciones que de incógnitas, siendo este número el doble del número de los nudos de la red  $(V, \theta)$  por nudo.

Sin embargo, se pueden eliminar ciertas ecuaciones y variables del sistema, dependiendo del tipo de nudo que se trate. Se distinguirán a continuación, tres tipos de nudos: nudo *slackm swing o de referencia de ángulo*, nudo PV y nudo PQ.

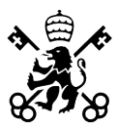

Pensando en la potencia activa, la generación ha de sumar lo mismo que la demanda más las pérdidas en la red. Sin embargo, al no conocerse de antemano las pérdidas de la red es necesario designar a un nudo con recursos de generación al cual no se le consigne una potencia activa, sino que quede libre. Es decir, este nudo no tendrá *mismatch* de potencia activa. Este nudo al terminar el flujo de cargas generará lo que falte por cubrir de demanda más las pérdidas de la red. Este nudo se denomina nudo balance, nudo *slack* o nudo *swing*. La existencia del nudo balance obliga por tanto a prescindir de una ecuación del sistema, concretamente el *mismatch* de activa de dicho nudo balance. Sobra por tanto una variable. La variable que sobra en este caso es el ángulo de un nudo que se considera referencia de tensiones. Lo normal es que sea el mismo nudo balance donde se fije el ángulo a cero. Por tanto, el nudo balance se caracteriza por no tener *mismatch* de potencia activa y porque el ángulo de su tensión no es una variable del sistema. De este modo el sistema vuelve a estar equilibrado de nuevo.

En el caso de la potencia reactiva ocurre algo similar. A priori, es imposible conocer el balance de potencia reactiva en la red, con lo que no se pueden especificar todas las potencias reactivas producidas por las unidades de generación. Sin embargo, en el caso de la reactiva la forma de proceder es distinta. En este caso, todos los nudos con recursos de generación quedan libres de su *mismatch* de potencia reactiva, es decir que no se especifica potencia reactiva en ninguno de ellos. En vez de eso, los generadores emplean el sistema de excitación para controlar la tensión de su nudo, conocida como tensión de consigna. De esta forma, desaparecen todos los *desvíos* de potencia reactiva de los nudos con generación, y a cambio los módulos de sus tensiones dejan de ser variables al estar fijadas de antemano. Estos nudos se conocen como nudos PV.

El resto de los nudos, es decir, aquellos sin recursos de generación, se denominan nudos PQ, y en ellos se definen tanto los *desvíos* de potencia activa como los de potencia reactiva. Al mismo tiempo, tanto el ángulo como el módulo de sus tensiones representan variables del sistema. Considerando N nudos en la red y teniendo M de ellos recursos de generación, los tipos de nudo de la red se clasifican de la siguiente forma.

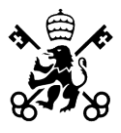

En resumen, el nudo de balance (nudo *slack* o *swing*) conocemos el ángulo de la tensión pues es el ángulo de referencia y la tensión de consigna del generador. Son incógnita la potencia activa y la potencia reactiva generadas. Los nudos de generación o nudos PV, conocemos la potencia generada y el módulo de la tensión, tensión de consigna, y son incógnitas el argumento de la tensión y la potencia reactiva generada. Por último, los nudos de demanda o nudos PQ, conocemos la demanda de dichos nudos, tanto activa como reactiva, y son incógnitas la tensiones, tanto módulo como argumento.

Considerando N nudos en la red y teniendo M de ello recursos de generación, es decir, siendo nudos PV:

| Tipo de nudo | Número de nudos | Ec. MP | Ec. MQ   | Variable $\theta$ | Variable V |
|--------------|-----------------|--------|----------|-------------------|------------|
| <b>Slack</b> |                 |        |          |                   |            |
| <b>PV</b>    | $M-1$           | $M-1$  |          | $M-1$             |            |
| PQ           | $N-M$           | $N-M$  | $N-M$    | $N-M$             | $N-M$      |
| <b>TOTAL</b> | N               | $N-1$  | $N-M$    | $N-1$             | $N-M$      |
|              |                 |        | $2N-M-1$ |                   | $2N-M-1$   |

*Tabla 8 - Clasificación de tipos de nudos en el problema de PF*

Las corrientes netas que se inyectan en la red desde los nudos se obtienen como el producto de la matriz de admitancias nodales  $(Y_{bus})$  multiplicado por el vector de tensiones nodales  $(V_i)$ .

$$
\bar{I} = \overline{Y_{bus}} \cdot \bar{V} \; ; \; \bar{I}_l = \sum_j [\overline{Y_{bus_{ij}}} \cdot \overline{V}_j]
$$

Los términos de la matriz  $Y_{bus}$  se determina de forma sencilla y sistemática:

Los elementos de la diagonal principal de la matriz  $Y_{bus}$ ,  $Y_{ii}$ , es la suma de las admitancias que convergen en el nudo  $i$ . Los elementos fuera de la diagonal principal,  $Y_{ij}$ , es la admitancia entre el nudo  $i$  y el nudo  $j$  cambiada de signo.

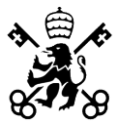

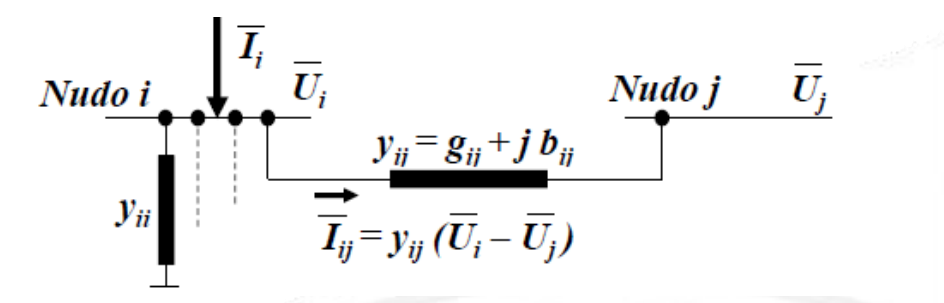

*Ilustración 11 - Esquema unifilar para determinar la matriz Ybus. [9]*

$$
\overline{Y_{ii}} = G_{ii} + jB_{ii} = \sum_j y_{ij} ; \overline{Y_{ij}} = G_{ij} + jB_{ij} = -\overline{y_{ij}}
$$

En este punto, cabe recordar cómo se determina la admitancia a partir de la impedancia de los elementos:

$$
z_{ij} = r_{ij} + jx_{ij}; y_{ij} = g_{ij} + jb_{ij} = \frac{1}{z_{ij}} = \frac{r_{ij}}{r_{ij}^2 + x_{ij}^2} - j\frac{r_{ij}}{r_{ij}^2 + x_{ij}^2}; g_{ij} = \frac{r_{ij}}{r_{ij}^2 + x_{ij}^2}; b_{ij}
$$

$$
= \frac{r_{ij}}{r_{ij}^2 + x_{ij}^2}
$$

La forma de proceder a la resolución del problema de flujo de cargas es imponer que los *desvíos* sean nulos. En primer lugar, se desarrolla el cálculo de la potencia aparente calculada.

$$
\overline{S_{c_i}} = P_{c_i} + jQ_{c_i} = \overline{V_i} \cdot (\overline{I_i}) \cdot \overline{V_i} \cdot \left(\sum_j [\overline{Y_{bus_{ij}}} \cdot \overline{V_j}] \right)^*
$$

Desarrollando los productos dentro de los sumatorios y separando la parte real e imaginaria, se obtiene:

$$
P_{c_i}(\theta, V) = V_i \sum_j V_j \cdot (G_{ij} \cdot cos\theta_{ij} + B_{ij} \cdot sen\theta_{ij})
$$
  
\n
$$
Q_{c_i}(\theta, V) = V_i \sum_j V_j \cdot (G_{ij} \cdot sen\theta_{ij} - B_{ij} \cdot cos\theta_{ij})
$$
  
\n
$$
0 = MP_i = P_{e_i} - P_{c_i}(\theta, V) = P_{e_i} - V_i \sum_j V_j \cdot (G_{ij} \cdot cos\theta_{ij} + B_{ij} \cdot sen\theta_{ij})
$$
  
\n
$$
0 = MQ_i = Q_{e_i} - Q_{c_i}(\theta, V) = Q_{e_i} - V_i \sum_j V_j \cdot (G_{ij} \cdot sen\theta_{ij} - B_{ij} \cdot cos\theta_{ij})
$$

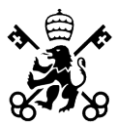

# **2.5.3.- MÉTODOS DE RESOLUCIÓN DEL PF**

La resolución del sistema de ecuaciones implica el uso de métodos numéricos iterativos pues son ecuaciones no lineales, a no ser que se realicen simplificaciones que linealicen las ecuaciones.[11].

En este Trabajo, se van a analizar los tres métodos de resolución de problemas de flujo de cargas que están implicados en él:

- 1.- Método Newton-Raphson [9] [12]
- 2.- Método Transformada Logarítmica de las Magnitudes de Tensión (LTVM) [21]
- 3.- Aproximación DC del flujo de cargas

Resulta interesante conocer las simplificaciones y aproximaciones que se realizan en cada método, así como conocer las diferencias y similitudes entre ellos. En el OPF desarrollado, se utilizará el método Newton-Raphson, es el método más empleado por los sistemas de resolución de problemas de este tipo y el que por defecto MATPOWER emplea. Los resultados del OPF programado en MATPOWER, se compararán con el método DC y el método LTVM ejecutados en GAMS.

# **2.5.4.- MÉTODO DE NEWTON-RAPHSON**

El método de Newton-Raphson (N-R) para sistemas de ecuaciones no lineales consiste en sustituir las ecuaciones originales por aproximaciones lineales de las mismas. El resultado es un sistema de ecuaciones lineales del cual se puede obtener la solución mediante factorización. Sin embargo, la solución de dicho sistema lineal no será la solución del original, pero lo normal es que se encuentre más cerca de lo que se encontraba el punto de partida. Por tanto, se vuelve a linealizar el sistema desde el nuevo punto y se vuelve a resolver el consiguiente sistema lineal de ecuaciones. Este proceso se repite hasta que el punto obtenido se pueda considerar solución del sistema original, es decir, como se ha comentado anteriormente es un método que se basa en realizar un

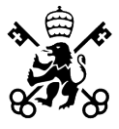

número de iteraciones hasta que la diferencia entre una solución y la anterior sea menor a una tolerancia determinada.

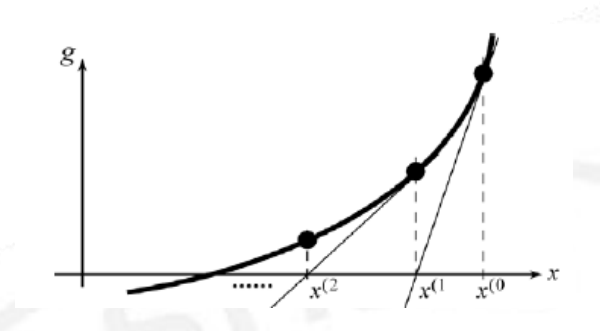

*Ilustración 12 - Aplicación del método N-R a una ecuación. [9]*

Se parte de un punto inicial  $x^{(0)}$  desde el cual se aproxima la función g por su recta tangente. El punto donde se produce el paso de dicha tangente por cero se toma como nuevo punto  $x^{(1)}$ . Desde dicho punto, se vuelve a trazar la tangente, obteniendo el nuevo punto x(2, y así sucesivamente. La iteración *k* del método N-R consiste por tanto en aproximar la función  $g(x)$  por su recta tangente y calcular su paso por cero.

$$
0 = g(x^{(k)}) \approx g(x^{(k-1)}) + \frac{\partial g}{\partial x}(x^{(k-1)}) \cdot (x^{(k)} - x^{(k-1)})
$$

Desde el planteamiento anterior se puede despejar el valor de la variable al final de la iteración  $x^{(k)}$  a partir de  $x^{(k-1)}$ .

$$
x^{(k)} = x^{(k-1)} + \Delta x \, ; \, \Delta x = -\frac{g(x^{(k-1)})}{\frac{\partial g}{\partial x}(x^{(k-1)})}
$$

Para el caso de contar con varias ecuaciones e incógnitas, las rectas tangentes pasan a ser hiperplanos tangentes que se cortan en un punto determinado que marca el vector de actualización de las variables.

$$
\mathbf{0} = g_i^{(k} \approx g_i^{(k-1)} + \sum_j \left[ \left( \frac{\partial g_i}{\partial x_j} \right)^{(k-1)} \cdot \Delta x_j \right]
$$

En la aplicación de ecuaciones del flujo de cargas en el método de N-R, es decir, los *desvíos,* la iteración *k* se plantea de la siguiente manera:

$$
\begin{bmatrix} MP \\ MQ \end{bmatrix} = \begin{bmatrix} 0 \\ 0 \end{bmatrix} \approx \begin{bmatrix} MP \\ MQ \end{bmatrix}^{(k-1)} + \begin{bmatrix} \partial MP/\partial \theta \\ \partial MQ/\partial \theta \end{bmatrix}^{(k-1)} \cdot \begin{bmatrix} \Delta \theta \\ \Delta V \end{bmatrix}
$$

La variación consiste en multiplicar y dividir cada uno de los sumandos por la x<sup>j</sup> correspondiente, de forma que sin variar nada el *mismatch* i queda:

ESCUELA TÉCNICA SUPERIOR DE INGENIERÍA - ICAI

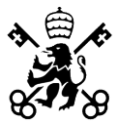

$$
g_i^{(k)} = 0 \approx g_i^{(k-1)} + \sum_j \left[ \left( x_j \cdot \frac{\partial g_i}{\partial x_j} \right)^{(k-1)} \cdot \left( \frac{\Delta x_j}{x_j} \right) \right]
$$

De esta forma, los elementos del jacobiano original quedan multiplicados por la variable respecto de la que se deriva, y al mismo tiempo al resolver el sistema de ecuaciones se obtiene un incremento relativo  $\Delta x_i/x_i$ , de forma que la actualización de la variable j se hará como si de una variación relativa se tratara.

$$
x_j^{(k)} = x_j^{(k-1)} \cdot \left(1 + \frac{\Delta x_j}{x_j}\right)
$$

Esta variación se aplica a la actualización del módulo de las tensiones. De esta forma, y considerando que las derivadas de los *desvíos* equivalen a menos la derivada de las potencias calculadas, la iteración k del flujo de cargas pasa por resolver el siguiente sistema de ecuaciones lineales.

$$
\begin{bmatrix} J_{P\theta} & J_{PV} \\ J_{Q\theta} & J_{QV} \end{bmatrix}^{(k-1)} \cdot \begin{bmatrix} \Delta \theta \\ \Delta V/V \end{bmatrix} = \begin{bmatrix} MP \\ MQ \end{bmatrix}^{(k-1)}
$$

La matriz Jacobiana está formada por cuatro submatrices, correspondientes a las derivadas de las potencias calculadas con respecto de las tensiones y los ángulos:

|                   | $J_{P\theta_{ii}} =$        | $\frac{\partial Pc_i}{\partial \theta_i}$                                                                                                    | $-\sum_{i\neq j}V_iV_j\Big(G_{ij}\,\text{sen}\,\theta_{ij}-B_{ij}\,\text{cos}\,\theta_{ij}\Big).$                                                                          | $-Qc_i - V_i^2B_{ii}$                     |
|-------------------|-----------------------------|----------------------------------------------------------------------------------------------------|----------------------------------------------------------------------------------------------------|-------------------------------------------|
| $J_{\rm P\theta}$ | $J_{P\theta_{ij}} =$        | $\frac{\partial P c_i}{\partial \theta_j} =$                                                                                                    | $+V_iV_j\Big(G_{\boldsymbol{\dot{y}}} \operatorname{sen}\partial_{\boldsymbol{\dot{y}}} - B_{\boldsymbol{\dot{y}}} \operatorname{cos}\partial_{\boldsymbol{\dot{y}}}\Big)$ | $+J\hspace{-0.9mm}Q\hspace{-0.9mm}V_{ij}$ |
| $J_{PV}$          |                             | $\begin{aligned} J_P v_{ii} &=& V_i \cdot \frac{\partial P c_i}{\partial V_i} = \\ J_P v_{ij} &=& V_j \cdot \frac{\partial P c_i}{\partial V_j} = \end{aligned}$             | $+2V_i^2G_{ii} + \sum_{j\neq i}V_jV_j\Big(G_{ij}\cos\theta_{ij} + B_{ij}\sin\theta_{ij}\Big)$                                                                              | $+Pc_i+V_i^2G_{ii}$                       |
|                   |                             |                                                                                                    | $+V_iV_j\left(G_{ij}\cos\theta_{ij}+B_{ij}\sin\theta_{ij}\right)$                                                                                                    | $-J\!\varrho_{\theta_{ij}}$               |
|                   |                             | $JQ\theta_{ii} = \qquad \frac{\partial QC_i}{\partial \theta_i} =$                                                                                                    | + $\sum_{i \neq j} V_i V_j \Big( G_{ij} \cos \theta_{ij} + B_{ij} \sin \theta_{ij} \Big)$                                                                                  | $+Pc_i - V_i^2 G_i$                       |
| $JQ\theta$        | $J\!\varrho_{\theta_{ij}}=$ | $\frac{\partial Qc_i}{\partial \theta_j} =$                                                                                                    | $-V_iV_j(G_{ij}\cos\theta_{ij} + B_{ij}\sin\theta_{ij})$                                                                                                    | $-J_{PV_{ij}}$                            |
|                   |                             |                                                                                                    | $-2V_i^2B_{ii} + \sum_{j\neq i}V_jV_j(G_{ij} \operatorname{sen}\theta_{ij} - B_{ij} \operatorname{cos}\theta_{ij})$                                                        | + $Qc_i - V_i^2B_{ii}$                    |
| JQV               |                             | $\begin{aligned} J \varrho v_{ii} &=& V_i \cdot \frac{\partial Q c_i}{\partial V_i} = \\ J \varrho v_{ij} &=& V_j \cdot \frac{\partial Q c_i}{\partial V_j} = \end{aligned}$ | $+V_iV_j\left(G_{ij}\operatorname{sen}\theta_{ij}-B_{ij}\operatorname{cos}\theta_{ij}\right)$                                                                              | $+J\!P\theta_{ij}$                        |
|                   |                             |                                                                                                    |                                                                                                    |                                           |

*Tabla 9 - Submatrices jacobianas del flujo de carga. [9]*

Una vez resuelto, se actualizan las variables, considerando siempre la actualización de V como relativa.

ESCUELA TÉCNICA SUPERIOR DE INGENIERÍA - ICAI

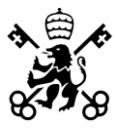

$$
\theta^{(k)} = \theta^{(k-1)} + \Delta \theta
$$
;  $V^{(k)} = V^{(k-1)} + (1 + \frac{\Delta V}{V})$ 

El método N-R aplicado al problema de PF es fundamental prestar atención al punto inicial y al punto final. El punto inicial es importante en la convergencia del algoritmo iterativo. Cuanto más lejos esté el punto inicial de la solución más iteraciones se necesitarán para alcanzarla. Incluso si el punto inicial es lo suficientemente alejado puede que el algoritmo diverja, o bien que converja en otra solución distinta a la que se busca, si es que la ecuación tiene varias soluciones, cosa que puede ocurrir en sistemas no lineales.

En el caso del flujo de cargas, en ocasiones el problema se plantea como evolución o cambio en un escenario previamente convergido (apertura de una línea, modificación de la generación, aumento de carga, etc.), en cuyo caso lo más práctico es tomar la solución del escenario original como punto inicial. Sin embargo, si éste no es el caso, el punto de partida más habitual es el conocido como perfil plano de tensiones, que consiste en considerar todos los argumentos de las tensiones que son variables iguales a cero, y todos módulos de las tensiones que son variables iguales a 1 pu. Respecto al punto final, lo primero es entender que un método numérico nunca devuelve la solución del problema, sino una aproximación lo suficientemente buena de la misma como para considerarla válida. En MATPOWER, el número de iteraciones promedio que se han realizado es de 10 iteraciones, ofreciendo una solución muy próxima a la real.

# **2.5.5.- MÉTODO LTVM DEL FLUJO DE CARGAS**

Este método es una aproximación lineal del método de resolución de N-R, pero a diferencia de la aproximación DC del Flujo de Cargas, este método no supone un perfil plano de tensiones ni desprecia la potencia reactiva del sistema. El presente método de resolución se basa en la transformada logarítmica de la magnitud del voltaje, considerando por tanto la magnitud de la tensión (no simplifica al perfil plano de tensiones), y los efectos de la potencia reactiva. El efecto de las pérdidas en la red también está implícito en el modelo lineal.

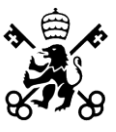

El método LTVM expresa el módulo de la tensión de los nudos según su transformada logarítmica:  $u_m = \ln V_m$ ,  $\forall m \in \beta$  donde  $\beta$  es el conjunto de nudos de la red eléctrica. Las líneas del sistema están modeladas como admitancias en serie:  $G_{mn} + jB_{mn}$ , donde G es la conductancia y B la susceptancia, respectivamente, de cada línea con inicio en el bus  $m$  hasta el bus  $n$ . Las ecuaciones que rigen el presente modelo son:

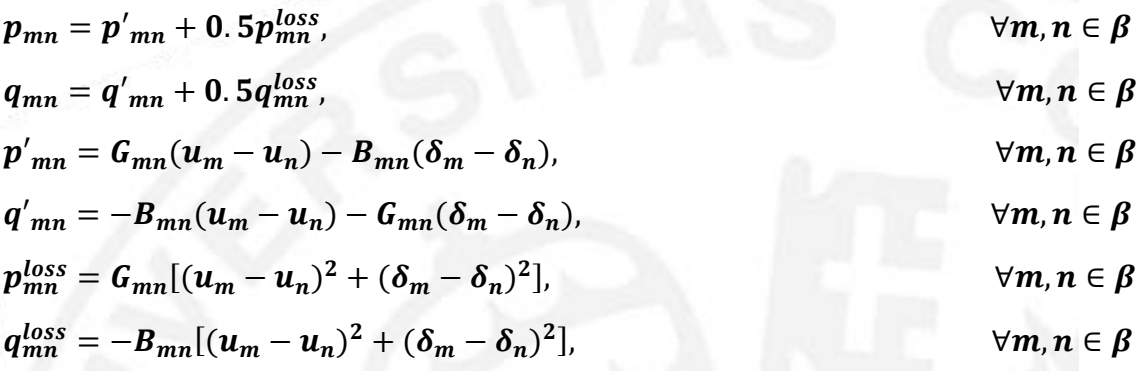

Donde  $p'_{mn}$  y  $q'_{mn}$  son los flujos de potencia activa y reactiva por las líneas sin considerar pérdidas.  $p_{mn}^{loss}$  y  $q_{mn}^{loss}$  son los valores estimados de las pérdidas por las líneas de potencia activa y reactiva. Por último,  $\delta_m$  es el ángulo de la tensión del nudo  $m$ .

Se incluyen las restricciones de las capacidades de transmisión de las líneas y las ecuaciones de balance de potencia activa y reactiva en los nudos incluyendo las potencias por las líneas:

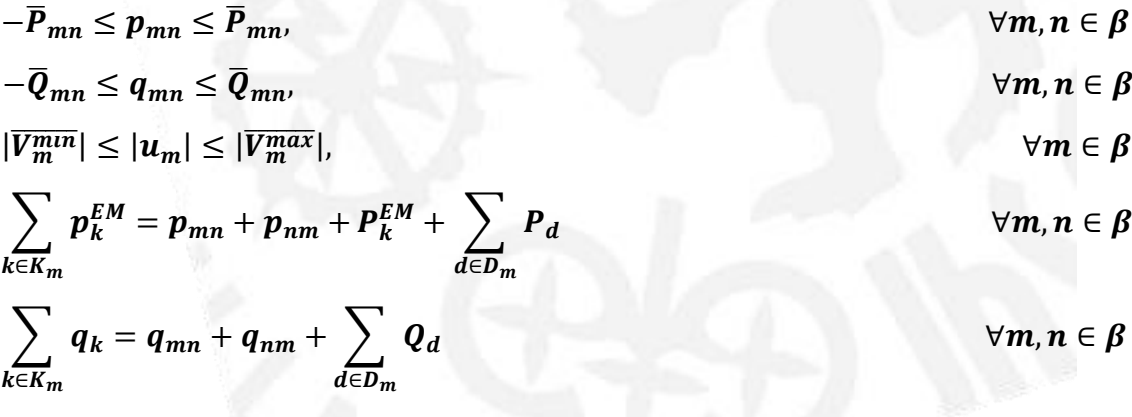

Donde  $\overline{P}_{mn}$  y  $\overline{Q}_{mn}$  es la capacidad máxima de transmisión de potencia acitva y reactiva, respectivamente, de la línea.  $|\overline{V_m^{max}}|$  y  $|\overline{V_m^{min}}|$  son los módulos de tensión máximos y mínimos admisibles.  $P_d y Q_d$  representan la demanda de potencia activa y

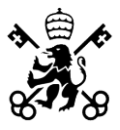

reactiva respectivamente.  $P_k^{EM}$  es la cantidad de servicios PFC demandados por el nudo  $m. K_m y D_m$  es el conjunto de generadores y demandas en el nudo  $m.$ 

# **2.5.6.- APROXIMACIÓN DC DEL FLUJO DE CARGAS**

La aproximación DC del problema de flujo de cargas se basa en los mismos parámetros que los métodos comentados anteriormente, pero realiza tres simplificaciones que hacen que este método sea inmediato en cuanto al resultado y sencillo a la hora de operar:

1.- Las tensiones en todos los nudos son 1 p.u.  $V_k \sim V_m \sim 1$  p.u. Puesto que las tensiones en los nudos para que un sistema opere en condiciones de seguridad, las tensiones se limitan entre 0.95 p.u. y 1.1 p.u. por lo que esta asunción de tensiones iguales a 1 p.u. ofrecerá resultados no muy distintos a los reales.

2.- El seno del argumento de las tensiones se aproxima al valor del argumento en radianes:  $sen(\theta_{km}) \sim \theta_{km}$ , en radianes, pues el valor de los ángulos suele ser próximos a 0.

3.- El valor de la resistencia en una línea es despreciable frente al valor de la susceptancia:  $r_{km} << x_{km}$ . Por tanto,  $y_s = \frac{1}{r+1}$  $\frac{1}{r_s + jx_s} \approx \frac{1}{jx}$  $\frac{1}{jx_s}$ ;  $b_c \approx 0$ 

Cabe recordar, que el método de aproximación DC del flujo de cargas no quiere decir que no se pueda aplicar a sistemas eléctricos en AC. Su nombre se debe a la similitud entre un circuito lineal DC y el problema de flujo de cargas tras implementar las simplificaciones y aproximaciones explicadas anteriormente.

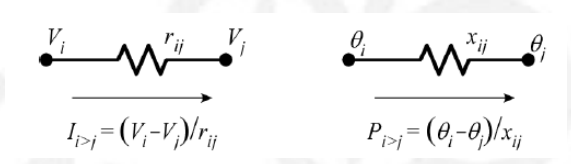

*Ilustración 13 - Analogía entre un circuito lineal DC y el flujo de cargas aproximado en DC*

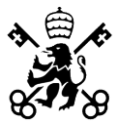

Las ecuaciones para la resolución del flujo de cargas mediante la aproximación DC en forma matricial es:  $P_e = Y_{DC} \cdot \theta$ 

Para conocer el flujo de potencia por las líneas sería suficiente con plantear la siguiente ecuación:  $P_{ij} = \frac{\theta_i - \theta_j}{r_{ij}}$  $x_{ij}$ 

# **2.6.- IMPLANTACIÓN EN MATPOWER**

Se muestra a continuación un ejemplo de implantación de la función objetivo y restricciones asociadas a los servicios I+PFC en MATPOWER para un sistema eléctrico de tres nudos.

MATPOWER, por defecto, toma la siguiente estructura estándar para resolver un OPF tanto en el modelo en AC como en DC:

min  $f(x)$  $q(x) = 0$ 

$$
h(x)\leq 0
$$

 $x_{min} \leq x \leq x_{max}$ 

En ambos casos, la función objetivo  $f(x)$  consiste en el coste polinómico de las inyecciones de generador, las restricciones de igualdad  $g(x)$  son las ecuaciones de equilibrio de potencia, las restricciones de desigualdad  $h(x)$  son los límites de flujo de ramas, y los límites  $x_{min}$  y  $x_{max}$  incluyen los ángulos de referencia de los buses, las magnitudes de tensión (no para el método de resolución por aproximación DC) y las inyecciones del generador.

En MATPOWER se puede añadir restricciones adicionales, se comentarán posteriormente, y también ampliar la función objetivo para poder minimizar otras variables a parte de los costes de generación. En este caso, se implementará la estructura

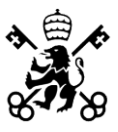

extensible del OPF en MATPOWER para permitir al usuario modificar o aumentar la formulación del problema sin reescribir las partes compartidas con la formulación OPF estándar descrita anteriormente. La formulación estándar se modifica introduciendo variables adicionales, costes definidos por el usuario y/o restricciones definidas por el usuario. La formulación completa ampliada se expresa de la siguiente manera:

 $min f(x) + f<sub>y</sub>(\hat{x}) = 0$  $g(\widehat{x})=0$  $h(\widehat{x}) \leq 0$  $\widehat{x}_{min} \leq \widehat{x} \leq \widehat{x}_{max}$  $l \leq A \cdot \hat{x} \leq u$ 

La primera diferencia por destacar es que a la variable de optimización  $x$  de la formulación OPF estándar se le han añadido variables adicionales <sup>z</sup> para formar una nueva variable de optimización  $\hat{x}$ , y lo mismo ocurre con los límites inferior y superior.

$$
\widehat{x} = \begin{bmatrix} x \\ z \end{bmatrix} \quad \widehat{x}_{min} = \begin{bmatrix} x_{min} \\ z_{min} \end{bmatrix} \quad \widehat{x}_{max} = \begin{bmatrix} x_{max} \\ z_{max} \end{bmatrix}
$$

En segundo lugar, hay un término de coste adicional definido por el usuario  $f_u(\widehat{x})$  en la función objetivo. Este coste consta de tres elementos que se describen con más detalle a continuación.

$$
f_u(\hat{\mathbf{x}}) = f_q(\hat{\mathbf{x}}) + f_{nln}(\hat{\mathbf{x}}) + f_{legacy}(\hat{\mathbf{x}})
$$
\n(6.7)

Donde  $f_{q_j}(\widehat{x}) = \widehat{x}_T \cdot Q_j \cdot \widehat{x} + c_{j_T} \cdot \widehat{x} + k_j$  es el coste cuadrático para un conjunto de costes  $j$  que se especifican mediante los parámetros  $Q_j$ ,  $c_j$  y  $k_j$  que definen una función cuadrática de la variable de optimización  $\hat{x}$  y es la forma que usaremos para definir nuestra función objetivo, las desviaciones de potencia del despacho final respecto al despacho inicial, ponderados por los precios establecidos en los respectivos mercados.

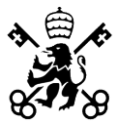

Las otras dos funciones  $f_{nln}(\hat{x})$  y  $f_{legacy}(\hat{x})$  no entraremos en detalle en esta ocasión pues no van a ser utilizadas en el OPF desarrollado, profundícese en [8].

Así, para el desarrollo del OPF  $f_u(\hat{x}) = f_q(\hat{x}) = \hat{x}_T \cdot Q_j \cdot \hat{x} + c_{j_T} \cdot \hat{x} + k_j$ , donde los términos  $q_{j}$ y  $k_{j}$  serán cero para que quede una función lineal de coeficientes  $c_i$  que serán los precios establecidos en el mercado y  $\hat{x}$  que serán los desvíos de potencia, como se ha mencionado anteriormente.

$$
min f(x) + f_u(\hat{x}) = min f(x) + f_q(\hat{x}) + f_{nln}(\hat{x}) + f_{legacy}(\hat{x})
$$
  
= min 0 + f<sub>q</sub>( $\hat{x}$ ) + 0 + 0 = min f<sub>q</sub>( $\hat{x}$ )  

$$
f_q(\hat{x}) = \hat{x}_T \cdot Q_j \cdot \hat{x} + c_{j_T} \cdot \hat{x} + k_j
$$

La implantación de la función objetivo en MATPOWER para una red de tres generadores como ejemplo, sería:

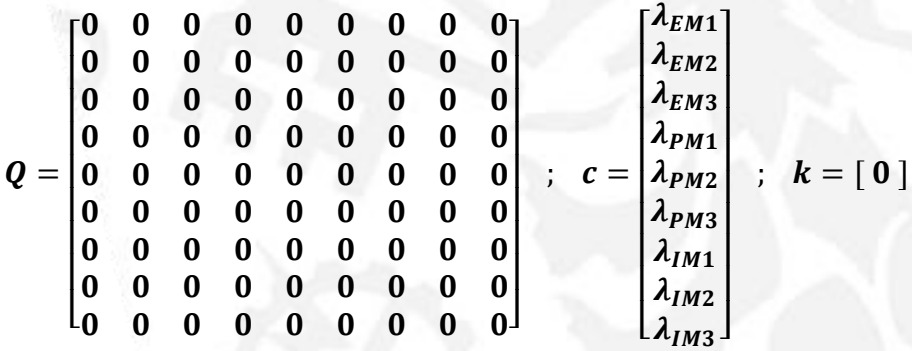

Q es una matriz de ceros de dimensiones  $3ng x 3ng$ . El vector c es un vector que concatena los precios de la potencia declarada en los respectivos mercados de dimensión **3ng**  $x$  1 y la constante es 0, siendo  $ng$  el número de generadores presentes en el sistema.

$$
f_q(\hat{x}) = [0] + [\lambda_{EM1} \lambda_{EM2} \lambda_{EM3} \lambda_{PM1} \lambda_{PM2} \lambda_{PM3} \lambda_{IM1} \lambda_{IM2} \lambda_{IM3}] \cdot \begin{bmatrix} x_1 \\ x_2 \\ y_1 \\ y_2 \\ y_3 \\ z_1 \\ z_2 \\ z_3 \end{bmatrix} + [0]
$$

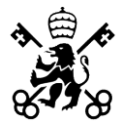

Si el precio unitario de los desvíos fuera igual para todos los generadores:

$$
f_q(\hat{x}) = \lambda_{EM} \cdot (x_1 + x_2 + x_3) + \lambda_{PM} \cdot (y_1 + y_2 + y_3) + \lambda_{IM} \cdot (z_1 + z_2 + z_3)
$$
  

$$
f_q(\hat{x}) = [0] + [\bar{\lambda}_{EM_k} \ \bar{\lambda}_{PM_k} \ \bar{\lambda}_{IM_k}] \cdot \left[ \frac{\bar{x}_k}{\bar{z}_k} \right] + [0]
$$
  

$$
f_u(\hat{x}) = min (\bar{\lambda}_{k_{EM}} \cdot \bar{x}_k + \bar{\lambda}_{k_{PM}} \cdot \bar{y}_k + \bar{\lambda}_{k_{IM}} \cdot \bar{z}_k)
$$

Las restricciones de la función objetivo tienen como finalidad minimizar el valor absoluto de las desviaciones de potencia:

Como se ha expuesto anteriormente, la forma de implementar restricciones adicionales al algoritmo es  $l \leq A\hat{x} \leq u$ , siendo los límites inferiores y superiores de la inecuación parámetros y no variables. Consecuentemente, las restricciones de la función objetivo para obtener los valores absolutos han de separar cada una en dos nuevas restricciones para así poder ser implementadas en MATPOWER.

$$
-x_k \le p_{EM_k} - P_{EM_k} \le x_k
$$
  

$$
-x_k \le p_{EM_k} - P_{EM_k} \le x_k + p_{EM_k}
$$
  

$$
p_{EM_k} - P_{EM_k} \le x_k
$$
; 
$$
-P_{EM_k} \le x_k - p_{EM_k}
$$

Para un ejemplo de un sistema con tres generadores:

$$
\begin{bmatrix} P_{1_{EM}} \\ P_{2_{EM}} \\ P_{3_{EM}} \end{bmatrix} \leq \begin{bmatrix} 1 & 0 & 0 & 1 & 0 & 0 \\ 0 & 1 & 0 & 0 & 1 & 0 \\ 0 & 0 & 1 & 0 & 0 & 1 \end{bmatrix} \cdot \begin{bmatrix} x_1 \\ x_2 \\ x_3 \\ p_{1_{EM}} \\ p_{2_{EM}} \end{bmatrix}; \begin{bmatrix} P_{1_{EM}} \\ P_{2_{EM}} \\ P_{3_{EM}} \end{bmatrix} \leq \begin{bmatrix} x_1 + p_{1_{EM}} \\ x_2 + p_{2_{EM}} \\ x_3 + p_{3_{EM}} \end{bmatrix}
$$

 $\left[\overline{P}_{k_{EM}}\right] \leq \left[I \mid I\right] \cdot \left[\frac{\overline{x}_{k}}{\overline{p}_{k_{E}}} \right]$  $\left[\overline{p}_{k_{EM}}^{X_k}\right]$ ;  $\left[\overline{P}_{k_{EM}}\right] \leq \left[\overline{x}_k + \overline{p}_{k_{EM}}\right]$ 

$$
-y_k \le p_{PM_k} - p_{PM_k} \le y_k
$$
  

$$
-y \le p_{PM_k} - P_{PM_k} \le p_{PM_k}
$$
  

$$
p_{PM_k} - p_{PM_k} \le y_k
$$
  

$$
p_{PM_k} - p_{PM_k} \le y_k
$$
  

$$
-p_{PM_k} \le y_k - p_{PM_k}
$$

ESCUELA TÉCNICA SUPERIOR DE INGENIERÍA - ICAI

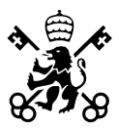

$$
\begin{bmatrix} P_{1PM} \\ P_{2PM} \\ P_{3PM} \end{bmatrix} \leq \begin{bmatrix} 1 & 0 & 0 & 1 & 0 & 0 \\ 0 & 1 & 0 & 0 & 1 & 0 \\ 0 & 0 & 1 & 0 & 0 & 1 \end{bmatrix} \cdot \begin{bmatrix} y_1 \\ y_2 \\ y_3 \\ p_{1PM} \\ p_{2PM} \end{bmatrix}; \begin{bmatrix} P_{1PM} \\ P_{2PM} \\ P_{3PM} \end{bmatrix} \leq \begin{bmatrix} y_1 + p_{1PM} \\ y_2 + p_{2PM} \\ y_3 + p_{3PM} \end{bmatrix}
$$

$$
\left[\overline{P}_{kPM}\right] \leq \left[I \quad I\right] \cdot \left[\frac{\overline{y}_k}{\overline{p}_{kPM}}\right] \cdot \left[\overline{P}_{kPM}\right] \leq \left[\overline{y}_k + \overline{p}_{kPM}\right]
$$

$$
-z_{k} \le p_{IM_{k}} - P_{IM_{k}} \le z_{k}
$$
\n
$$
= z \le p_{IM_{k}} - P_{IM_{k}} ; P_{IM_{k}} \le z_{k} + p_{IM_{k}}
$$
\n
$$
p_{IM_{k}} - p_{IM_{k}} \le z_{k} ; -P_{IM_{k}} \le z_{k} - p_{IM_{k}}
$$
\n
$$
\begin{bmatrix} P_{1IM} \\ P_{2IM} \\ P_{3IM} \end{bmatrix} \le \begin{bmatrix} 1 & 0 & 0 & 1 & 0 & 0 \\ 0 & 1 & 0 & 0 & 1 & 0 \\ 0 & 0 & 1 & 0 & 0 & 1 \\ 0 & 0 & 1 & 0 & 0 & 1 \end{bmatrix} \cdot \begin{bmatrix} z_{1} \\ z_{2} \\ z_{3} \\ p_{1IM} \\ p_{2IM} \end{bmatrix} ; \begin{bmatrix} P_{1IM} \\ P_{2IM} \\ P_{3IM} \end{bmatrix} \le \begin{bmatrix} z_{1} + p_{1IM} \\ z_{2} + p_{2IM} \\ z_{3} + p_{3IM} \end{bmatrix}
$$
\n
$$
[\overline{P}_{kIM}] \le [I \ I] \cdot [\overline{p}_{kIM}]; [\overline{P}_{kIM}] ; [\overline{P}_{kIM}] \le [\overline{z}_{k} + \overline{p}_{kIM}]
$$

Como se ha comentado anteriormente, MATPOWER permite al usuario añadir restricciones al OPF, siendo esta estructura para incluirlas:  $l \leq A\hat{x} \leq u$ . Se muestra a continuación, cómo se ha introducido esta condición en MATPOWER:

$$
\sum_{k} P_{EM_{k}} = \sum_{k} p_{EM_{k}} \quad ; \quad \sum_{k} P_{EM_{k}} = \sum_{k} p_{EM_{k}} = \sum_{k} P_{EM_{k}} \quad ;
$$
\n
$$
\sum_{k} P_{EM_{k}} \le \sum_{k} p_{EM_{k}} \le \sum_{k} P_{EM_{k}} ;
$$
\n
$$
[P_{EM_{1}} + \dots + P_{EM_{k}}] \le [p_{EM_{1}} + \dots + p_{EM_{k}}] \le [P_{EM_{1}} + \dots + P_{EM_{k}}]
$$
\n
$$
[P_{EM_{1}} + P_{EM_{2}} + P_{EM_{3}}] \le [1 \ 1 \ 1] \cdot \begin{bmatrix} p_{EM_{1}} \\ p_{EM_{2}} \\ p_{EM_{3}} \end{bmatrix} \le [P_{EM_{1}} + P_{EM_{2}} + P_{EM_{3}}]
$$

$$
\sum_{k} P_{PM_k} = \sum_{k} p_{PM_k} \quad ; \quad \sum_{k} P_{PM_k} = \sum_{k} p_{PM_k} = \sum_{k} P_{PM_k} \quad ;
$$

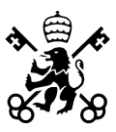

$$
\sum_{k} P_{PM_k} \le \sum_{k} p_{PM_k} \le \sum_{k} P_{PM_k} ;
$$
\n
$$
[P_{PM_1} + \dots + P_{PM_k}] \le [p_{PM_1} + \dots + p_{PM_k}] \le [P_{PM_1} + \dots + P_{PM_k}]
$$
\n
$$
[P_{PM_1} + P_{PM_2} + P_{PM_3}] \le [1 1 1] \cdot \begin{bmatrix} p_{PM_1} \\ p_{PM_2} \\ p_{PM_3} \end{bmatrix} \le [P_{PM_1} + P_{PM_2} + P_{PM_3}]
$$

$$
\sum_{k} P_{IM_{k}} = \sum_{k} p_{IM_{k}} \quad ; \quad \sum_{k} P_{IM_{k}} = \sum_{k} p_{IM_{k}} = \sum_{k} P_{IM_{k}} \quad ;
$$
\n
$$
\sum_{k} P_{IM_{k}} \le \sum_{k} p_{IM_{k}} \le \sum_{k} P_{IM_{k}} \quad ;
$$
\n
$$
[P_{IM_{1}} + \dots + P_{IM_{k}}] \le [p_{IM_{1}} + \dots + p_{IM_{k}}] \le [P_{IM_{1}} + \dots + P_{IM_{k}}]
$$
\n
$$
[P_{IM_{1}} + P_{IM_{2}} + P_{IM_{3}}] \le [1 \ 1 \ 1] \cdot \begin{bmatrix} p_{IM_{1}} \\ p_{IM_{2}} \\ p_{IM_{3}} \end{bmatrix} \le [P_{IM_{1}} + P_{IM_{2}} + P_{IM_{3}}]
$$

Se muestran las restricciones de límites de generación de los generadores y la ecuación de enlace comentada anteriormente:

$$
\begin{bmatrix}\nP_{MIN_1} \\
P_{MIN_2} \\
P_{MIN_3}\n\end{bmatrix} \le \begin{bmatrix}\np_{EM_1} + p_{PM_1} + p_{IM_1} \\
p_{EM_2} + p_{PM_2} + p_{IM_2} \\
p_{EM_3} + p_{PM_3} + p_{IM_3}\n\end{bmatrix} \le \begin{bmatrix}\nP_{MAX_1} \\
P_{MAX_2} \\
P_{MAX_3}\n\end{bmatrix}
$$
\n
$$
[P_{MIN_k}] \le [I \ I \ I] \cdot \begin{bmatrix}\np_{EM_k} \\
p_{PM_k} \\
p_{IM_k}\n\end{bmatrix} \le [P_{MAX_k}]
$$
\n
$$
\begin{bmatrix}\nP_{EM_1} \\
P_{EM_2} \\
P_{EM_3}\n\end{bmatrix} \le \begin{bmatrix}\n1 & 0 & 0 & 1 & 0 & 0 & 1 & 0 & 0 \\
0 & 1 & 0 & 0 & 1 & 0 & 0 & 0 \\
0 & 0 & 1 & 0 & 0 & 1 & 0 & 0 \\
0 & 0 & 1 & 0 & 0 & 1 & 0 & 0 \\
0 & 0 & 1 & 0 & 0 & 1 & 0 & 0 & 1\n\end{bmatrix} \cdot \begin{bmatrix}\nP_{EM_1} \\
P_{EM_2} \\
P_{EM_3} \\
P_{PM_1} \\
P_{PM_2} \\
P_{PM_3}\n\end{bmatrix} \le \begin{bmatrix}\nP_{MAX_1} \\
P_{MIN_2} \\
P_{MN_3}\n\end{bmatrix}
$$

 $p_{g_{k+1}} - p_{EM_k} - p_{PM_k} - p_{IM_k} = 0$ ;  $0 = p_{g_{k+1}} - p_{EM_k} - p_{PM_k} - p_{IM_k} = 0$  $0 \le p_{g_{k+1}} - p_{EM_k} - p_{PM_k} - p_{IM_k} \le 0$ 

ESCUELA TÉCNICA SUPERIOR DE INGENIERÍA - ICAI

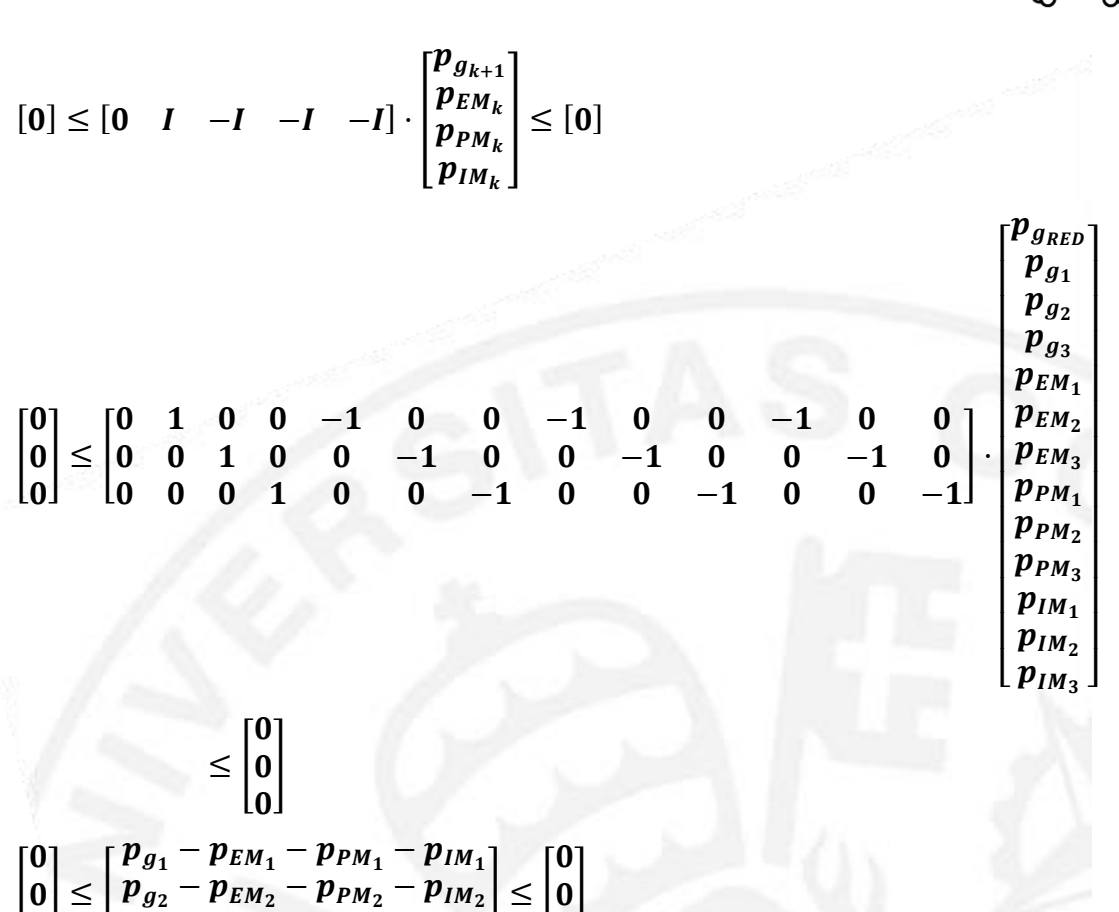

Como se ha mostrado en el desarrollo matemático, se destaca frente a las restricciones anteriores, que en la matriz de coeficientes aparece una columna de ceros de dimensiones  $1 x n g$  pues el vector de variables  $p_q$  al ser un vector de las variables del OPF estándar recoge en la generación de lo que se ha modelado como la red del sistema de distribución eléctrico, siendo el nudo *slack* o *swing* del modelo, el cual no se ve afectado por estas restricciones pues no participa en la prestación de servicios I+PFC.

 $\boldsymbol{0}$ 

Por último, la ecuación que asegura que la potencia asignada en el mercado EM en el escenario en el que la red evacúa los servicios hacia la red de distribución esté dentro de los límites de generación cuando  $p_{PM_k}$  y  $p_{IM_k}$  son negativos.

$$
P_{MIN_k} \leq p_{EM_k} \leq P_{MAX_k}
$$
\n
$$
\begin{bmatrix} P_{MIN_1} \\ P_{MIN_2} \\ P_{MIN_3} \end{bmatrix} \leq \begin{bmatrix} P_{EM_1} \\ P_{EM_2} \\ P_{EM_3} \end{bmatrix} \leq \begin{bmatrix} P_{MAX_1} \\ P_{MAX_2} \\ P_{MAX_3} \end{bmatrix}
$$
\n
$$
[P_{MIN_k}] \leq [I] \cdot [P_{EM_k}] \leq [P_{MAX_k}]
$$

 $\bm{p}_{\bm{g_3}} - \bm{p}_{EM_3} - \bm{p}_{PM_3} - \bm{p}_{IM_3}$ 

 $\boldsymbol{0}$ 

ESCUELA TÉCNICA SUPERIOR DE INGENIERÍA - ICAI

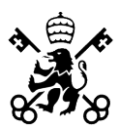

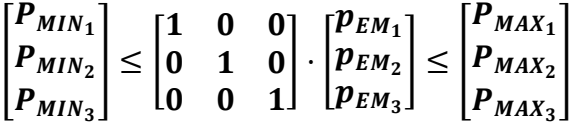

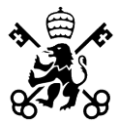

# **CAPÍTULO 3 - ANÁLISIS DE RESULTADOS**

En este capítulo se van a analizar los resultados del algoritmo desarrollado. Se abordarán cinco escenarios para la comprensión del objetivo que se persigue con el OPF desarrollado de cada punto de operación del sistema eléctrico: alta generación y alta demanda. Los cuatro escenarios son los siguientes:

1.- Revisión del estado inicial del sistema eléctrico de distribución.

2.- Análisis de la provisión de servicios PFC al sistema sin contemplar su evacuación, es decir, sin las restricciones de red.

3.- Análisis de la evacuación de servicios de Control de Frecuencia Primaria.

4.- Análisis de la evacuación de servicios I+PFC.

Previo al análisis se comentarán qué resultados se esperan y posteriormente se compararán con los obtenidos. A su vez, en el tercer escenario de cada caso, se compararán los resultados obtenidos por el OPF resuelto mediante el método de aproximación DC, mediante el OPF desarrollado en GAMS basado en LTVM y el OPF ejecutado en MATPOWER.

# **3.1.- ESCENARIO DE ALTA GENERACIÓN**

En el escenario de alta generación las cargas del nudo B3 y B7 son nulas, es decir, hay exceso de generación en el sistema eléctrico de distribución, por lo que dicha generación se vuelca a la red en el nudo B1.

Este escenario se puede interpretar como que las cargas de los nudos B3 y B7 son otras redes de distribución que en este punto de operación son autosuficientes con la potencia que generan y consumen y no requieren importar energía para cubrir sus respectivas demandas.

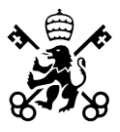

A priori, se puede esperar que el principal problema al que nos enfrentaremos es que, por ese exceso de potencia, las líneas podrían saturar al superar su capacidad máxima de transporte. Adicionalmente, habrá que tener precaución con el perfil de tensiones del sistema pues al estar las líneas transportando una potencia cercana a la de su máxima capacidad de transporte, la caída de tensión en la línea será mayor que en un escenario de baja generación.

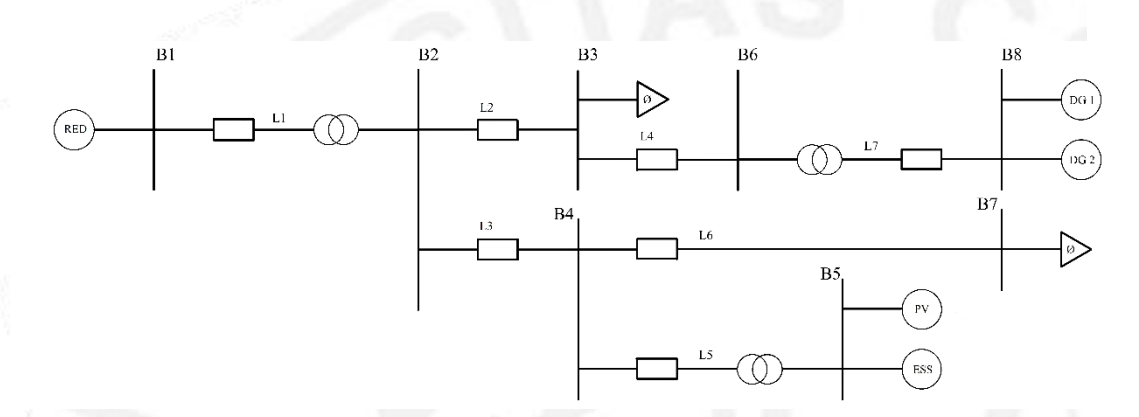

*Ilustración 14 - Diagrama unifilar. Sistema eléctrico de distribución.*

### **3.1.1.- ESTADO INICIAL**

Este es el punto inicial de operación del sistema eléctrico de distribución. En el actual estado, se observan dos aspectos que imposibilitan que el sistema pueda evacuar los servicios anteriormente mencionados:

1.- El generador PV está generando su potencia máxima disponible (120 MW) por lo que no podría participar en la prestación de servicios auxiliares.

2.- La línea L3 está al máximo de su capacidad (100 MVA) por lo que limita la evacuación de dichos servicios.

También hay que destacar que los dos generadores convencionales (DG1 y DG2) se encuentran al 60% de su capacidad de generación por lo que deberán aumentar su generación para compensar la disminución de generación del generador PV. Se muestra a continuación el diagrama unifilar del estado inicial del sistema indicando las tensiones de los nudos, así como el flujo de potencia por las líneas y su grado de carga.

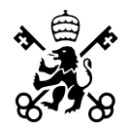

ESCUELA TÉCNICA SUPERIOR DE INGENIERÍA - ICAI

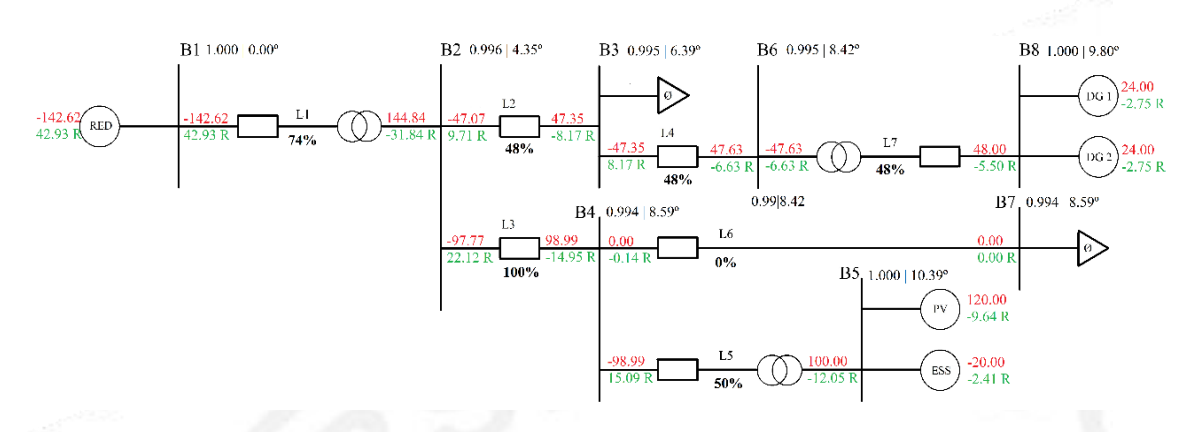

*Ilustración 15 - Despacho inicial de operación. Alta generación.*

En cuanto al perfil de tensiones de la red, la tensión mínima se encuentra en el nudo B4 con una tensión de 0.994 p.u. por lo que se concluye que no hay ninguna tensión fuera de los límites de seguridad del sistema.

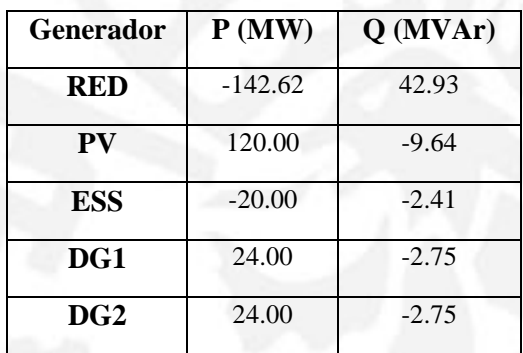

*Tabla 10 - Generación. Despacho inicial. Alta generación.*

| Línea          | Capacidad |  |
|----------------|-----------|--|
| L1             | 74%       |  |
| L <sub>2</sub> | 48%       |  |
| L <sub>3</sub> | 100%      |  |
| L <sub>4</sub> | 48%       |  |
| L <sub>5</sub> | 50%       |  |
| L6             | 0%        |  |
| L7             | 48%       |  |

*Tabla 11 - Capacidad de las líneas. Despacho inicial. Alta generación.*

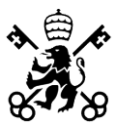

### **3.1.2.- PROVISIÓN DE SERVICIOS PFC**

En esta fase de la validación del OPF se contempla la provisión de potencia en reserva de los generadores para ofrecer servicios de PFC, pero sin contemplar su evacuación, es decir, las restricciones de la red, por lo que es previsible que, a la hora de evacuarlos en caso de ser necesarios, alguna línea podría saturar.

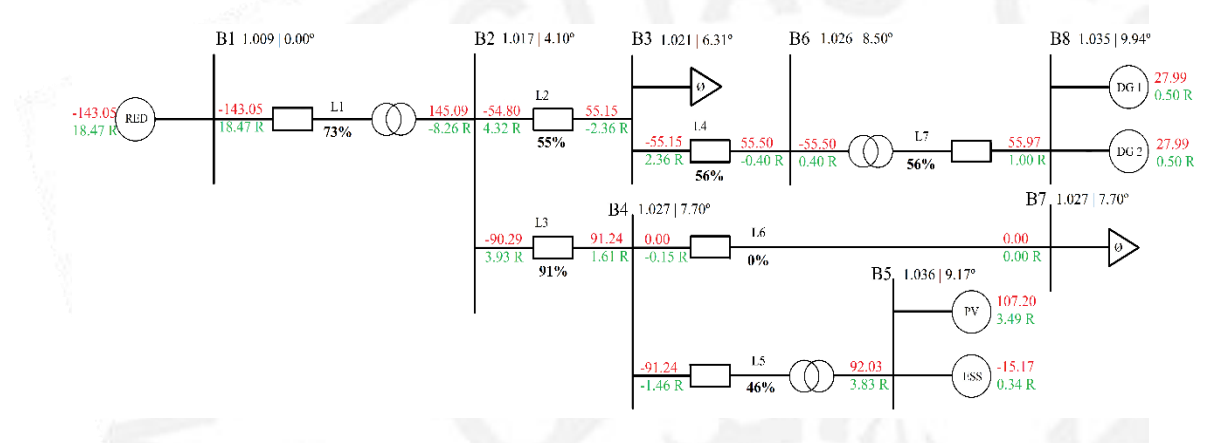

*Ilustración 16 - Provisión de servicios PFC. Alta generación.*

Se observa que, al proveer de reservas a los generadores, la potencia del generador PV desciende hasta los 107.20 MW, es decir, disminuye en 12.80 MW su generación pues esta es la potencia que por consigna le corresponde a la provisión de servicios PFC (8% de su potencia máxima, 160 MW)

Esta disminución de potencia generada por PV se compensa con el aumento de generación por DG1, DG2 y el ESS. A su vez, la línea L3 no se encuentra en el límite de su capacidad en este punto de operación.

No obstante, si es necesario evacuar las reservas para la prestación de servicios PFC, el generador PV generaría los 12.8 MW adicionales que le corresponde y el ESS generaría 3.2 MW. La generación de la planta fotovoltaica y del sistema de almacenamiento de energía sería de 120 MW y -11.97 MW respectivamente, siendo la inyección de potencia activa en el B5 de 108 MW aproximadamente.

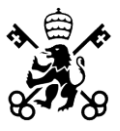

Esta situación no podría ocurrir pues teniendo unas pérdidas de potencia activa en la L5 aproximadamente de 2 MW, llegarían a la L3 más de 100 MW, en torno a 105 MW, lo cual es superior a su capacidad de transporte.

| Generador  | $\Delta P$ (MW) | $\Delta Q$ (MVAr) |
|------------|-----------------|-------------------|
| <b>RED</b> | $-0.43$         | $-24.45$          |
| <b>PV</b>  | $-12.80$        | 13.13             |
| <b>ESS</b> | 4.83            | 2.75              |
| DG1        | 3.99            | 3.26              |
| DG2        | 3.99            | 3.26              |

*Tabla 12 - Variación de generación. Provisión de reservas PFC sin contemplar evacuación frente despacho inicial. Alta generación.*

# **3.1.3.- EVACUACIÓN DE SERVICIOS PFC**

En este apartado del capítulo, se obtiene la solución que se buscaba con el OPF desarrollado. El objetivo es proveer y evacuar la potencia en reserva para la prestación de servicios PFC considerando las restricciones de red. Se comparará la solución obtenida con el modelo desarrollado en GAMS y resuelto tanto por el método de aproximación DC y por Newton-Raphson, con la desarrollada en MATPOWER. Adicionalmente, se presentará el escenario previo a la evacuación para compararlo con la situación del apartado 4.1.2.

En la ilustración inferior, se muestra el punto de operación del sistema en el que se provee al sistema de las reservas para la prestación de servicios PFC contemplando a su vez la evacuación de dichos servicios. En comparación con el punto 4.1.2, la generación de la planta fotovoltaica es menor mientras que el sistema de almacenamiento de energía no varía su potencia de consigna en el mercado EM y los generadores convencionales DG1 y DG2 aumentan su potencia generada para compensar la disminución de la generación de PV.

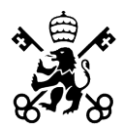

ESCUELA TÉCNICA SUPERIOR DE INGENIERÍA - ICAI

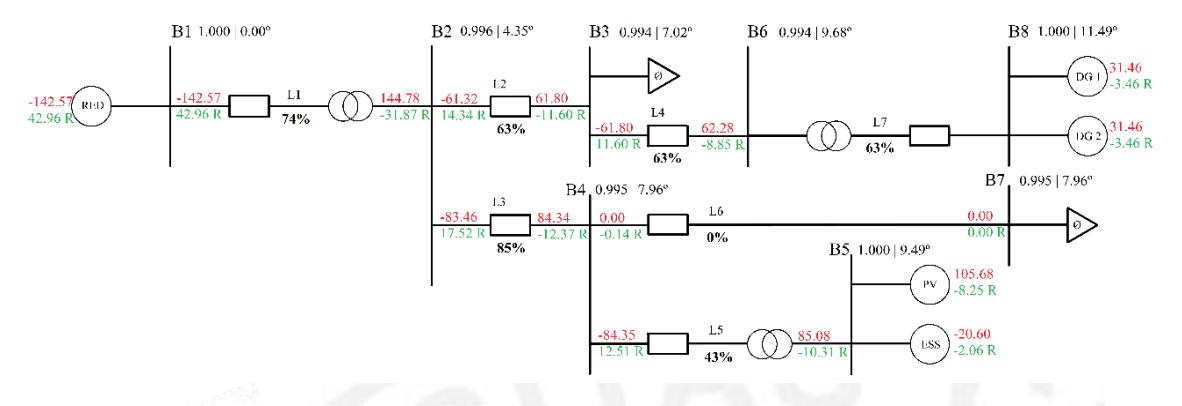

*Ilustración 17 - Escenario previo a la evacuación de servicios PFC. Alta generación.*

Este es el punto de operación óptimo del sistema de distribución eléctrico previo a la evacuación de reservas para la prestación de servicios PFC. Se observa que la planta fotovoltaica a disminuido hasta los 105.68 MW su generación en comparación con los 107.20 MW del escenario anterior para garantizar la evacuación de los servicios cumpliendo los límites técnicos del sistema, en concreto, el límite de capacidad de la línea L3. Adicionalmente, el ESS mantiene prácticamente sin desviar su generación respecto al despacho inicial de generación y los generadores convencionales DG1 y DG2 aumentan su generación para compensar la disminución de PV y ESS.

| <b>Generador</b> | $\Delta P$ (MW) | $\Delta Q$ (MVAr) |
|------------------|-----------------|-------------------|
| RED              | 0.05            | 0.03              |
| <b>PV</b>        | $-14.32$        | 1.39              |
| <b>ESS</b>       | $-0.60$         | 0.35              |
| DG1              | 7.46            | $-0.71$           |
| DG2              | 7.46            | $-0.71$           |

*Tabla 13 - Comparación de generación. Preevacuación frente despacho inicial. Alta generación.*

En la Tabla 13, se muestra cómo ha de ajustar el Operador del Sistema la generación de cada generador para poder evacuar las reservas de potencia destinadas a la prestación del servicio PFC del 8% de la capacidad máxima de generación del sistema.

ESCUELA TÉCNICA SUPERIOR DE INGENIERÍA - ICAI

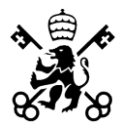

| <b>Generador</b> | $\Delta P$ (MW) | $\Delta Q$ (MVAr) |
|------------------|-----------------|-------------------|
| <b>RED</b>       | 0.48            | 24.48             |
| <b>PV</b>        | $-1.52$         | $-11.74$          |
| <b>ESS</b>       | $-5.43$         | $-2.40$           |
| DG1              | 3.47            | $-3.97$           |
| DG2              | 3.47            | $-3.97$           |

*Tabla 14 - Comparación de generación. Preevacuación frente provisión. Alta generación.*

Se presenta a continuación, el punto de operación del sistema una vez evacuadas las reservas para la prestación del servicio de PFC. Se observa que el algoritmo desarrollado cumple exitosamente su propósito de evacuar la potencia en reserva, minimizando los desvíos de potencia respecto al despacho inicial y garantizando el cumplimiento de los límites técnicos del sistema eléctrico de distribución.

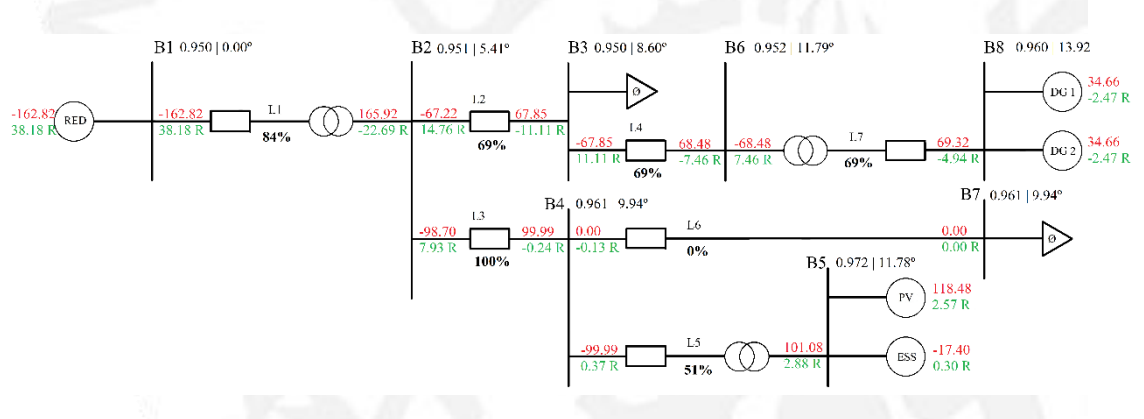

*Ilustración 18 - Evacuación de servicios PFC. MATPOWER. Alta generación.*

| <b>Generador</b> | $p_{EM}$ | $\mathbf{p}_{\text{PM}}$ | <b>PTOT</b> |
|------------------|----------|--------------------------|-------------|
| <b>RED</b>       |          |                          | $-162.82$   |
| PV               | 105.68   | 12.80                    | 118.48      |
| <b>ESS</b>       | $-20.60$ | 3.20                     | $-17.40$    |
| DG1              | 31.46    | 3.20                     | 34.66       |
| DG2              | 31.46    | 3.20                     | 34.66       |

*Tabla 15 - Desglose potencia generada. Evacuación sevicios PFC. Alta generación.*

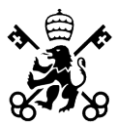

Se observa que el perfil de tensiones, aun estando dentro de los límites de operación del sistema (0.95-1.1 p.u.) ha empeorado respecto al despacho inicial. En el despacho inicial las tensiones estaban más próximas a la tensión nominal de los nudos (1 p.u.) y en el despacho actual, hay dos nudos (B1 y B3) cuyas tensiones son 0.95 p.u., la mínima admisible.

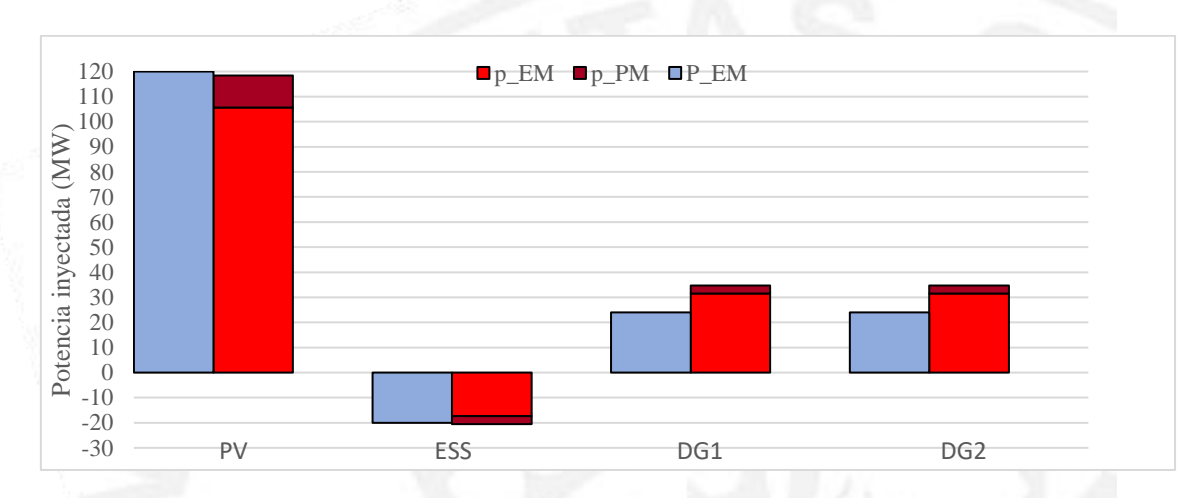

*Ilustración 19 - Comparativo. Despacho inicial - Evacuación servicios PFC. Alta generación.*

Se muestra en la Ilustración 19, el comparativo entre el despacho inicial de generación, y el despacho de generación actualizado para asegurar la evacuación de los servicios PFC. Se observa que la planta fotovoltaica disminuye su potencia para que pueda evacuar dichos servicios sin saturar la línea L3 y los generadores síncronos convencionales aumentan su generación para asegurar la misma entrega de potencia antes y después del redespacho.

| Línea          | Capacidad |
|----------------|-----------|
| L1             | 84%       |
| L <sub>2</sub> | 69%       |
| L <sub>3</sub> | 100%      |
| L <sub>4</sub> | 69%       |
| I.5            | 51%       |
| L6             | 0%        |
| L7             | 69%       |

*Tabla 16 - Capacidad de las líneas. Evacuación de servicios PFC. Alta generación.*

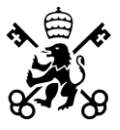

Previo al nuevo despacho de mejora del perfil de tensiones se presenta una tabla que resume el cumplimiento de las restricciones y límites técnicos del sistema:

| Generadores                     | Despacho inicial |           |                                                                                                    | Evacuación PFC MATPOWER |          |
|---------------------------------|------------------|-----------|----------------------------------------------------------------------------------------------------|-------------------------|----------|
|                                 | $P_{EM}$         | $P_{PM}$  | $p_{EM}$                                                                                                    | PPM                     | Ртот     |
| ${\rm PV}$                      | 120.00           | 12.80     | 105.78                                                                                                    | 12.80                   | 118.58   |
| <b>ESS</b>                      | $-20.00$         | 3.20      | $-20.58$                                                                                                    | 3.20                    | $-17.38$ |
| DG1                             | 24.00            | 3.20      | 31.40                                                                                                    | 3.20                    | 34.60    |
| DG <sub>2</sub>                 | 24.00            | 3.20      | 31.40                                                                                                    | 3.20                    | 34.60    |
| <b>PV</b>                       | X<br>14.32       | y<br>0.00 | Z<br>$0.00\,$                                                                                                    |                         |          |
|                                 |                  |           | $f = min \sum [ \lambda_{EM} \cdot   p_{EM_k} - P_{EM_k}   + \lambda_{PM} \cdot   p_{PM_k} - P_{PM_k}   + \lambda_{IM} \cdot   p_{IM_k} - P_{IM_k}   ]$ |                         |          |
| <b>ESS</b>                      | 0.60             | 0.00      | 0.00                                                                                                    | $f = 671.40$            |          |
| DG1                             | 7.46             | 0.00      | $0.00\,$                                                                                                    |                         |          |
| DG <sub>2</sub>                 | 7.46             | 0.00      | 0.00                                                                                                    |                         |          |
| $\sum P_{EM_k} = \sum p_{EM_k}$ |                  |           | $\sum P_{PM_k} = \sum p_{PM_k}$                                                                                                    |                         |          |
| 148.00                          | 148.00           | 22.40     | 22.40                                                                                                    |                         |          |

*Tabla 17 - Resumen valor función objetivo. Evacuación PFC. Alta generación.*

Se propone un nuevo despacho, cuyas variaciones de generación respecto a este estado se basará en mejorar el perfil de tensiones. Se espera que las principales variaciones se encuentre en la generación de potencia reactiva, aumentándola, para mejorar la tensión en los nudos y situarlas más próximas a su tensión nominal, 1 p.u.. En cuanto a la generación de potencia activa se prevén variaciones mínimas, únicamente para ajustar la potencia activa y reactiva generada a la capacidad de la línea L3, pue si se pretende aumentar la potencia reactiva generada, la potencia activa debe disminuir para poder cumplir con la capacidad de la línea. Se fija la potencia en el nudo B1 a su tensión nominal, 1 p.u., al ser el nudo de conexión con la red y se limita la tensión mínima en los nudos a 0.99 p.u..

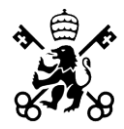

ESCUELA TÉCNICA SUPERIOR DE INGENIERÍA - ICAI

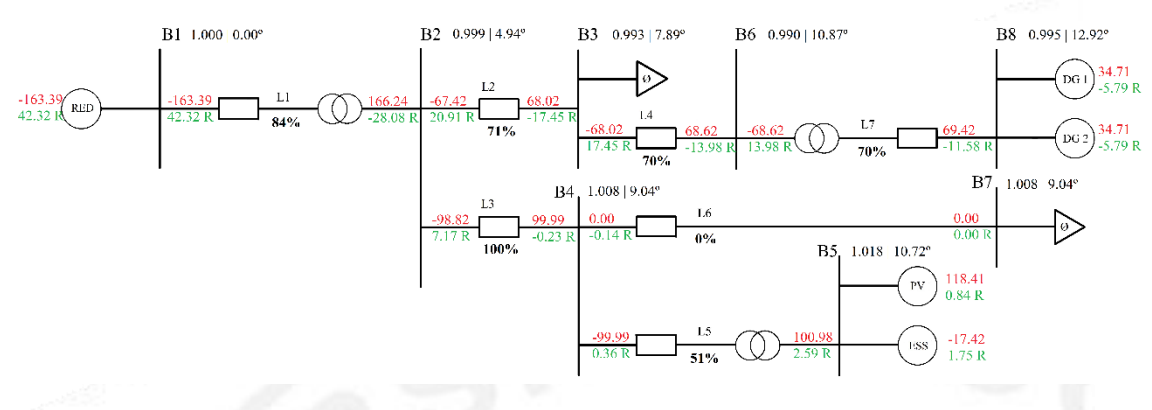

*Ilustración 20 - Mejora perfil tensiones evacuación servicios PFC. Alta generación.*

Como se observa en el diagrama unifilar del sistema eléctrico, las variaciones de generación de potencia activa son mínimas. Las variaciones se encuentran principalmente en la generación de potencia reactiva para mejorar el perfil de tensiones del sistema. El nudo con menor tensión es el nudo B6 con una tensión de 0.990 p.u., próxima a su tensión nominal por lo que confirmamos el correcto funcionamiento del algoritmo.

| <b>Nudo</b>    | <b>Antes</b> | <b>Después</b> |
|----------------|--------------|----------------|
| B1             | 0.950        | 1.000          |
| B <sub>2</sub> | 0.951        | 0.999          |
| <b>B3</b>      | 0.950        | 0.993          |
| <b>B4</b>      | 0.961        | 1.008          |
| <b>B5</b>      | 0.972        | 1.018          |
| <b>B6</b>      | 0.952        | 0.990          |
| B7             | 0.961        | 1.008          |
| B8             | 0.960        | 0.995          |

*Tabla 18 - Comparativo del perfil de tensiones. Evacuación de servicios PFC. Alta generación.*

Por defecto, MATPOWER establece la generación de potencia reactiva para que el perfil de tensiones del sistema esté en los límites establecidos, sin necesariamente hacer que las tensiones sean iguales a 1 p.u., simplemente que esté dentro de los límites, por lo que es suficiente con acotar los límites de tensiones admisibles para que ajuste la

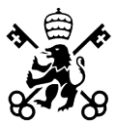

generación potencia reactiva y la tensión de consigna de los generadores para situar las tensiones en los nudos lo más próximo a 1 p.u. posible.

A continuación, se van a presentar los resultados obtenidos en la ejecución del algoritmo en GAMS, tanto resolviendo por el método de aproximación DC como resolviendo por el método LTMV.

Como se comentó en el Capítulo 2, el método de aproximación DC del flujo de cargas transforma el problema original en un problema lineal donde sólo se consideran los flujos de potencia activa y los ángulos de las tensiones. De esta forma, la información necesaria para su formulación en mucho menor, y al ser el nuevo un problema lineal se pueden aplicar técnicas que permiten recalcular soluciones de forma mucho más rápida.

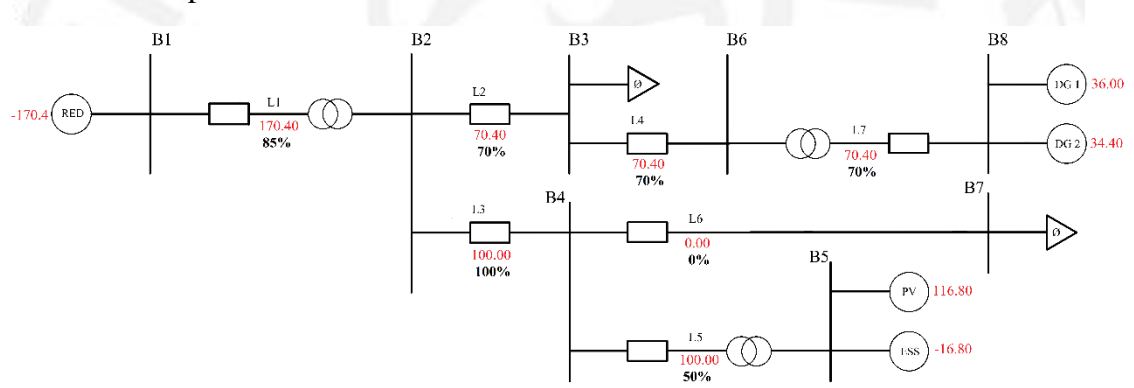

*Ilustración 21 - Evacuación de servicios PFC. Alta generación. Aproximación DC.*

|                 | Aproximación DC | <b>N-R MATPOWER</b> | Diferencia $(\% )$ |
|-----------------|-----------------|---------------------|--------------------|
| <b>RED</b>      | $-170.40$       | $-162.82$           | 4.66               |
| PV              | 116.80          | 118.48              | 1.42               |
| <b>ESS</b>      | $-16.80$        | $-17.40$            | $-3.45$            |
| DG1             | 36.00           | 34.66               | 3.87               |
| DG <sub>2</sub> | 34.40           | 34.66               | $-0.75$            |

*Tabla 19 - Comparación evacuación PFC. Método aproximado DC - N-R MATPOWER. Alta generación.*

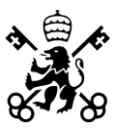

Como se puede ver en Tabla 16, la diferencia máxima es del 4.66% entre ambos métodos de resolución. Por lo que se puede afirmar que el método de resolución aproximado DC ofrece unos resultados muy similares a la resolución por el método Newton-Raphson. Se confirma que es un muy buen método de resolución inicial para hacerse una idea del orden de magnitud de las potencias generadas y tener un conocimiento general del estado del sistema.

A continuación, se va a comparar los resultados de la ejecución del OPF resuelto por el método de Newton-Raphson programado en MATPOWER y la resolución por el método LTMV en GAMS. A priori, los resultados deberían de ser muy similares pues el método LTMV aunque sea una linealización de la resolución en AC, ofrece resultados similares.

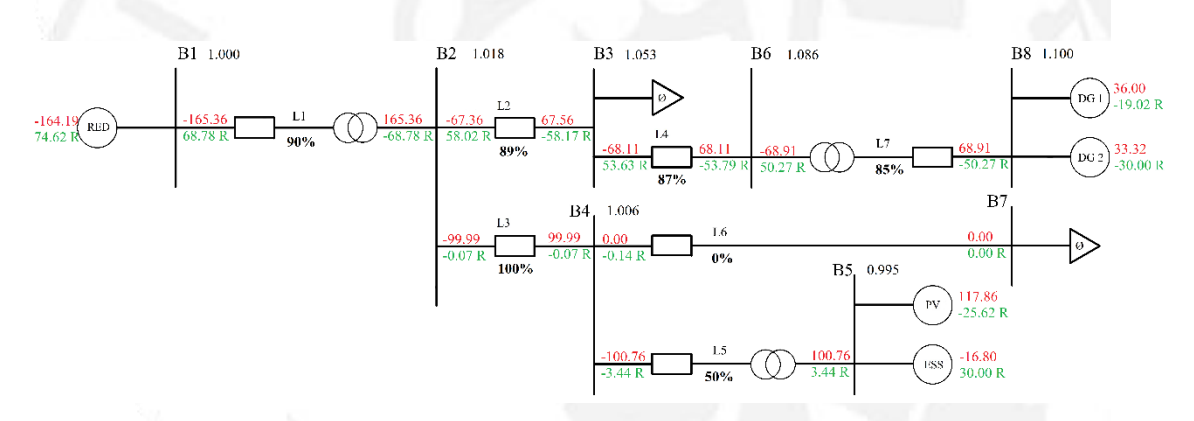

*Ilustración 22 - Evacuación de servicios PFC. Alta generación. LTMV en GAMS.*

Los resultados obtenidos son muy similares, pero no idénticos. En primer lugar, se presenta una tabla que muestra el cumplimiento de las restricciones y el valor de la función objetivo.
ESCUELA TÉCNICA SUPERIOR DE INGENIERÍA - ICAI

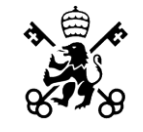

| Generadores                     | Despacho inicial                                                                                                    |          | Evacuación PFC GAMS             |              |          |  |  |
|---------------------------------|----------------------------------------------------------------------------------------------------|----------|---------------------------------|--------------|----------|--|--|
|                                 | $P_{EM}$                                                                                                    | $P_{PM}$ | $p_{EM}$                        | PPM          | ртот     |  |  |
| PV                              | 120.00                                                                                                    | 12.80    | 105.08                          | 12.80        | 117.88   |  |  |
| <b>ESS</b>                      | $-20.00$                                                                                                    | 3.20     | $-20.00$                        | 3.20         | $-16.80$ |  |  |
| DG1                             | 24.00                                                                                                    | 3.20     | 32.80                           | 3.20         | 36.00    |  |  |
| DG <sub>2</sub>                 | 24.00                                                                                                    | 3.20     | 30.12                           | 3.20         | 33.32    |  |  |
|                                 | $f = min \sum [ \lambda_{EM} \cdot   p_{EM_k} - P_{EM_k}   + \lambda_{PM} \cdot   p_{PM_k} - P_{PM_k}   + \lambda_{IM} \cdot   p_{IM_k} - P_{IM_k}   ]$ |          |                                 |              |          |  |  |
|                                 | $\mathbf X$                                                                                                    | y        | z                               |              |          |  |  |
| PV                              | 14.92                                                                                                    | 0.00     | 0.00                            |              |          |  |  |
| <b>ESS</b>                      | 0.00                                                                                                    | 0.00     | 0.00                            | $f = 671.58$ |          |  |  |
| DG1                             | 8.80                                                                                                    | 0.00     | 0.00                            |              |          |  |  |
| DG <sub>2</sub>                 | 6.12                                                                                                    | 0.00     | 0.00                            |              |          |  |  |
| $\sum P_{EM_k} = \sum p_{EM_k}$ |                                                                                                    |          | $\sum P_{PM_k} = \sum p_{PM_k}$ |              |          |  |  |
| 148.00                          | 148.00                                                                                                    | 22.40    | 22.40                           |              |          |  |  |

*Tabla 20 - Resumen valor función objetivo. Evacuación PFC GAMS. Alta generación*

Se observa que el valor de la función objetivo es prácticamente la misma. Adicionalmente, el desvío de DG1 y DG2 de 8.80 y 6.12 respectivamente, el desvío promedio de ambos es 7.46, exactamente el valor del desvío de DG1 y DG2 en la ejecución en MATPOWER. Esta variación se puede deber al procedimiento de resolución en GAMS. Se contempla, que el ESS tiene un desvío nulo mientras que la PV tiene un desvío 0.60 MW mayor que en MATPOWER.

Se procede a mostrar las tablas comparativas para facilitar el análisis y de debatirán los posibles motivos que han provocado estas diferencias.

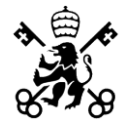

ESCUELA TÉCNICA SUPERIOR DE INGENIERÍA - ICAI

| <b>Generador</b> | <b>MATPOWER</b> |         | <b>GAMS</b> |          | Diferencia porcentual |            |
|------------------|-----------------|---------|-------------|----------|-----------------------|------------|
|                  | P(MW)           | Q(MW)   | P(MW)       | Q(MW)    | $P(\%)$               | $Q(\%)$    |
| <b>RED</b>       | $-163.39$       | 42.32   | $-164.19$   | 74.62    | 0.49                  | 76.32      |
| <b>PV</b>        | 118.41          | 0.84    | 117.86      | $-25.62$ | $-0.46$               | $-3150.00$ |
| <b>ESS</b>       | $-17.42$        | 1.75    | $-16.80$    | 30.00    | $-3.56$               | 1614.29    |
| DG1              | 34.71           | $-5.79$ | 36.00       | $-19.02$ | 3.72                  | 228.50     |
| DG2              | 34.71           | $-5.79$ | 33.32       | $-30.00$ | $-4.00$               | 418.13     |

*Tabla 21 - Comparativo generación de potencia. Evacuación PFC. MATPOWER - GAMS* 

Las diferencias son mayores a las esperadas, especialmente en la generación de potencia reactiva. También, destaca la diferencia de generación entre los generadores DG1 y DG2 pues al ser idénticos en cuanto a características técnicas y restricciones impuestas, no debería de haber diferencias entre ambos.

En primer lugar, la diferencia en cuanto a la generación de potencia reactiva es significante. Destaca la recirculación de potencia reactiva de la planta PV a sistema de almacenamiento ESS pues la PV consume 25.62 MVAr y el ESS genera 30.00 MVAr, estando ambos conectados en el mismo nudo, lo cual no es lo común ni lo más efectivo. Además, las líneas están más cargadas debido al alto transporte de potencia reactiva pues como vemos, los niveles de tensión en los nudos son similares pero las líneas están más cargadas (L2 al 89% frente al 70% en el algoritmo desarrollado en MATPOWER, igualmente ocurre con L4 y L7).

En segundo lugar, la diferencia entre la generación de DG1 y DG2. Se puede achacar al modo de procesamiento del algoritmo, el cual va generador por generador asegurando que cumple las restricciones establecidas y siendo DG2, el último, ajusta la potencia restante. Aunque esa diferencia del 3.72% y -4.00%, de DG1 y DG2 respectivamente, entre la ejecución del OPF en MATPOWER y en GAMS, si se igualan las potencias generadas por DG1 y DG2 en GAMS resultando ser la potencia activa generada por DG1 y DG2 de 34.66 MW para ambos, la diferencia porcentual respecto a la ejecución en MATPOWER sería del -0.14%, una cifra más coherente en cuanto a que las diferencias han de ser mínimas.

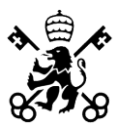

## **3.1.4.- EVACUACIÓN DE SERVICIOS I+PFC**

Se pretende, además de evacuar el 8% de la potencia máxima de los generadores que corresponde a la prestación de servicios PFC, evacuar el 10% de la potencia máxima correspondiente a la provisión de servicios de Inercia. A priori, no parece factible que se puedan evacuar 148 MW, correspondientes a la potencia ofertada en el mercado eléctrico (120 MW de PV, -20 MW de ESS, 24 MW para cada uno de los generadores convencionales, DG1 y DG2), además de 22.40 MW correspondientes a la evacuación de los servicios de PFC y 28 MW correspondiente al 10% de la potencia máxima de los generadores correspondientes a la evacuación de los servicios I.

En total, se pretenden evacuar 148+22.40+28 MW, 198.40 MW en total. El sistema, a priori, no va a ser capaz de evacuar esa potencia pues los generadores convencionales DG1 y DG2 tienen una potencia máxima de 40 MW cada uno, es decir, como máximo generarían 80 MW entre ambos. Restando así, 118.40 MW por evacuar para los grupos PV y ESS, siendo como hemos visto anteriormente imposible, pues la línea L3 tiene una capacidad máxima de 100 MVA.

Por tanto, al ver imposible la evacuación del 10% de la potencia máxima de los generadores como servicios de Inercia, se pretende conocer cuál es el porcentaje máximo de evacuación para la provisión de servicios de Inercia.

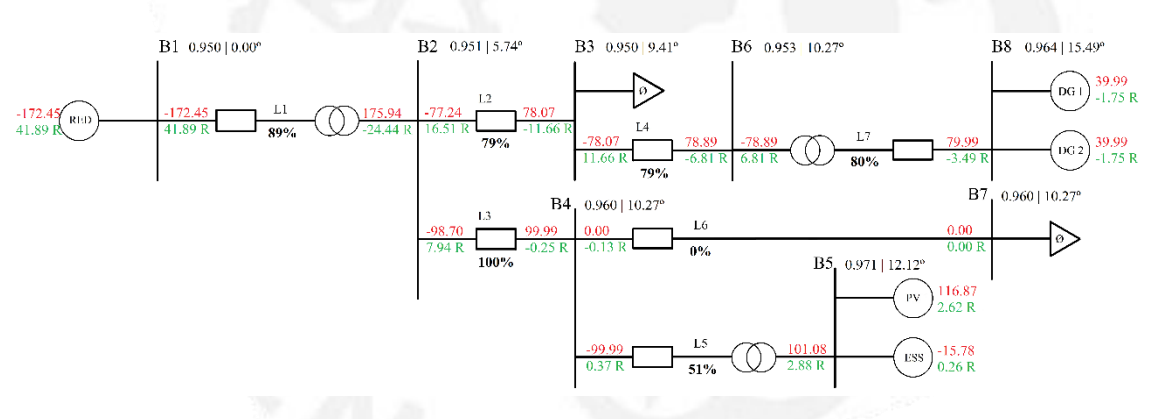

*Ilustración 23 - Evacuación de servicios I+PFC..Alta generación.*

#### **UNIVERSIDAD PONTIFICIA COMILLAS** ESCUELA TÉCNICA SUPERIOR DE INGENIERÍA - ICAI

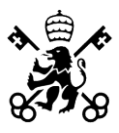

Tras alcanzar los límites de generación de los grupos DG1 y DG2, generando 40 MW respectivamente y llegando a la capacidad de transporte máxima de la línea L3 (100 MVA), concluimos que el porcentaje sobre la potencia máxima de los generadores que se puede destinar a la evacuación de los servicios de Inercia además del 8% para la evacuación de servicios PFC, es de 3.82%.

Se muestra una tabla resumen con las generaciones de los generadores desglosada en la destinada al mercado eléctrico, mercado de reservas para el control de frecuencia primaria y el mercado de reservas para la provisión del servicio de inercia.

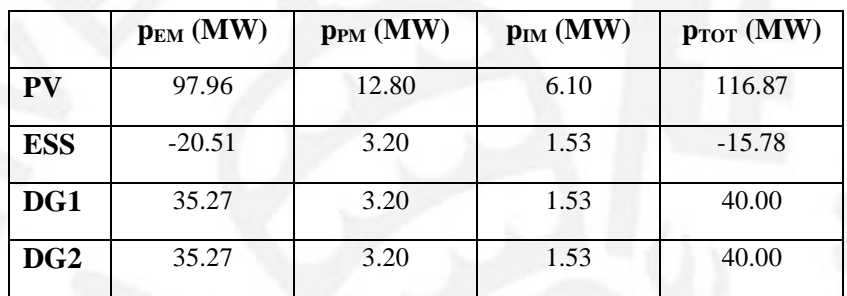

*Tabla 22 - Evacuación de servicios I+PFC. Alta generación.*

También, se contempla que el perfil de tensiones está rozando los límites inferiores admisibles, puesto que la generación de potencia reactiva por los generadores es la mínima para así poder evacuar más potencia activa que es el propósito del algoritmo. La función objetivo tiene un valor de 1014.61, debido a los desvíos de potencia principalmente en la ofertada en el mercado eléctrico.

## **3.1.5 - EVACUACIÓN DE SERVICIOS PFC POR GRUPOS**

Con el objetivo de proveer mayor flexibilidad al sistema de distribución eléctrico, se ha desarrollado un algoritmo que a diferencia del anterior minimiza los desvíos de potencia en los mercados EM, PM e IM en lugar de por generador por grupos de generadores. En este caso concreto, el grupo 1 (G1) está formado por la planta fotovoltaica (PV), el sistema de almacenamiento de energía (ESS) y el generador

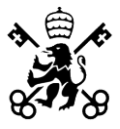

convencional (DG1) y el grupo 2 (G2) está compuesto por el otro generador convencional (DG2).

Se espera que el valor de la función objetivo en este escenario sea mayor que en el caso anterior pues es más restrictivo al no poder "compartir" la generación entre los cuatro generadores que conforman el sistema eléctrico, sino que cada generador redespacha su potencia generada con los generadores de su grupo. A su vez, se pretende conseguir que ninguna línea ni generador alcance su límite técnico, ya sea la capacidad máxima de la línea o la potencia máxima disponible del generador.

Para este caso en concreto, la potencia generada que PV y ESS no podía evacuar debido a la restricción técnica de la capacidad de la línea L3 (100 MVA), en lugar de ser redespachada a los generadores DG1 y DG2, será evacuada por DG1 al formar parte del grupo 1 de generadores. En caso de que DG1 alcance su límite de generación máxima, la potencia restante por evacuar la evacuará DG2.

Es de esperar que el generador DG2 tenga que evacuar la potencia no generada por el G1 debido a que partiendo de los resultados del escenario 4.1.3 se esperaría que si no hubieran restricciones técnicas del sistema, los generadores DG1 y DG2 están generando 34.66 MW cuando les corresponderían generar 27.20 MW a cada uno (24 MW del mercado EM y 3.20 MW del mercado PM) por lo que estarían inyectando 7.46 MW adicionales cada uno al no poderlo evacuar los generadores PV y ESS debido al límite de capacidad de la L3. Entonces, esos 14.92 MW que inyectan DG1 y DG2, si se ejecuta el OPF por grupos, le corresponden íntegramente a DG1, que generaría 42.12 MW, lo cual no es posible al ser su potencia máxima 40 MW.

En suma, se prevé que DG1 genere 40 MW y los 2.12 MW que no puede evacuar el G1, lo evacue el G2 por tanto sea DG2 el generador que lo inyecte a la red.

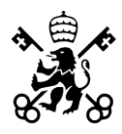

ESCUELA TÉCNICA SUPERIOR DE INGENIERÍA - ICAI

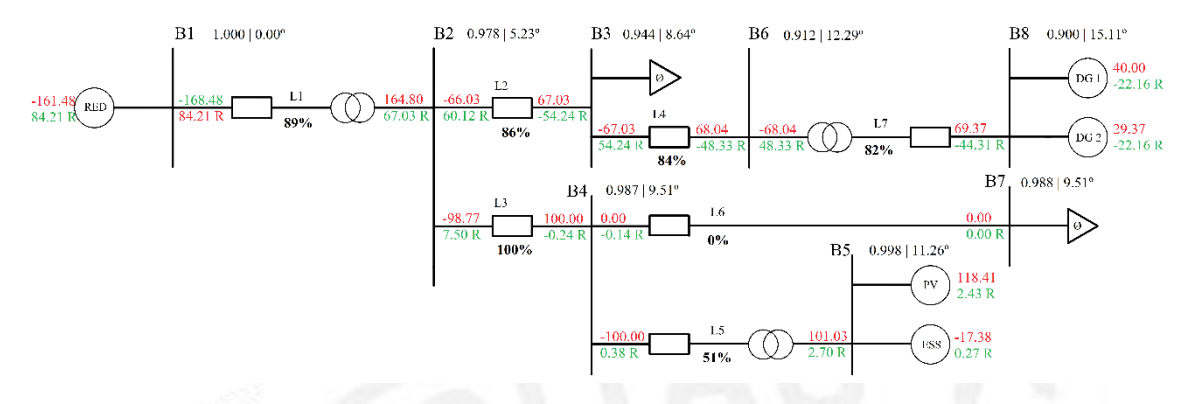

*Ilustración 24 - Evacuación servicios PFC por grupos. Alta generación.*

Como se esperaba, los generadores PV y ESS generan la misma potencia activa que en la evacuación sin grupos, minimizando los desvíos. DG1 evacúa lo que antes evacuaban DG1 y DG2 hasta alcanzar su límite de potencia activa máxima y el resto lo genera DG2. El valor de la función objetivo es la misma, 671.40, pues se han tomado los mismo previos unitarios de desvío de potencia para ambos grupos.

Este escenario se puede interpretar como que los generadores que conforman el grupo 1, pertenecen a una compañía eléctrica y DG2 es de otra compañía e intentan cubrir los servicios con sus propios generadores salvo que alcancen los límites técnicos y se apoyen en generadores ajenos, como ocurre en este caso.

## **3.2.- ESCENARIO DE ALTA DEMANDA**

En este escenario de alta demanda, las demandas de los nudos B3 y B7 que anteriormente eran nulas, ahora en B3 hay una demanda de 24.00 MW y 18.00 MVAr y en el nudo B7 existe una carga de 90.00 MW.

Además, el generador DG2 no estará operativo y la potencia disponible para inyectar a la red por parte de la planta solar fotovoltaica será menor que el 10% de su potencia máxima, por lo que a la alta demanda se le añade escasez de generación para simular un escenario en el que la alta demanda pueda suponer una dificultad en el punto de operación del sistema dentro de los límites técnicos.

#### **UNIVERSIDAD PONTIFICIA COMILLAS** ESCUELA TÉCNICA SUPERIOR DE INGENIERÍA - ICAI

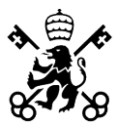

El caso de alta demanda o baja generación puede parecer menos intuitivo pues siempre que se tratan las reservas de los generadores y prestación de servicios se asume que es potencia a subir, es decir, inyectar más potencia activa a la red que en escenarios anteriores. También, es importante que en un escenario de alta demanda y la generación esté cerca de sus límites inferiores, en caso de estudiar la bajada de potencia, la potencia adicional a sumar a la potencia casada en el mercado es negativa, por tanto, se requiere reducir la potencia generando, estando esta previamente cerca de su límite inferior.

El requerimiento de reducir la potencia generada se debe a un aumento en la frecuencia, generalmente dado por la conexión o aumento de potencia generada de un generador en la red o por la desconexión o reducción de la demanda en un nudo de la red.

#### **3.2.1.- ESTADO INICIAL**

El generador DG2 está fuera de servicio por lo que su capacidad de generación y prestación de servicios I+PFC es nula. A su vez, el generador PV tiene una capacidad de generación máxima de 13 MW, simulando por ejemplo un día nublado. En este escenario se observa que la L3 está al 93% de su capacidad debido a la alta demanda de 90 MW en B7. Como se quiere probar la evacuación de servicios PFC aguas abajo, es decir, que la red evacue esa potencia activa a la red y los generadores estando cerca de sus límites inferiores de potencia, tengan que reducir sus consignas de generación.

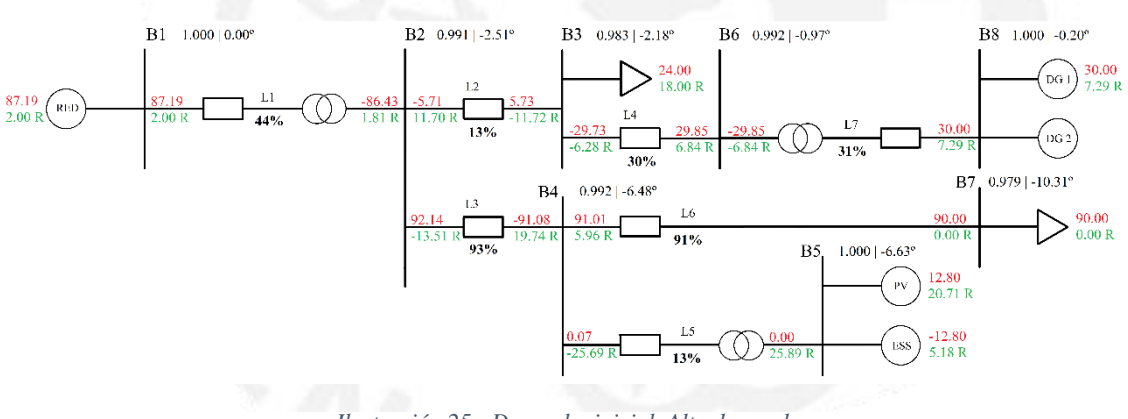

*Ilustración 25 - Despacho inicial. Alta demanda.*

## **UNIVERSIDAD PONTIFICIA COMILLAS** ESCUELA TÉCNICA SUPERIOR DE INGENIERÍA - ICAI

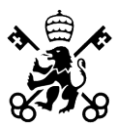

Se observa que la línea L6 se sitúa al 91% de su capacidad, sin embargo, no aumentará, pues la potencia que circulará por la esta línea es la potencia demandada por la carga conectada al nudo B7, la cual es constante. En cuanto al perfil de tensiones del sistema, es aceptable, siempre dentro de los límites y cercanos a 1 p.u..

Al disminuir la potencia generada por los generadores, parte de la potencia que consume la carga en B7 era provista por PV y ESS, al reducir su generación, esa potencia ha de ser suministrada por la red a través de L3, por tanto, si no se realiza un correcto redespacho de generación, L3 superaría su capacidad de transporte máxima.

## **3.2.2.- PROVISIÓN DE SERVICIOS PFC**

Si no se ajustan las consignas de generación previendo la evacuación de estos servicios, la línea L3 superaría su capacidad máxima de transporte pues PV disminuiría su generación a 0.00 MW (12.80 MW iniciales y -12.80 MW que le corresponde a bajar para la evacuación de servicios PFC a bajar), y ESS absorbería los 12.80 MW iniciales y 3.20 MW adicionales, por tanto su generación sería de -16.00 MW.

La línea que conecta B2 y B4 tendría que suministrar esos 16.00 MW y los 90.00 MW de la carga en B7, siendo en total 106 MW, superior a su límite (100 MVA).

## **3.2.3.- EVACUACIÓN DE SERVICIOS PFC**

Se presenta el diagrama unifilar con los flujos de potencia para la evacuación de servicios PFC a bajar en el escenario de alta demanda:

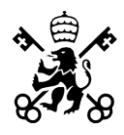

ESCUELA TÉCNICA SUPERIOR DE INGENIERÍA - ICAI

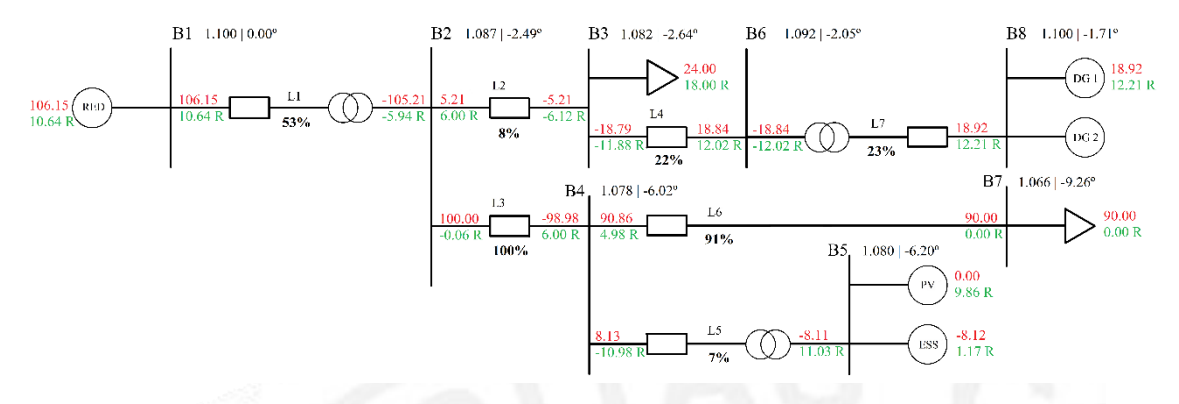

*Ilustración 26 - Evacuación de servicios PFC. Alta demanda.*

Se observa que DG1 baja su potencia para evacuar la potencia que PV y ESS no pueden debido a que L3 está operando a su máxima capacidad. La tensión en los nudos está dentro de los límites, y todas cercanas a 1 p.u.. Se muestra la tabla de desglose de la potencia por generadores:

|            | $P_{EM}$ (MW) | $p_{EM}$ (MW) | $p_{PM}$ (MW) | $\mathbf{p}_{\text{TOT}}\left(\text{MW}\right)$ |
|------------|---------------|---------------|---------------|-------------------------------------------------|
| PV         | 12.80         | 12.80         | $-12.80$      | 0.00                                            |
| <b>ESS</b> | $-12.80$      | $-4.91$       | $-3.20$       | $-8.12$                                         |
| DG1        | 30            | 22.11         | $-3.20$       | 18.92                                           |

*Tabla 23 - Desglose potencia generada. Evacuación PFC. Alta demanda.*

El desvío de potencia ofertada en el mercado EM del ESS, lo asume DG1, es decir, ESS aumenta su generación, cargando menos, y DG1 disminuye su potencia generada. Es necesario que ESS aumente su generación para que la potencia que absorbe PV y ESS en conjunto sea la menor posible, minimizando los desvíos, pero garantizando el cumplimiento de la restricción de capacidad de L3.

ESCUELA TÉCNICA SUPERIOR DE INGENIERÍA - ICAI

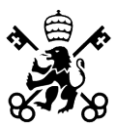

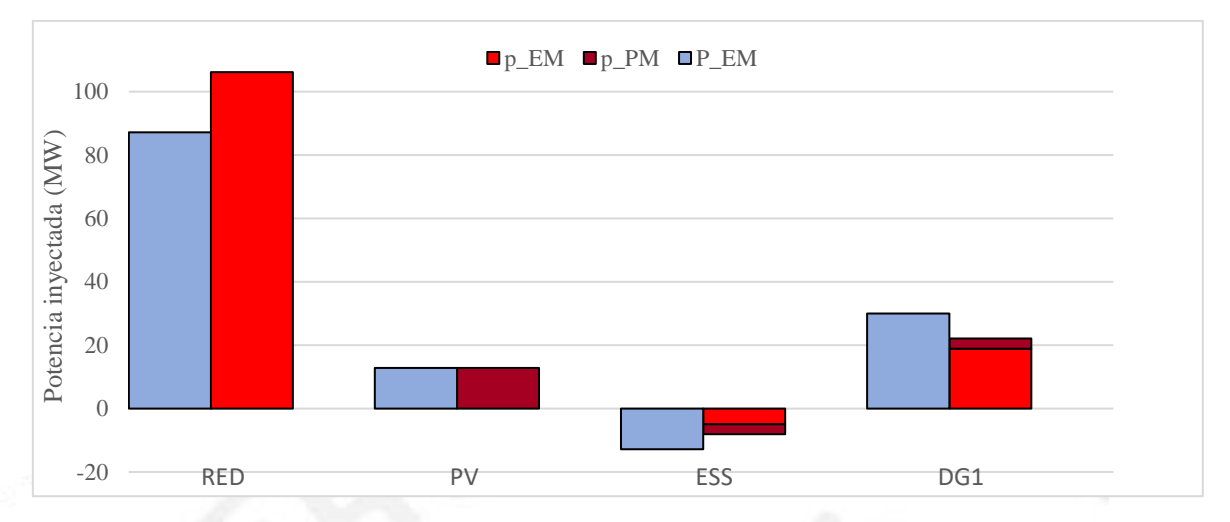

*Ilustración 27 - Desglose potencia evacuada. Alta demanda.*

En esta ilustración se aprecia el aumento de la potencia inyectada por la red al sistema de distribución y el ajuste en el despacho de generación para garantizar la evacuación de los servicios asegurando el cumplimiento de los límites técnicos del sistema.

## **3.2.4.- EVACUACIÓN DE SERVICIOS I+PFC**

En cuanto a la evacuación de servicios I+PFC, partiendo del 8% de la potencia máxima de los generadores para los servicios PFC, el sistema estará dentro de los límites técnicos hasta que DG1 se quede a generación nula (0.00 MW). Esto ocurre al evacuar el 7.87% de la potencia máxima de los generadores como servicios de inercia.

Se muestra, a continuación, la tabla de desglose de potencia generada por mercados y la tabla el valor de la función objetivo:

|            | $p_{EM}$ (MW) | $p_{PM}$ (MW) | $p_{IM}$ (MW) | $\mathbf{p}_{\text{TOT}}\left(\text{MW}\right)$ |
|------------|---------------|---------------|---------------|-------------------------------------------------|
| <b>PV</b>  | 12.80         | $-12.80$      | 0.00          | 0.00                                            |
| <b>ESS</b> | $-1.76$       | $-3.20$       | $-3.15$       | $-8.11$                                         |
| DG1        | 18.96         | $-3.20$       | $-15.76$      | 0.00                                            |

*Tabla 24 - Desglose de la potencia generada. Evacuación de servicios PFC. Alta demanda.*

ESCUELA TÉCNICA SUPERIOR DE INGENIERÍA - ICAI

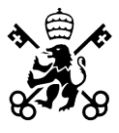

También, cabe destacar que en este escenario la evacuación de servicios de inercia (7.87%) es mayor que en el escenario de alta demanda pues la potencia inicial de DG1 es superior, si esta fuera inferior estaría más cerca de su límite de potencia mínima (0.00 MW) y por tanto podría asumir una reducción en su potencia generada menor.

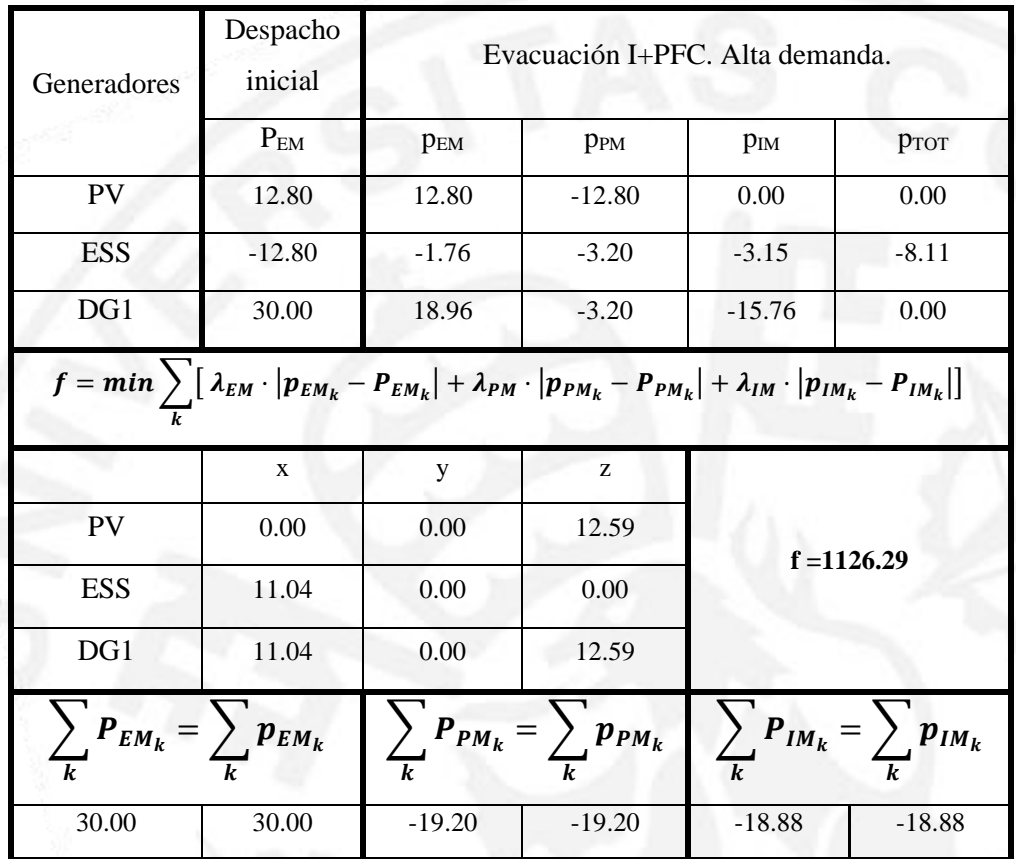

*Tabla 25 - Resumen valor de la función objetivo. Evacuación I+PFC. Alta demanda.*

## **3.3.- CASE 39**

El objetivo de realizar una simulación en una red distinta a las anteriores es probar la correcta codificación del algoritmo y su correcto funcionamiento, y que este sea extrapolable a cualquier red.

Se ha ejecutado para el case39 de la base de datos de MATPOWER [18] la cual representa la red Nueva Inglaterra, Estados Unidos. La única modificación que se ha

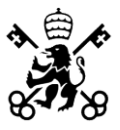

realizado es establecer el bus 39 como el nudo *slack* del sistema, pues es el nudo de interconexión con Canadá.

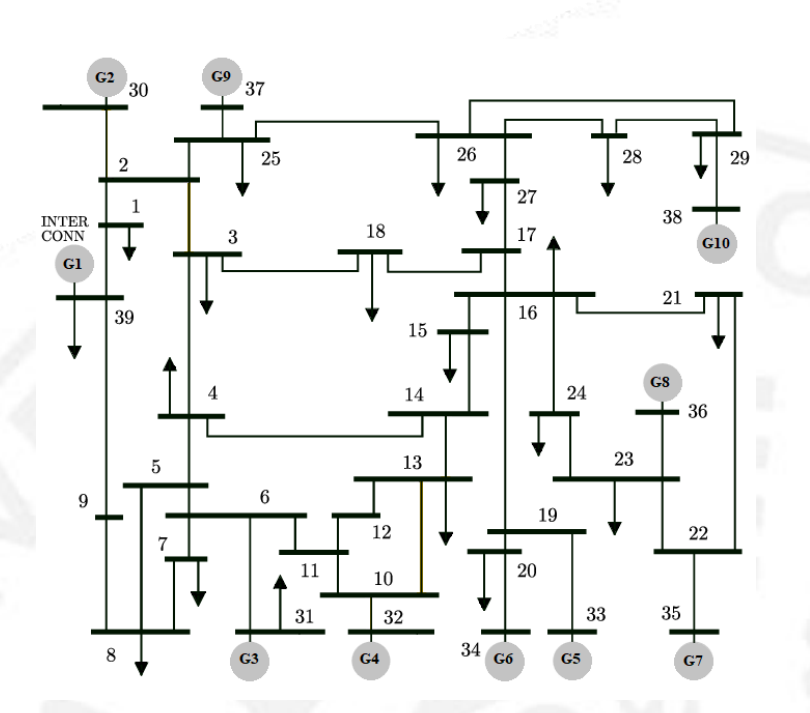

*Ilustración 28 - Diagrama unifilar case39 de MATPOWER. [19]*

La simulación se ha realizado para la evacuación de servicios PFC del sistema de distribución a la red pues lo generadores están inyectando una potencia cercana a sus potencias máximas y deben reajustar su generación para poder proveer dichos servicios. El caso en el que es la red la que a través del nudo B39 inyecte dichos servicios al sistema de distribución no se simulará pues se considera que no tendrá efectos en el despacho de generación, simplemente disminuirán su potencia de consigna sin peligrar ningún límite técnico de la red ni de capacidad de los generadores.

Se observa que ninguna línea supera el 90% de su capacidad pese a inyectar a la red 500 MW para la prestación de servicios PFC. Asimismo, al evacuar dichos servicios el nudo de interconexión (B39) disminuye su potencia inyectada mientras que los generadores aumentan su potencia generada.

ESCUELA TÉCNICA SUPERIOR DE INGENIERÍA - ICAI

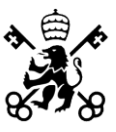

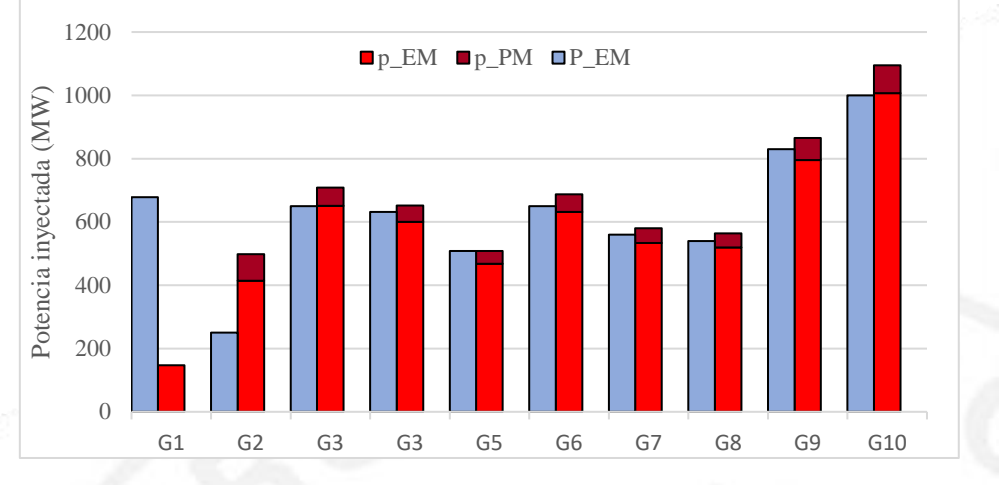

*Ilustración 29 - Desglose de la potencia generada. case39.*

Como era de esperar, al inyectar más potencia al sistema, las líneas estarán más cerca de operar cerca de su capacidad máxima, sin embargo, ninguna opera a más del 90%. Cabe destacar que, pese al aumento en la generación, hay líneas que disminuyen su potencia transportada. Las líneas que más aumenta su transporte son las líneas L1 (B1- B39) y L5 (B9-B39) pues son las que conectan al nudo que modela la red con el resto del sistema. El redespacho de generación se debe a que los generadores que disminuyen su potencia están generando previo al redespacho, potencias cercanas a su límite de generación. Se presenta la Tabla 26 a continuación, sobre las características de generación de los generadores:

|                | $P_{MIN}$        | $P_{EM}$ | $P_{MAX}$ |
|----------------|------------------|----------|-----------|
| G1             | $\boldsymbol{0}$ | 709      | 1600      |
| G <sub>2</sub> | $\boldsymbol{0}$ | 250      | 1040      |
| G <sub>3</sub> | $\boldsymbol{0}$ | 646      | 646       |
| G <sub>4</sub> | $\boldsymbol{0}$ | 650      | 725       |
| G <sub>5</sub> | $\mathbf{0}$     | 632      | 652       |
| G <sub>6</sub> | $\boldsymbol{0}$ | 508      | 508       |
| G7             | $\boldsymbol{0}$ | 650      | 687       |
| G8             | $\overline{0}$   | 560      | 580       |
| G9             | $\mathbf{0}$     | 540      | 564       |
| G10            | $\boldsymbol{0}$ | 830      | 865       |

*Tabla 26 - Características de los generadores. case39.*

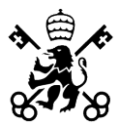

Se muestra en la Ilustración 30, el porcentaje de la capacidad de las líneas al que operan en el escenario inicial y al evacuar los servicios PF.

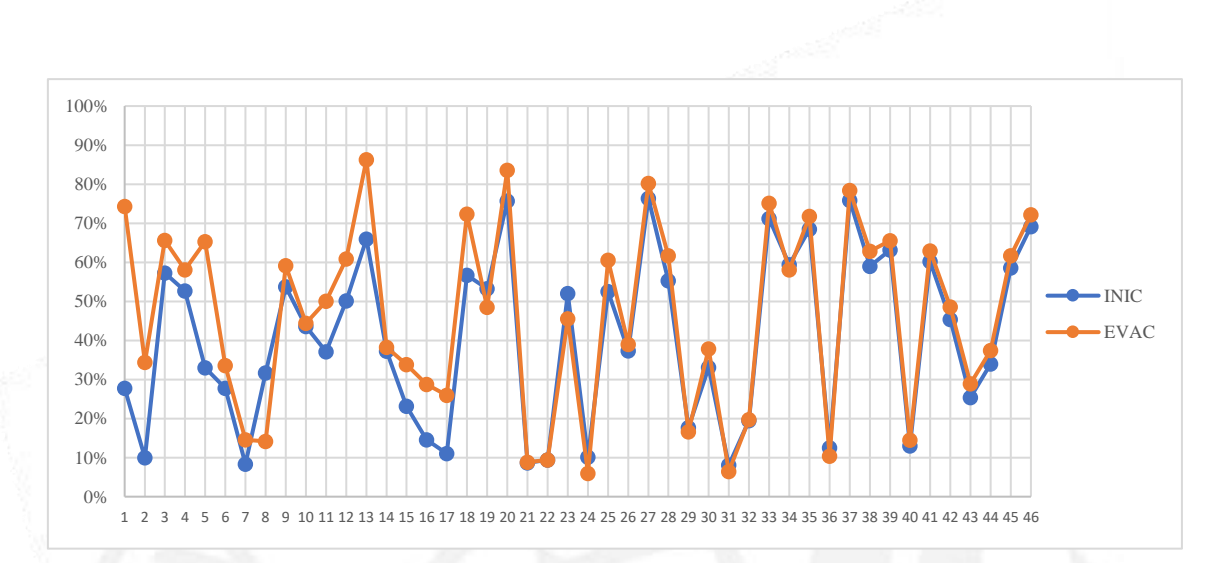

*Ilustración 30 - Capacidad de las líneas del case39.*

Se confirma por tanto la correcta codificación del algoritmo para ser aplicable a cualquier sistema eléctrico y su correcto funcionamiento.

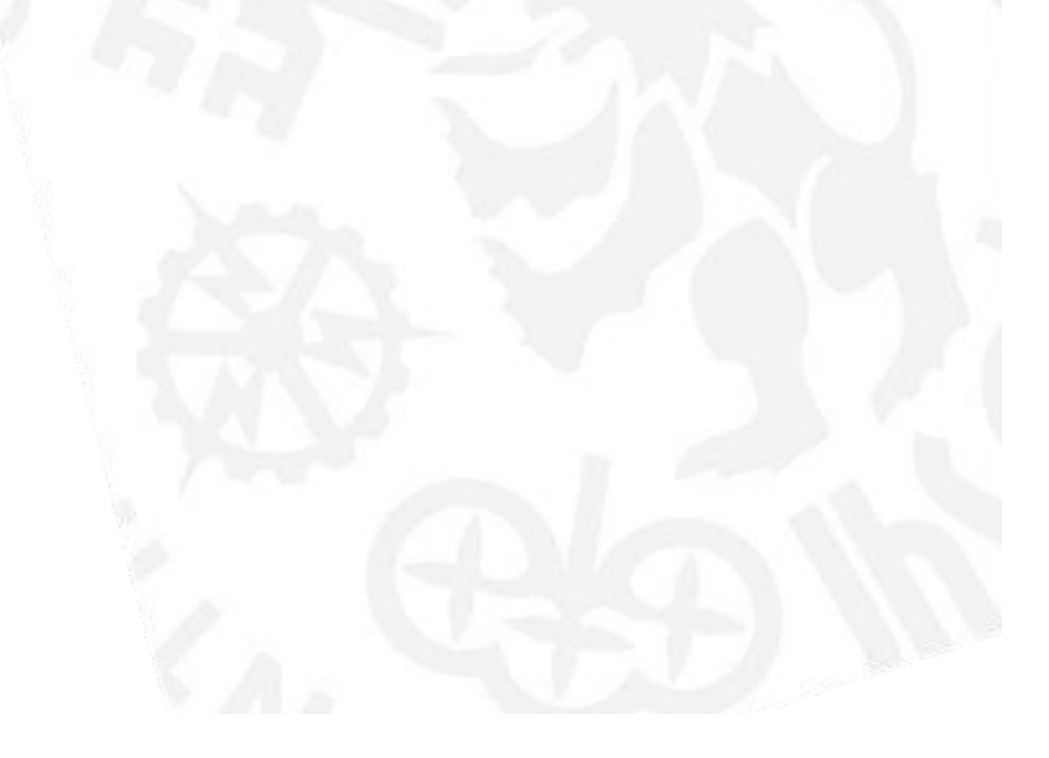

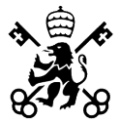

# **CAPÍTULO 4 - CONCLUSIONES Y TRABAJOS FUTUROS**

El propósito del Trabajo era implantar el algoritmo en forma de OPF en MATPOWER a través de la estructura estándar que ofrece esta herramienta, modificando la función objetivo y añadiendo las restricciones relativas a la evacuación de los servicios complementarios de Control de Frecuencia Primaria e Inercia. También, la comparación con los resultados obtenidos por los métodos de resolución de la Transformada Logarítmica del Módulo de la Tensión y la Aproximación Lineal en DC ejecutados en GAMS. Se ha implementado con éxito el OPF en MATLAB y al realizar la comparación con los otros dos métodos de resolución anteriormente comentados, se han obtenido resultados similares.

En conclusión, se ha logrado obtener los resultados esperados con la implantación del algoritmo en MATPOWER. Por tanto, se afirma el correcto funcionamiento del OPF y su implementación en MATPOWER tanto para el escenario de alta generación como para el escenario de alta demanda, así como para la red de 39 buses. Las diferencias de los resultados obtenidos según el método de resolución, Newton-Raphson, LTMV y aproximación DC, se valoran como las esperada salvo las diferencias obtenidas en la potencia reactiva entre los métodos N-R y LTMV, se podría deber a que el método LTMV al tomar el logaritmo del módulo de la tensión para su resolución y la potencia reactiva está asociada al perfil de tensiones podría dar lugar a esas diferencia o porque en su ejecución en GAMS no restringe la inyección de potencia reactiva, únicamente asegura que esté dentro de los límites de generación de los generadores y el flujo de potencia por las líneas esté dentro de sus respectivas capacidades de transporte.

No obstante, el algoritmo desarrollado está sujeto a numerosas posibles mejoras como su aplicación a un sistema con un mercado de servicios I+PFC activo, en el que cada generador pueda decidir cuánta energía ofrecer al mercado o respectivos mercados. Además, se podría complementar con otras restricciones de seguridad como la reserva secundaria cuya activación podría afectar también a la red de distribución. En suma,

### **UNIVERSIDAD PONTIFICIA COMILLAS** ESCUELA TÉCNICA SUPERIOR DE INGENIERÍA - ICAI

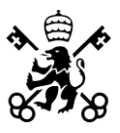

acercar el algoritmo al funcionamiento real de los mercados de energía y de cara a las fuentes de energía renovable poder asociar el algoritmo a un predictor de energía a generar por los generadores renovables dependiendo de las condiciones climáticas esperadas. También, no solo la evacuación de servicios complementarios asociados a la evacuación de potencia activa si no ampliar dichos servicios a la evacuación de potencia reactiva para el control de tensiones, por ejemplo.

En resumen, este trabajo ha logrado validar la eficacia del algoritmo propuesto y ha proporcionado una evaluación comparativa de los tres métodos de resolución. Los resultados consistentes y similares obtenidos ofrecen una base sólida para futuras investigaciones y aplicaciones prácticas, respaldando así el progreso continuo en la resolución de problemas similares

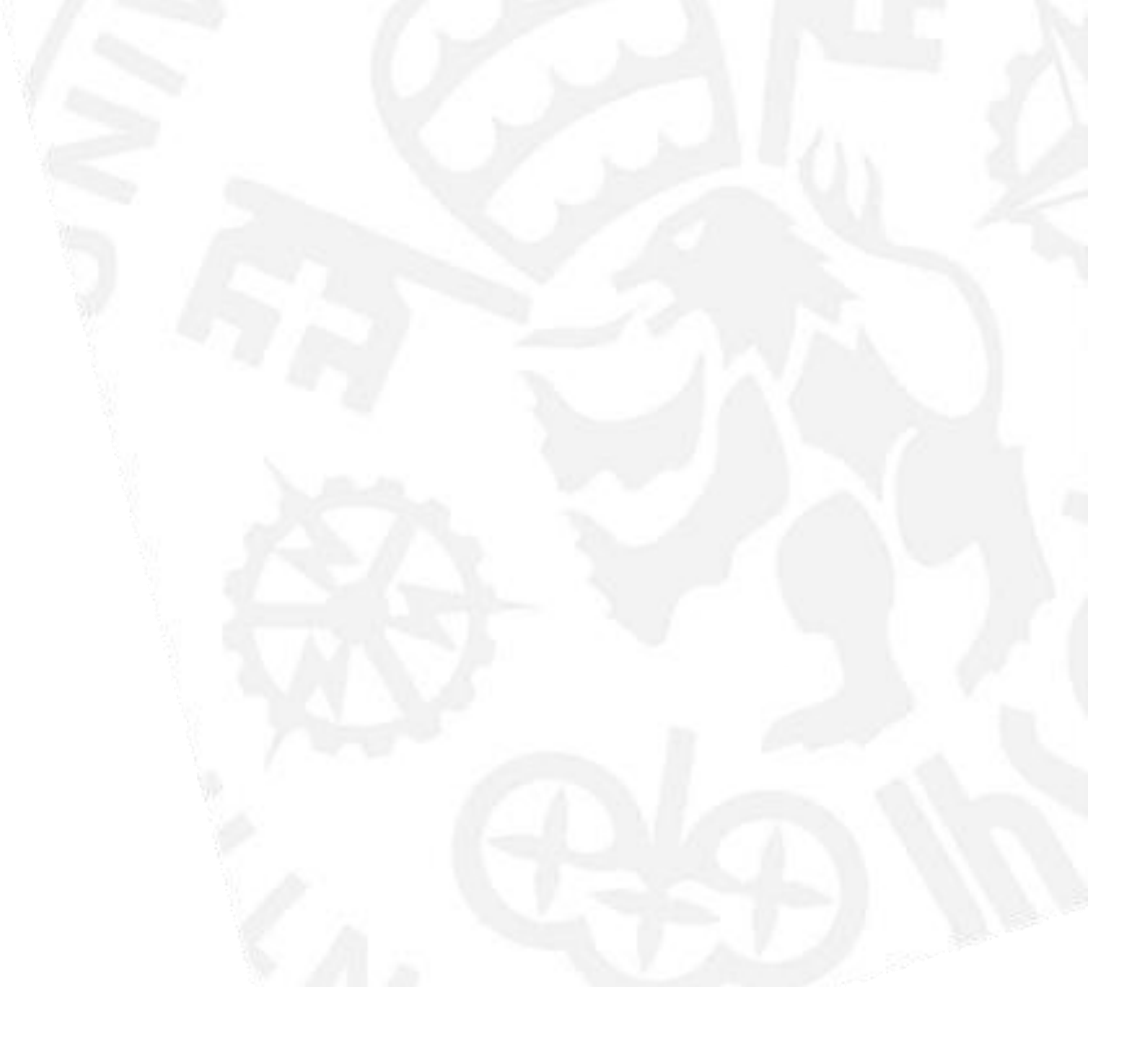

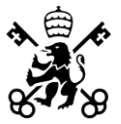

# **CAPÍTULO 5 – CÓDIGO MATPOWER**

## **5.1.- MODELADO DE LA RED**

function mpc = H\_G %% CASO BASE - EL OBJETIVO ES COMPROBAR QUE SOY CAPAZ DE SIMULAR **CORRECTAMENTE** %% SIN DEMANDA

mpc.version =  $'2'$ ; % Defines how input data is going to be stablished (see Appendix B - Data File Format ; Page 138)

mpc.baseMVA = 100 ; % pu base

%% Bus data

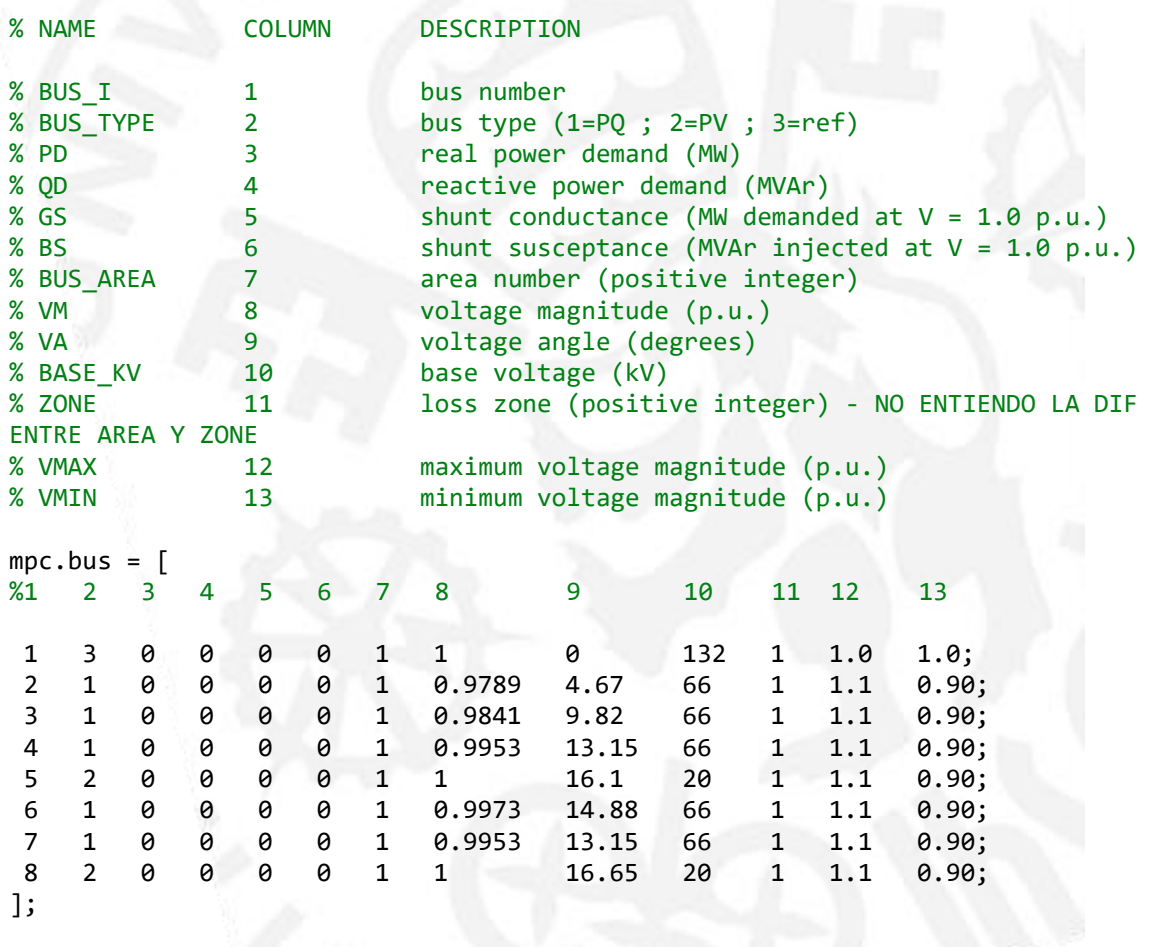

% IMPORTANT ' ; ' AT THE END OF EACH ROW TO CREATE A MATRIX

%% Generator data VER PAG 73-74 PARA ENTENDER PC1 PC2 ETC ES COMO UN ABACO PQ SIMPLIFICADO

% NAME COLUMN DESCRIPTION

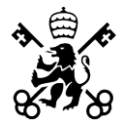

ESCUELA TÉCNICA SUPERIOR DE INGENIERÍA - ICAI

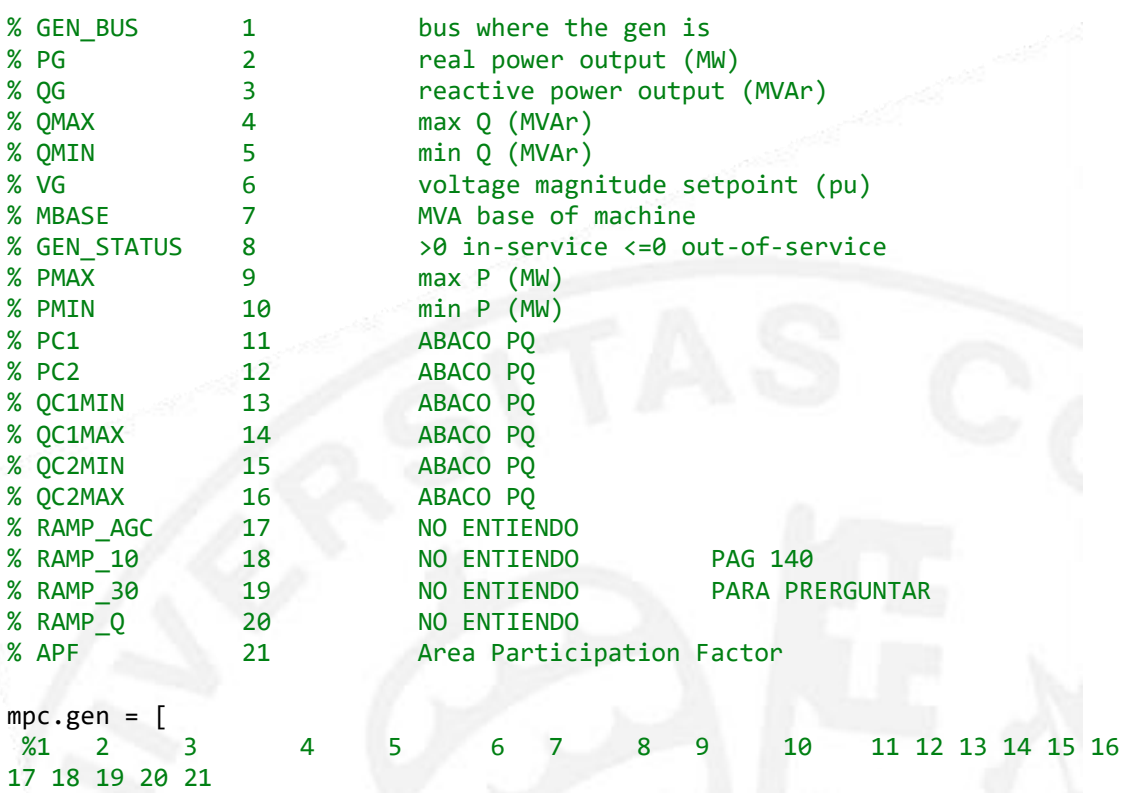

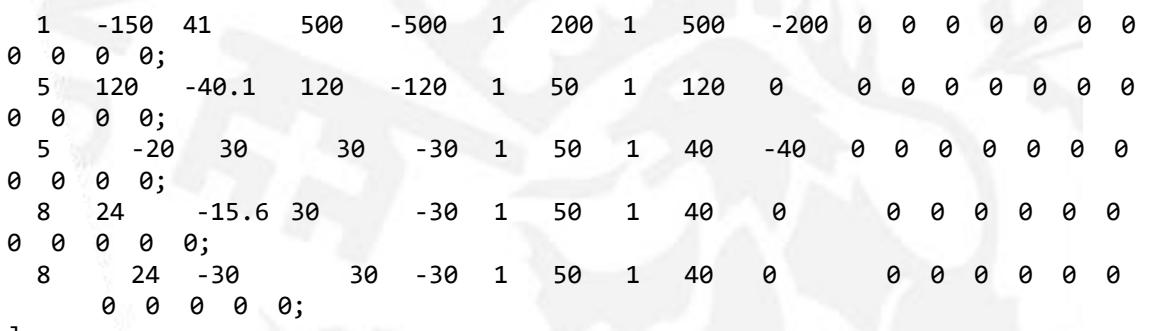

];

% He puesto en la colum 7 Mbase=100 en todos los gens pero en el Excel % ponen otras bases -> NO AFECTA

%% Branch data

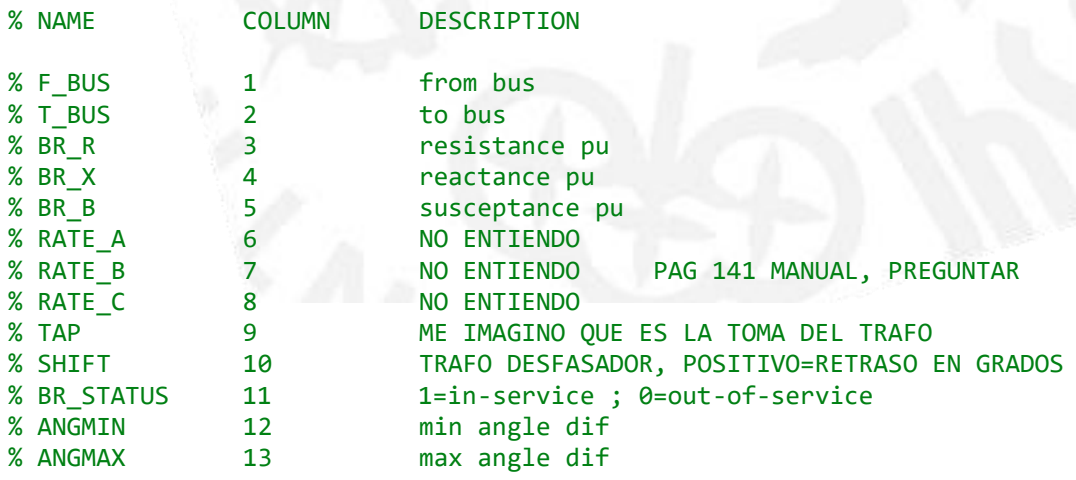

ESCUELA TÉCNICA SUPERIOR DE INGENIERÍA - ICAI

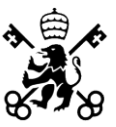

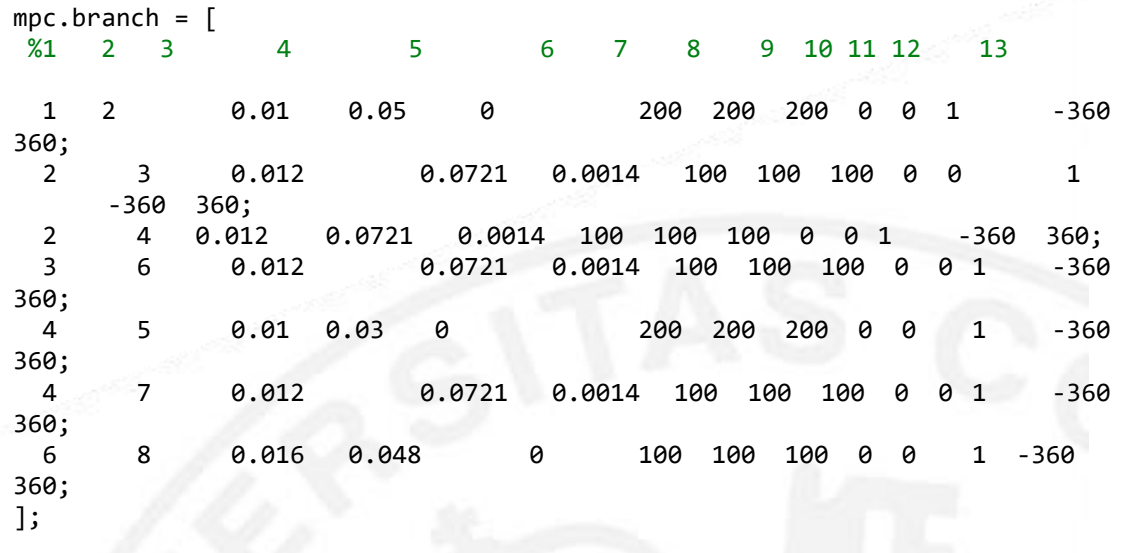

%% Cost data

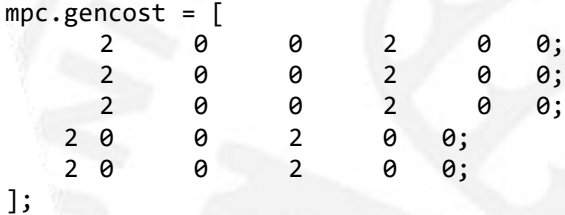

## **5.2.- PROVISIÓN DE SERVICIOS I+PFC**

```
function om = func(om, \sim, \sim)
%% Parámetros
define_constants;
mpc = \overline{om.get_mpc}();
%generadores = mpc.gen;
%generadores(1,:) = [];
ng = size(mpc.gen, 1) - 1;% Multiplico lambdas x100 (baseMVA)porque x, y, z están en 'pu'
lambda_EM = 2250;
lambda_PM = 3000;lambdaIM = 2500;% Mejor pasar x, y, z a reales pues en las ecs. 3b, 3c, y 3d, las P_k y p_k
% están en reales
```
ESCUELA TÉCNICA SUPERIOR DE INGENIERÍA - ICAI

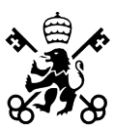

```
%lambdaEM = 22.5;
%lambda PM = 30;
%lambda IM = 25;
PM_factor = 0.08;
IM_factor = 0;Pot_Max = mpc.get:, 9);
Pot\_Max(1,:) = [];Pot_Max(1,:) = 160;Pot_Max = Pot_Max / 100;
Pot Min = mpc.gen(:, 10);Pot Min(1,:) = [];
Pot Min = Pot Min / 100;
Pot_PM = Pot_Max * PM_factor;
Pot_IM = Pot_Max * IM_factor;
Pot_Dispo = mpc.get(:, 9);Pot\_Dispo(1,:) = [];
Pot_Dispo = Pot_Dispo / 100;
% Definir para cada caso
Pot_EM = mpc.get:, 2);
Pot\_EM(1,:) = [];
Pot_EM = Pot_EM / 100;
%% Matrices
I = spec(np);J = ones(1, ng); % Fila de 1
K = zeros(ng, 1); % Columna de 0
%L = 100*speye(ng);
%M = 100*ones(1, ng); % Fila de 100
% Si funciona en vez de 100 (en la matriz L) poner: mpc.baseMVA queda mejor
0 = 0;% Ec. 3b
Ar1 = [I K I];Ar2 = [I K - I];% Ec. 3c & 3d
Ar3 = [I I];Ar4 = [I - I];% Ec. 4a
Ar5 = [0 \ 3];% Ec. 4b & 4c
Ar6 = J;% Ec. 6a
Ar7 = [K I I I];% Ec. 3a
```
ESCUELA TÉCNICA SUPERIOR DE INGENIERÍA - ICAI

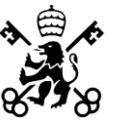

```
Q = zeros(3*ng);l EM = lambda EM * ones(ng, 1);
l PM = lambda PM * ones(ng, 1);
lIM = lambda_IM * ones(ng, 1);
Ar8 = [l_EM; l_PM; l_IM];
%% Ec. 3b
om.add_var('equis', ng, [], [], []); 
om.add lin_constraint('tres_b_uno', Ar1, Pot_EM, [], {'equis', 'Pg'}); % Era
por el nombre... NO PONER NUMEROS EN EL NOMBRE
om.add lin constraint('tres b dos', Ar2, -Pot EM, [], {'equis', 'Pg'});
%% Ec. 3c
om.add_var('ygr', ng, [], [], []);
om.add_var('p_PM', ng, [], [], []);
om.add_lin_constraint('tres_c_uno', Ar3, Pot_PM, [], {'ygr', 'p_PM'});
om.add_lin_constraint('tres_c_dos', Ar4, -Pot_PM, [], {'ygr', 'p_PM'});
%% Ec. 3d
om.add_var('zeta', ng, [], [], []);
om.add_var('p_IM', ng, [], [], []);
om.add_lin_constraint('tres_d_uno', Ar3, Pot_IM, [], {'zeta', 'p_IM'});
om.add_lin_constraint('tres_d_dos', Ar4, -Pot_IM, [], {'zeta', 'p_IM'});
%% Ec. 4a
Sum Pot EM = sum(Pot EM); % He quitado sum(Pot EM, 'all') por si all devolvía
algun valor -> SÍ CONVERGE
om.add lin constraint('cuatro a', Ar5, Sum Pot EM, Sum Pot EM, {'Pg'});
% No se pueden poner parámetros en lo que multiplica a la matriz ({}), poner 
los
% parámetros en los bounds
%% Ec. 4b
Sum_Pot_PM = sum(Pot_PM); % Quito 'all'
om.add_lin_constraint('cuatro_b', Ar6, Sum_Pot_PM, Sum_Pot_PM, {'p_PM'});
%% Ec. 4c
Sum Pot IM = sum(Pot IM);om.add lin constraint('cuatro c', Ar6, Sum Pot IM, Sum Pot IM, {'p_IM'});
%% Ec. 6a
```
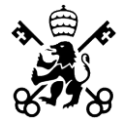

om.add lin constraint('seis a', Ar7, Pot Min, Pot Dispo, {'Pg', 'p\_PM', 'p\_IM'});

%% Ec. 3a

om.add\_quad\_cost('func\_obj', Q, Ar8, O, {'equis', 'ygr', 'zeta'});

## **5.3.- EVACUACIÓN DE SERVICIOS I+PFC**

```
function om = paratodo(om, \sim, \sim)
%% Parámetros
define_constants;
mpc = om.get_mpc();
ng = size(mpc.gen, 1) - 1;lambda_EM = 2250;
lambda_PM = 3000;
lambda IM = 2500;
factor PM = -0.08;
factor_IM = -0.0787;
P_MAX = mpc.gen(:,9);
P_{MAX(1,:)} = [];P_MAX(1,:) = 160;PMAX = PMAX / 100;P_DISP = mpc.gen(:,9);
P<sup>D</sup>ISP(1,:) = [];
P_DISP = P_DISP / 100;
P_MIN = mpc.get(:, 10);P_MIN(1,:) = [];
P_MIN = P_MIN / 100;
P EM = mpc.gen(:,2);
P EM(1,:) = [];
P_EM = P_EM / 100;
P_PM = P_MAX * factor_PM;
P_IM = P_MAX * factor_IM;
%% MATRICES
I = speye(ng);
```

```
J = ones(1, ng);K = zeros(ng, 1);Q = zeros(3*ng);l_EM = lambda_EM * ones(ng, 1);
```
ESCUELA TÉCNICA SUPERIOR DE INGENIERÍA - ICAI

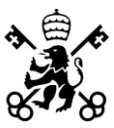

```
lPM = lambda PM * ones(ng, 1);
l IM = lambda IM * ones(ng, 1);
A1 = [I I];A2 = [I -I];A3 = J;A4 = [I I I];A5 = [K I - I - I];
A6 = [l_EM; l_PM; l_IM];
A7 = I;
```
#### %% ECUACIONES

% Ec. 3b

```
om.add_var('xg', ng, [],[],[]);
om.add_var('p_EM', ng, [],[],[]);
```
om.add\_lin\_constraint('tres\_b\_uno', A1, P\_EM, [], {'xg', 'p\_EM'}); om.add\_lin\_constraint('tres\_b\_dos', A2, -P\_EM, [], {'xg', 'p\_EM'});

#### % Ec. 3c

```
om.add_var('yg', ng, [],[],[]);
om.add_var('p_PM', ng ,[],[],[]);
```
om.add\_lin\_constraint('tres\_c\_uno', A1, P\_PM, [], {'yg', 'p\_PM'}); om.add\_lin\_constraint('tres\_c\_dos', A2, -P\_PM, [], {'yg', 'p\_PM'});

#### % Ec. 3c

om.add\_var('zg', ng, [],[],[]); om.add\_var('p\_IM', ng ,[],[],[]);

om.add\_lin\_constraint('tres\_d\_uno', A1, P\_IM, [], {'zg', 'p\_IM'}); om.add\_lin\_constraint('tres\_d\_dos', A2, -P\_IM, [], {'zg', 'p\_IM'});

#### % Ec. 4a

sum  $P$  EM = sum( $P$  EM);

om.add\_lin\_constraint('cuatro\_a', A3, sum\_P\_EM, sum\_P\_EM, {'p\_EM'});

#### % Ec. 4b

 $sum_PPM = sum(P_PM);$ 

om.add\_lin\_constraint('cuatro\_b', A3, sum\_P\_PM, sum\_P\_PM, {'p\_PM'});

#### % Ec. 4c

 $sum_P$ IM =  $sum(P_IM)$ ;

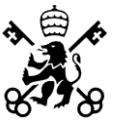

om.add lin constraint('cuatro c', A3, sum P IM, sum P IM,  $\{pIM'\};$ 

#### % Ec. 6a

om.add\_lin\_constraint('seis\_a', A4, P\_MIN, P\_DISP, {'p\_EM', 'p\_PM', 'p\_IM'}); om.add\_lin\_constraint('seis\_b', A7, P\_MIN, P\_DISP, {'p\_EM'});

#### % Ec. 7

om.add\_lin\_constraint('siete', A5, K, K, {'Pg', 'p\_EM', 'p\_PM', 'p\_IM'});

#### % Ec. 3a

om.add\_quad\_cost('func\_obj', Q, A6, 0, {'xg', 'yg', 'zg'});

## **5.4.- EVACUACIÓN DE SERVICIOS I+PFC POR GRUPOS**

```
function om = paratodo grupos(om, \sim, \sim)
%% Parámetros
define constants;
mpc = om.get_mpc();
ng = size(mpc.gen, 1) - 1;lambda_EM = 2250;
lambda_PM = 3000;
lambda_IM = 2500;
factor_M = 0.08;factor IM = 0.00;
P_MAX = mpc.gen(:,9);
P MAX(1,:) = [];
P_MAX(1,:) = 160;PMAX = PMAX / 100;P DISP = mpc.get();9);
P<sup>D</sup>ISP(1,:) = [];
P_DISP = P_DISP / 100;
P MIN = mpc.getn(:,10);P MIN(1,:) = [];
P_MIN = P_MIN / 100;
P EM = mpc.gen(:,2);P^{-}EM(1,:) = [];
P_EM = P_EM / 100;
```
ESCUELA TÉCNICA SUPERIOR DE INGENIERÍA - ICAI

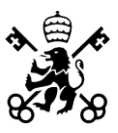

```
P PM = P MAX * factor PM;
P_IM = P_MAX * factor_IM;
P_{EM_G1} = sum([P_{EM(1:3)}]);
P_ EM_G2 = sum([P_EM(4)]);
P_EM_G = [P_EM_G1; P_EM_G2];
P_PM_G1 = sum([P_PM(1:3)]);
P_PM_G2 = sum([P_PM(4)]);P PM G = [P PM G1; P PM G2];
P IM G1 = sum([PIM(1:3)]);P IM G2 = sum([PIM(4)]);P_IM_G = [P_IM_G1; P_IM_G2];
%% MATRICES
I =speye(ng);
J = ones(1, ng);K = zeros(ng, 1);Q = zeros(3 * ng);L = [1; 0];M = [0; 1];N = zeros(1, ng);R = zeros(2, ng);S = [0; 0; 0; -1];l_EM = lambda_EM * ones(ng, 1);
l PM = lambda PM * ones(ng, 1);
l<sup>I</sup>M = lambda<sup>IM *</sup> ones(ng, 1);
A1 = [I I];A2 = [I -I];A3 = [L L L M];A4 = [I I I];AS = [K I - I - I - I S];A6 = [l_EM; l_PM; l_IM];
AY = I;%A8 = [J J J J 1];% A9 = [1 N -1];A10 = [A3 L];om.add_var('p_aux', 1, [], []);
%% ECUACIONES
% Ec. 3b
om.add_var('xg', ng, [],[],[]);
om.add_var('p_EM', ng, [],[],[]);
om.add_lin_constraint('tres_b_uno', A1, P_EM, [], {'xg', 'P_EM'});
om.add_lin_constraint('tres_b_dos', A2, -P_EM, [], {'xg', 'p_EM'});
```
% Ec. 3c

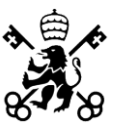

```
om.add var('yg', ng, [], [], []);
om.add_var('p_PM', ng ,[],[],[]);
```
om.add\_lin\_constraint('tres\_c\_uno', A1, P\_PM, [], {'yg', 'p\_PM'}); om.add\_lin\_constraint('tres\_c\_dos', A2, -P\_PM, [], {'yg', 'p\_PM'});

#### % Ec. 3c

om.add\_var('zg', ng,  $[]$ , $[]$ , $[]$ ); om.add\_var('p\_IM', ng ,[],[],[]);

om.add lin constraint('tres d uno', A1, P IM,  $[$ ],  $\{ 'zg', 'pIM' \}$ ); om.add lin constraint('tres d dos', A2, -P IM,  $[$ ],  $\{ 'zg', 'pIM' \}$ ;

#### % Ec. 4a

```
om.add_lin_constraint('cuatro_a', A10, P_EM_G, P_EM_G, {'p_EM', 'p_aux'});
```
#### % Ec. 4b

om.add\_lin\_constraint('cuatro\_b', A3, P\_PM\_G, P\_PM\_G, {'p\_PM'});

#### % Ec. 4c

om.add\_lin\_constraint('cuatro\_c', A3, P\_IM\_G, P\_IM\_G, {'p\_IM'});

#### % Ec. 6a

om.add\_lin\_constraint('seis\_a', A4, P\_MIN, P\_DISP, {'p\_EM', 'p\_PM', 'p\_IM'}); om.add\_lin\_constraint('seis\_b', A7, P\_MIN, P\_DISP, {'p\_EM'});

#### % Ec. 7

```
om.add_lin_constraint('siete', A5, K, K, {'Pg', 'p_EM', 'p_PM', 'p_IM', 
'p_aux'});
```
#### % Ec. 3a

om.add\_quad\_cost('func\_obj', Q, A6, 0, {'xg', 'yg', 'zg'});

%S P  $EM = sum(P EM);$ %S P  $PM = sum(PPM)$ ; %S P  $IM = sum(P_IM)$ ;  $%S_TOT = S_PEM + S_PPM + S_PIM;$ 

%om.add\_lin\_constraint('aux\_uno', A8, S\_TOT, S\_TOT, {'p\_EM', 'p\_PM', 'p\_IM', 'p\_aux'});

%om.add lin constraint('aux dos',  $A9, 0, 0,$  {'Pg', 'p\_aux'});

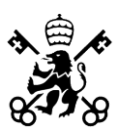

## **5.5.- FUNCIÓN DE EJECUCIÓN**

 $mpc = loadcase('H_D');$ 

mpc = add\_userfcn(mpc, 'formulation', @paratodo);

resultsopf\_userfunc = runopf(mpc);

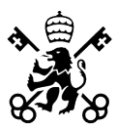

# **CAPÍTULO 6 - BIBLIOGRAFÍA**

[1] L. Toma et al., "On the virtual inertia provision by BESS in low inertia power systems," 2018 IEEE International Energy Conference (ENERGYCON), Limassol, Cyprus, 2018, pp. 1-6, doi: 10.1109/ENERGYCON.2018.8398755.

[2] Oladimeji, O. Sigrist, L. Ortega, A. (2022). "Development of algorithms for the provision of inertia and primary frequency control services from the distribution system".IEEE PES Innovative Smart Grid Technologies Conference Europe.

[3] Kontis, E. O. del Nozal, Á. R. Mauricio, J. M. Demoulias, C. S. (2021). "Provision of primary frequency response as ancillary service from active distribution networks to the transmission system,".IEEE Transactionson Smart Grid, vol. 12, no. 6, pp. 4971–4982.

[4] Dvorkin, Y. Henneaux, P. Kirschen, D. S. PandžićH., "Optimizing Primary Response in Preventive Security-Constrained Optimal Power Flow," in IEEE Systems Journal, vol. 12, no. 1, pp. 414-423, March 2018, doi: 10.1109/JSYST.2016.2527726.

[5] Chávez, H. Baldick, R.Sharma, S. (2014). "Governor Rate-Constrained OPF for Primary Frequency Control Adequacy".IEEE Transactions on Power Systems, vol. 29, no. 3, pp. 1473-1480, May 2014, doi: 10.1109/TPWRS.2014.2298838.

[6] Velay, M. Vinyals, M. Besanger, Y. Retiere, N. (2019). "Fully distributed security constrained optimal power flow with primary frequency control". Electrical Power and Energy Systems 110 pp. 536-547. 0142-0615

[7] MATPOWER–Free, open-source tools for electric power system simulation and optimization. (s/f). Matpower.org.<https://matpower.org/>

[8] Zimmerman, R. D., Murillo-Sánchez, C. (2022). "MATPOWER User's Manual. Version 8.0b1". [https://matpower.org/doc/manuals/.](https://matpower.org/doc/manuals/)

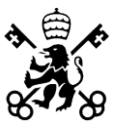

[9] Echevarren Cerezo, F. M., Díaz Casado, A. D. (2016). "Apuntes sobre Flujo de Cargas". Departamento de electrotecnia y sistemas. Universidad Pontificia Comillas.

[10] Milano, Federico (2010). Power System Modelling and Scripting. Springer. pp. 61. ISBN 978-3-642-13668-9.

[11] Coto Aladro, J. (2002). Análisis de sistemas de energía eléctrica. España: Servicio de Publicaciones, Universidad de Oviedo.

[12] W. F. Tinney and C. E. Hart. (1967). "Power Flow Solution by Newton's Method". IEEE Transactions on Power Apparatus and Systems, vol. PAS-86, no. 11, pp. 1449- 1460.

[13] B. Stott and O. Alsac. (1974). "Fast Decoupled Load Flow". IEEE Transactions on Power Apparatus and Systems, vol. PAS-93, no. 3, pp. 859-869.

[14] A. F. Glimm and G. W. Stagg. (1957). "Automatic Calculation of Load Flows". AIEE Transactions (Power Apparatus and Systems), vol. 76, pp. 817-828.

[15] Boletín Oficial del Estado. (2020). "Real Decreto 647/2020". Ministerio para la Transición Ecológica y el Reto Demográfico. BOE-A-2020-7439.

[16] V. Ajjarapu and C. Christy, "The continuation power flow: a tool for steady state voltage stability analysis," in IEEE Transactions on Power Systems, vol. 7, no. 1, pp. 416- 423, Feb. 1992, doi: 10.1109/59.141737.

[17] W. Irfan, M. Awais, D. N. Zareen and I. Ahmed, "N-1 Contingency Analysis for Offsite Power System of an HPR-1000 Power Plant Using ETAP Software," 2022 International Conference on Recent Advances in Electrical Engineering & Computer

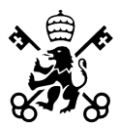

Sciences (RAEE & CS), Islamabad, Pakistan, 2022, pp. 1-5, doi: 10.1109/RAEECS56511.2022.9954560.

[18] G. W. Bills, et.al., "On-Line Stability Analysis Study" RP90-1 Report for the Edison Electric Institute, October 12, 1970, pp. 1-20 - 1-35.

[19] R. D. Zimmerman, C. E. Murillo-Sanchez, and R. J. Thomas, "MATPOWER: Steady-State Operations, Planning and Analysis Tools for Power Systems Research and Education," Power Systems, IEEE Transactions on, vol. 26, no. 1, pp. 12–19, Feb. 2011.

[20] V. Nuñez, C. Fuentes, A. Lismayes, and H. Chávez. "Inercia Virtual de Convertidores Fotovoltaicos Distribuidos". Universidad de Santiago de Chile.

[21] Z. Li, J. Yu and Q. H. Wu, "Approximate Linear Power Flow Using Logarithmic Transform of Voltage Magnitudes With Reactive Power and Transmission Loss Consideration," in IEEE Transactions on Power Systems, vol. 33, no. 4, pp. 4593-4603, July 2018, doi: 10.1109/TPWRS.2017.2776253.

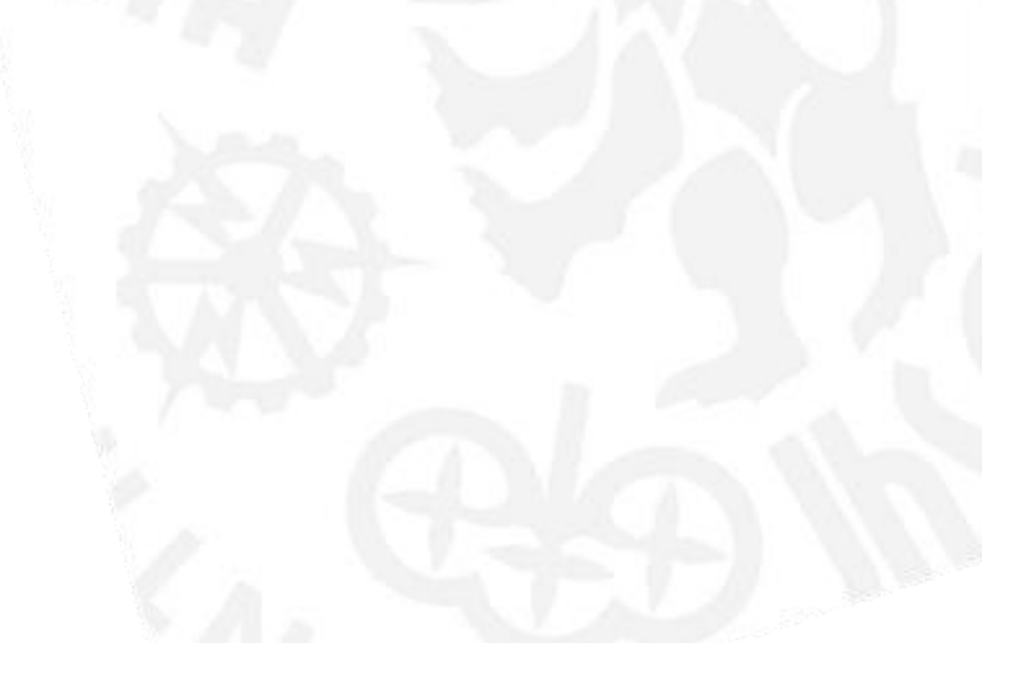